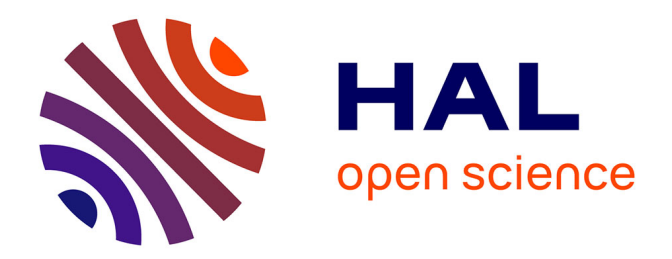

## **Étude sur la création d'une structure de micro édition jeunesse : mise en place d'une politique de diffusion, création de site web**

Claire Decalf

## **To cite this version:**

Claire Decalf. Étude sur la création d'une structure de micro édition jeunesse : mise en place d'une politique de diffusion, création de site web. Sciences de l'information et de la communication. 2002. dumas-01586808

## **HAL Id: dumas-01586808 <https://dumas.ccsd.cnrs.fr/dumas-01586808>**

Submitted on 13 Sep 2017

**HAL** is a multi-disciplinary open access archive for the deposit and dissemination of scientific research documents, whether they are published or not. The documents may come from teaching and research institutions in France or abroad, or from public or private research centers.

L'archive ouverte pluridisciplinaire **HAL**, est destinée au dépôt et à la diffusion de documents scientifiques de niveau recherche, publiés ou non, émanant des établissements d'enseignement et de recherche français ou étrangers, des laboratoires publics ou privés.

### **Rapport rédigé par Clàire Decalf, étudiante en maîtrise S.I.D**

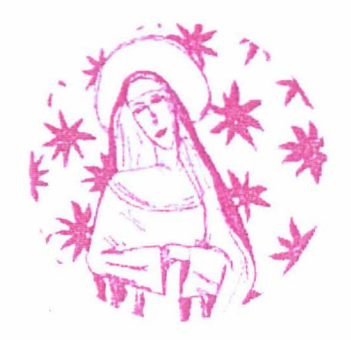

Stage effectué du 10 juin au 30 août 2002 chez **RitaGada, maison d'édition de livres pour enfants.**  6 bis rue d'Arcole 59800 Lille

## **Etude sur la création d'une structure de micro édition jeunesse Mise en place d'une politique de diffusion Création de site web**

Sous la direction de : Monsieur Christian Loock, responsable universitaire Mademoiselle Sarah D'Haeyer, responsable professionnelle

> Université Lille Ill, Charles de Gaulle, U.F.R IDIST Septembre 2002

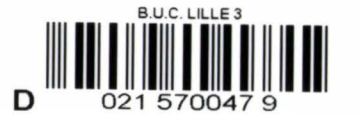

Merci à Philomène et Chacalou pour m'avoir fait rire chaque matin.

Merci à Sarah D'Haeyer pour sa gentillesse et pour la source précieuse des documents fournis, aide incontestable à la réalisation de ce rapport de stage.

je remercie M. Loock, pour ses encouragements et sa soif de nouveautés

Enfin,je remercie toute l'équipe de Pense-Tête pour leur patience, les conseils prodigués et leur initiation au logiciel Flash.

Ils resteront à jamais pour moi des« Grosses Têtes» du graphisme ...

Je dédie ce rapport à ceux d'ici et d'ailleurs, ils comprendront.

Un jour quelqu'un m'a dit que j'écrirais un livre. Et si c'était par celui-ci que tout commencait ? ...

 $\label{eq:2.1} \frac{1}{\sqrt{2}}\int_{\mathbb{R}^3}\frac{1}{\sqrt{2}}\left(\frac{1}{\sqrt{2}}\right)^2\frac{1}{\sqrt{2}}\left(\frac{1}{\sqrt{2}}\right)^2\frac{1}{\sqrt{2}}\left(\frac{1}{\sqrt{2}}\right)^2.$ 

 $\label{eq:2.1} \frac{1}{\sqrt{2}}\int_{\mathbb{R}^3}\frac{1}{\sqrt{2}}\left(\frac{1}{\sqrt{2}}\right)^2\frac{1}{\sqrt{2}}\left(\frac{1}{\sqrt{2}}\right)^2\frac{1}{\sqrt{2}}\left(\frac{1}{\sqrt{2}}\right)^2.$ 

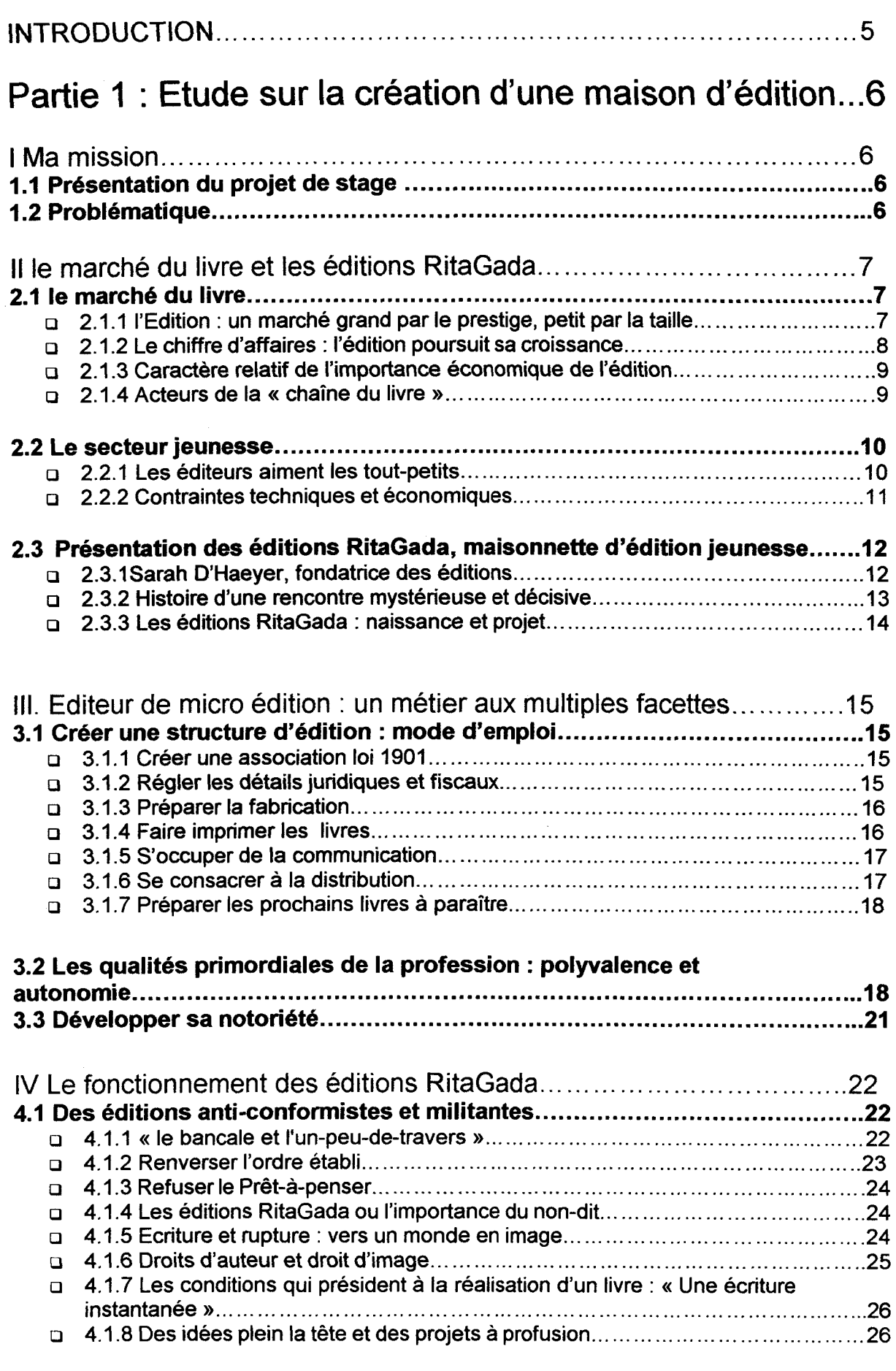

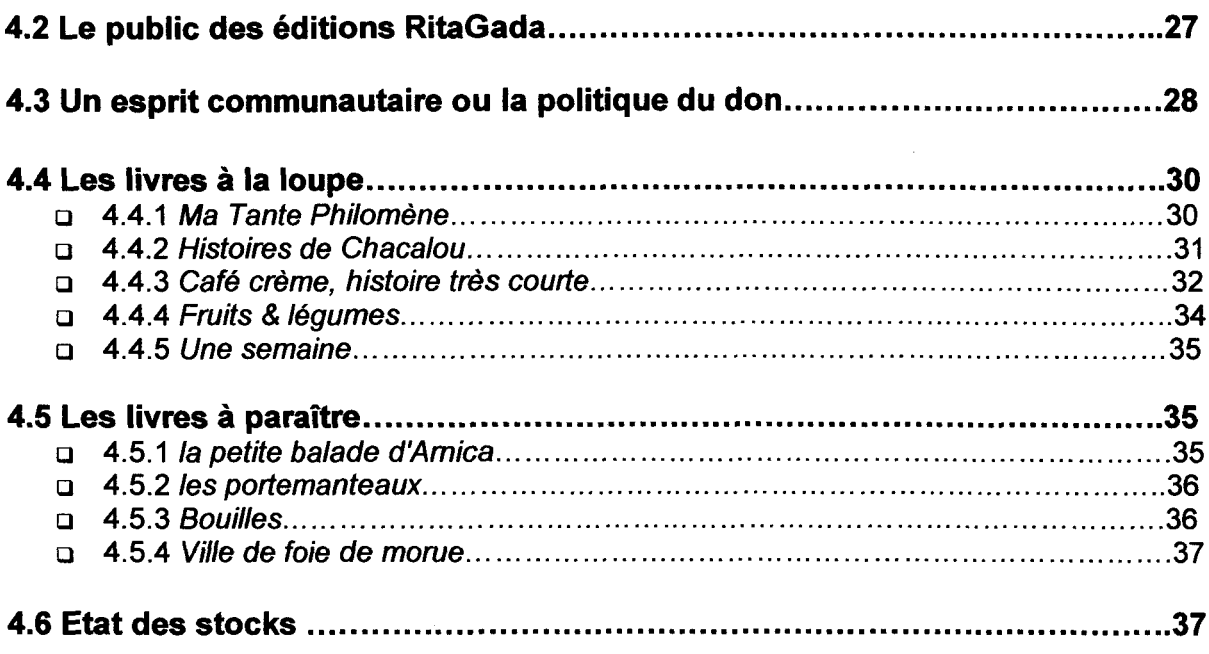

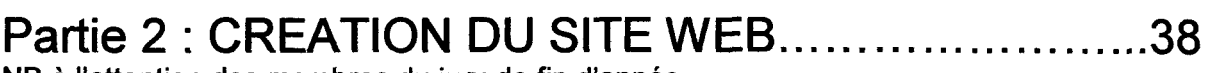

NB à l'attention des membres du jury de fin d'année

# Premièrement : CAHIER DES CHARGES

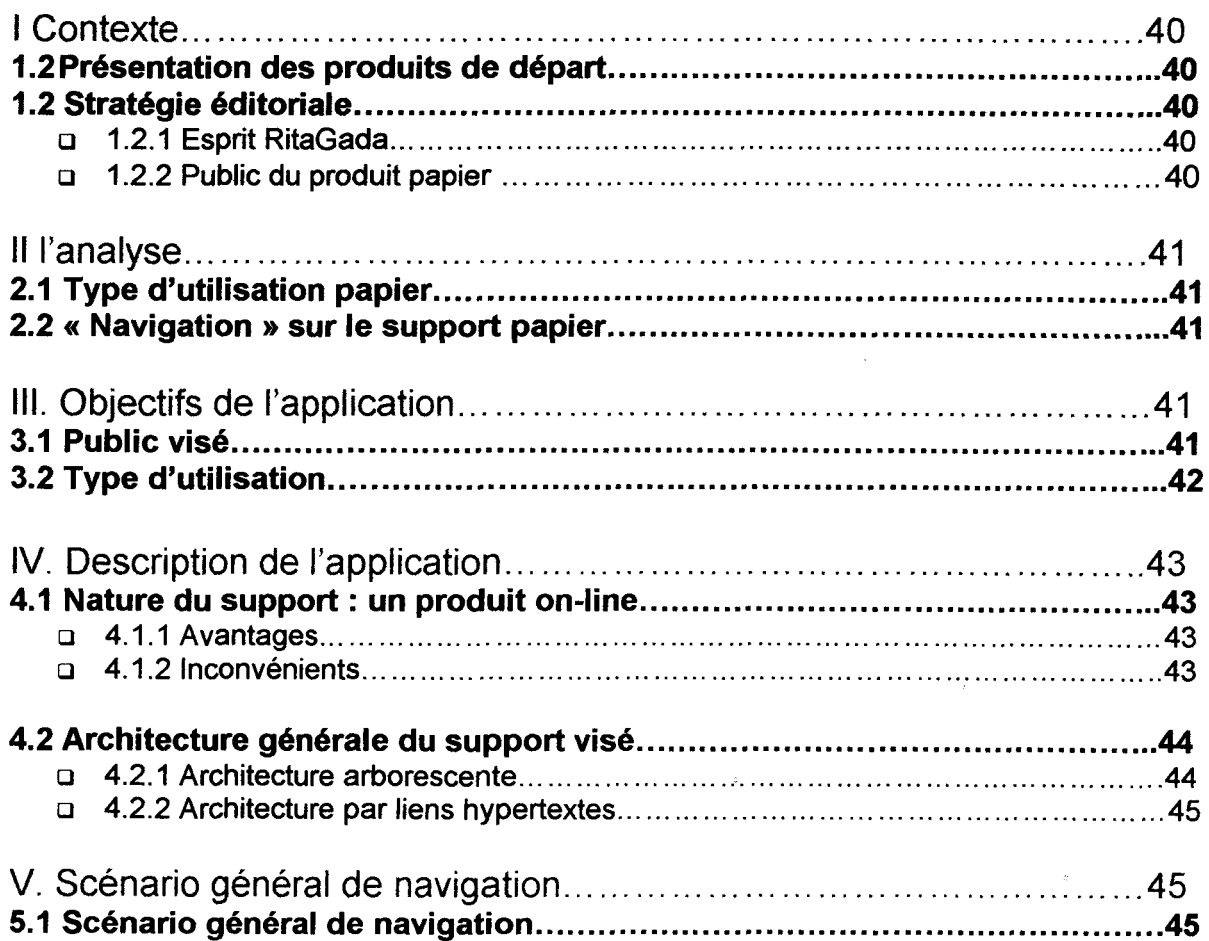

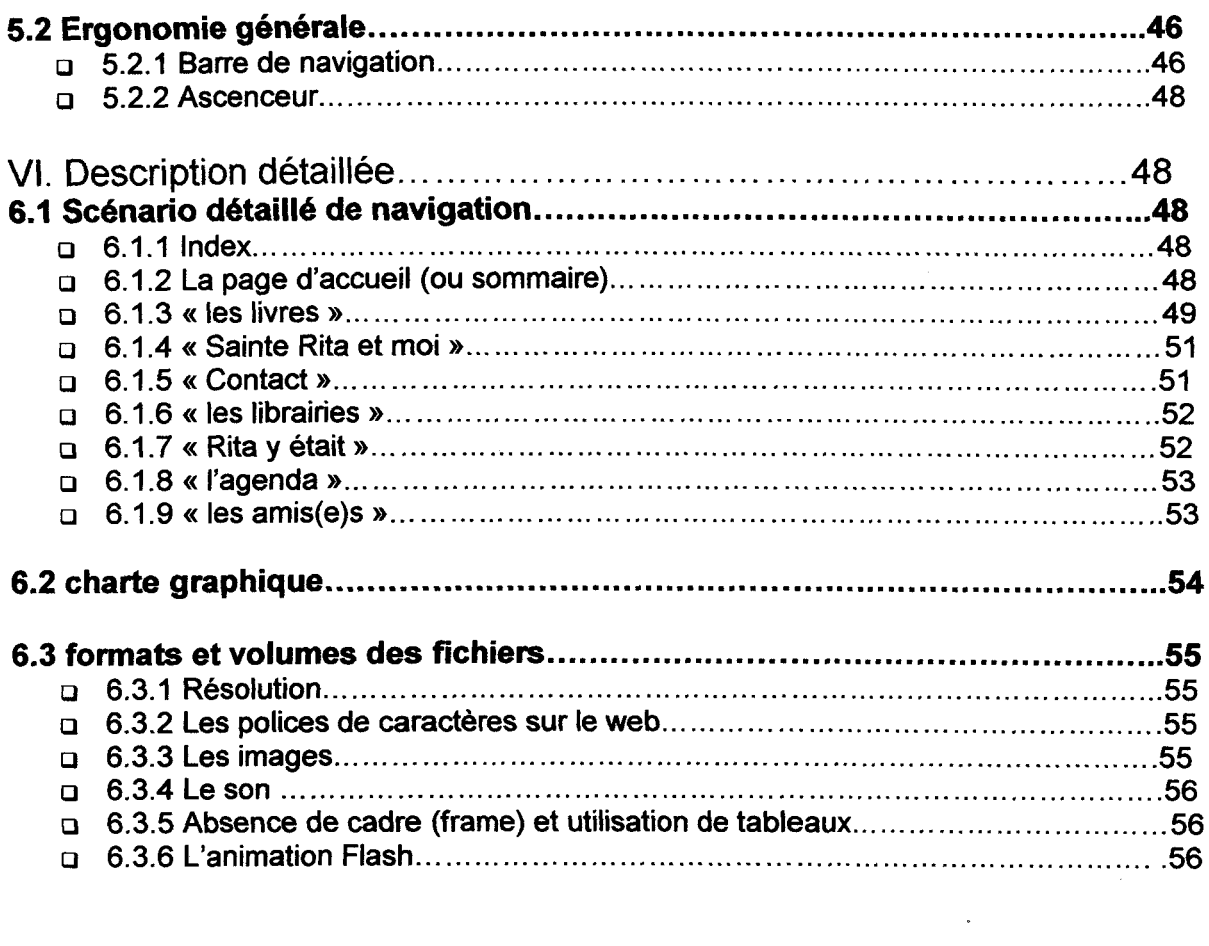

## Deuxièmement : REALISATION DU SITE

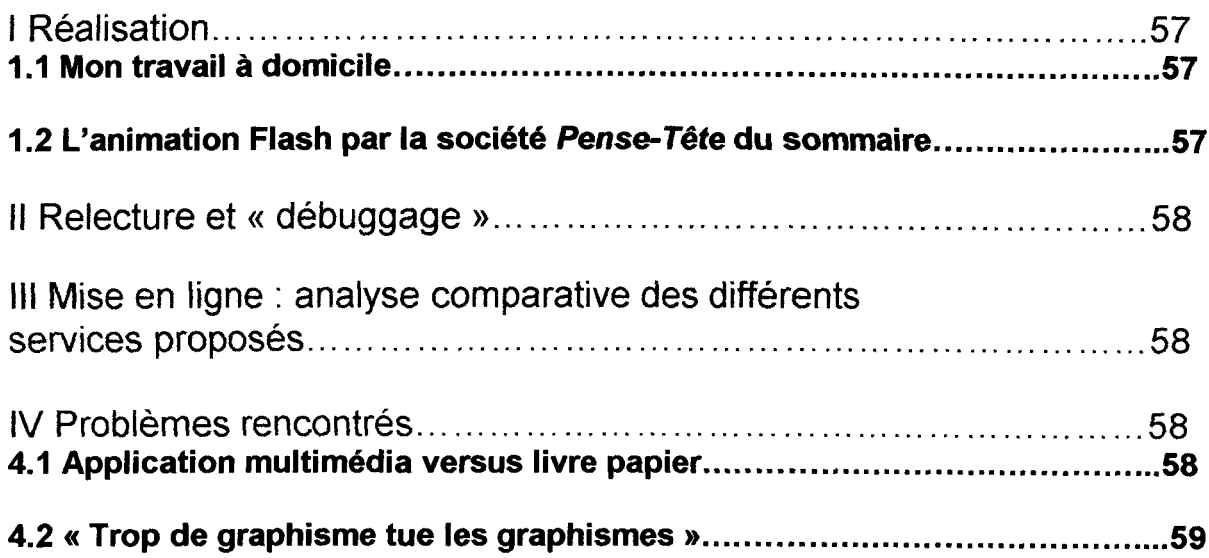

## Troisièmement : REFERENCEMENT

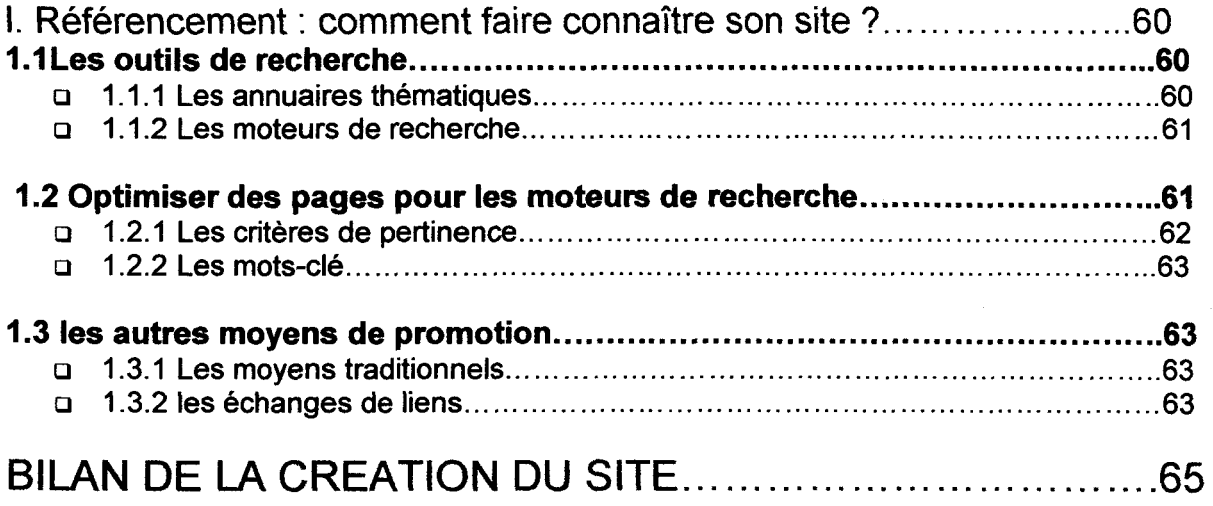

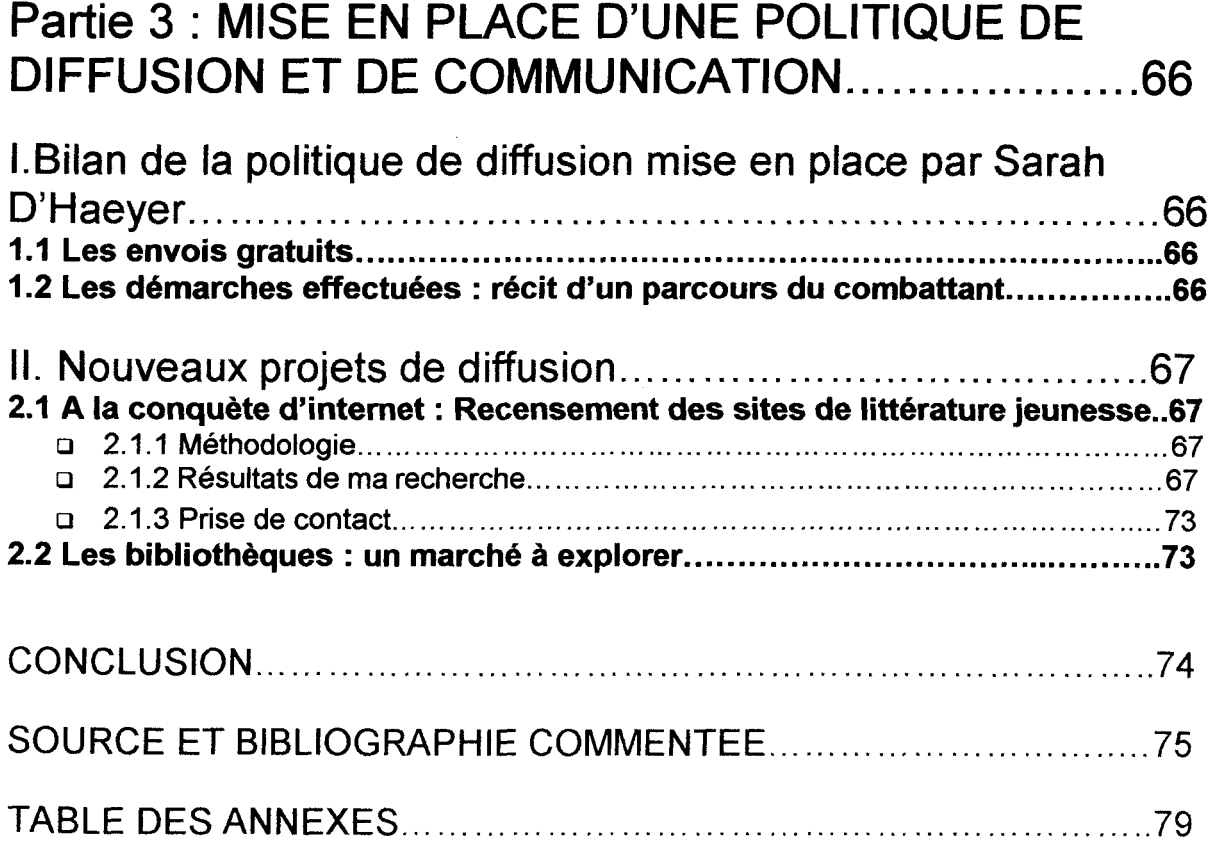

## **INTRODUCTION**

RitaGada est une« maisonnette d'édition jeunesse». Erigée en association loi 1901 depuis l'année 2000, cette structure publie principalement les livres de Sarah d'Haeyer. Son objectif est simple : proposer des livres de qualité en se démarquant des stuctures d'édition traditionnelles.

Dans un domaine où les livres de jeunesse, aussi beaux qu'ils soient, semblent pour beaucoup formatés, RitaGada aime prendre des risques et proposer des idées nouvelles. Face à la concurrence des industriels de l'édition proposant des prix justifiés par une logistique commerciale et des tirages importants, la réponse de l'éditrice est l'enthousiasme, la qualité des idées, des illustrations et de la fabrication.

Son statut de "petit" lui interdit deux choses : sortir un livre par semaine, et être présent dans toutes les librairies françaises.

Editeur de création, RitaGada est et souhaite rester une structure de petite taille où toutes les étapes de la chaîne du livre : de la conception éditoriale à la confection des paquets sont régies par Sarah D'Haeyer.

Peu connue à ce jour, la structure de micro-édition aspire à plus de renommée. C'est pourquoi la mission de ce stage a consisté à faire connaître RitaGada et ses activités au plus grand nombre en lui assurant une présence sur Internet.

Il règne autour des éditions RitaGada une aura particulière liée à l'aspect artisanal et à la forte personnalité de sa fondatrice. Les éditions RitaGada sont appréciées pour leurs ouvrages d'artisanat« 100% faits-main». Dans ces conditions, on peut se demander si ce n'est pas un paradoxe que de propulser cette structure de micro-édition sur Internet, média à rayonnement nationales et internationales.

Ce rapport concerne un stage de trois mois effectué pour la plupart à domicile. Dans un premier temps, le rapport présentera les éditions RitaGada, le parcours de son éditrice et dévoilera les coulisses d'un univers particulier, artisanal et haut en couleur. Puis, il explicitera les aspects techniques liés à la réalisation d'un site web, avant d'exposer les projets nouveaux dans la politique de diffusion des éditions.

## **Partie 1 : Etude sur la création d'une maison d'édition**

## I.Ma mission

## 1. 1 Présentation du projet de stage

Lors de l'entretien, après les présentations de chacun, je propose mes services pour la création du site web des éditions. Une ouverture sur la toile serait, sans conteste, un moyen d'élargir la réputation des éditions, d'autant que les éditions RitaGada sont une maison de micro-édition jeunesse, représentée par la seule Sarah d'Haeyer qu' elle appelle avec sourire sa « maisonnette d'édition ».

Certes mes compétences ne sont pas celles d' informaticiens ni de graphistes, toutefois, le suivi des cours de l'option D (Modélisation de l'information et nouvelles pratiques éditoriales) de la maîtrise S.I.D. m'a permis d'envisager la conception de site web après la création d'un cahier des charges.

C'est donc après une analyse détaillée des besoins des éditions que j'effectuerai la création du site en partenariat avec la société Roubaisienne Pense-tête, (spécialisée en conception et réalisation de produits éducatifs et culturels sur des supports de diffusion multimédia) pour les aspects techniques et graphiques.

## 1.2. Problématique

Les éditions Ritagada sont les seules éditions jeunesse implantées à Lille. Ce rarissime exemple lillois était donc pour moi l'occasion de m'initier un peu plus à l'édition jeunesse, secteur qui m'a toujours fascinée. Etant un secteur de micro et d'auto édition, ce stage m'a offert la possibilité d'assister à toutes les phases de création d'un livre: une expérience enrichissante tant au plan technique, qu'administratif, juridique et fiscal. Observer l'ensemble des « étapes » de la chaîne du livre m'a permis d'envisager l'avant création, et l'après diffusion du livre ... En somme, tout ce qu'il m'aurait été impossible de découvrir dans une grande société.

J'ai décidé de relater le parcours effectué par Sarah D'Haeyer, pour envisager comment, face aux empires du livre que sont Havas Publications Editions (HPE, l'ex-groupe de la cité) et Hachette livre, une structure de micro édition peut aujourd'hui perdurer.

Cette partie sera plus proche d'un mémoire que d'un rapport de stage, c'est pourquoi j'essayerai tout au long du récit de la création des éditions RitaGada de m'effacer (absence de la première personne du singulier) pour une plus grande objectivité.

Certains professionels du livre n'avaient pas foi en l'avenir des éditions RitaGada de part un climat concurrentiel impitoyable. En effet, 78 % du chiffre d'affaires du secteur jeunesse est détenu par 3 maisons d'édition (Hachette, HPE et Gallimard). Or, les éditions RitaGada continuent d'exister et même de se développer, comme en témoigne la parution de deux nouveaux livres en septembre 2002. Il est donc légitime d'étudier les clés d'un tel succès. Doit-on y voir un phénomène de société caractérisé par un désir « d'originalité, et de différence » chez les lecteurs ? L'apparition d'un type nouveau de lectorat ? Une force d'attraction dûe à la forte personnalité de Sarah D'Haeyer ? Un renouveau des petites structures d'édition indépendantes ? Ou bien le mélange de toutes ces raisons ? il serait donc intéressant d'étudier la situation du marché du livre jeunesse avant d'analyser en profondeur la situation des éditions RitaGada.

## II - Le marché du livre et les éditions RitaGada 2.1 le marché du livre

NB : Les chiffres et commentaires exposés ci-dessous sont pour la plupart extraits du supplément de livre Hebdo n°462 du 22 mars 2002, du livre les métiers de l'édition de Bertrand Legendre, professeur à Paris Xlii aux éditions du cercle de la librairie et de quelques articles dans Le Monde, l'express et revues spécialisées.

o 2.1.1 l'Edition : un marché grand par le prestige, petit par la taille «Après une performance exceptionnelle en 2000 ( +5.5 %), le marché du livre a connu une nouvelle année de croissance. Malgré une évolution en dents de scie et des accidents en février et septembre, après les attentats du 11 septembre, l'activité a progressé de 3%, un peu moins que la moyenne de l'évolution de l'ensemble du commerce. » livre Hebdo

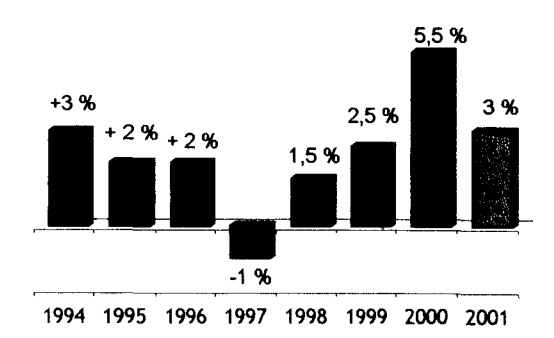

#### Taux de creissance de l'édition

« La première difficulté qui se rencontre réside dans la détermination du nombre de maisons d'édition. Trois sources peuvent être prises en compte:

- o les Statistiques annuelles du Syndicat National de l'édition avec 311 maisons
- o le Guide édition et diffusion francophones publié par Livre Hebdo avec 800 maisons
- o enfin, le répertoire Editeurs et diffuseurs de langue française (Eiectre, 1998) n'intégrant pas moins de 3 500 structures

Ces maisons emploient environs 14 000 salariés. Ces chiffres semblent en effet surprenant eu égard au prestige qu'exerce le métier.

On comprendra vite que ces chiffres cachent une réalité tres diverse dans l'importance et le mode de fonctionnement des maisons ou structures en question. » Les métiers de l'édition

#### o 2.1.2 Le chiffre d'affaires : l'édition poursuit sa croissance

Contrairement aux idées reçues, l'édition n'est pas un secteur particulièrement en crise, d'ailleurs, l'édition confirme sa santé retrouvée.« Après une hausse de 4.4% en l'an 2000, le Syndicat national de l'édition (SNE) a annoncé une augmentation de 2.93 % de son chiffre d'affaires (2.353 milliards d'euros) en 2001. Le chiffre d'affaire total de l'édition, en incluant les clubs de livres, représente 2.656 miliards d'euros et les revenus de la vente des livres représentent 2.254 miliards d'euros pour l'édition, soit une hausse de 3.2 %. Rien que l'exgroupe de la Cité, devenu Havas Publications Editions (HPE) et Hachette réalisent ensemble les % du chiffre d'affaires de la profession. »

La littérature reste le premier secteur de l'édition en France, avec un chiffre d'affaire de 431 millions, en hausse de 4.6 %.

Un livre vendu sur quatre est un roman, ce qui représente un total de 1 00 millions d'exemplaires par an.

extrait de l'article du Monde « l'édition poursuit sa croissance » du 27 juin 2002.

## **2.2-Le secteur jeunesse**

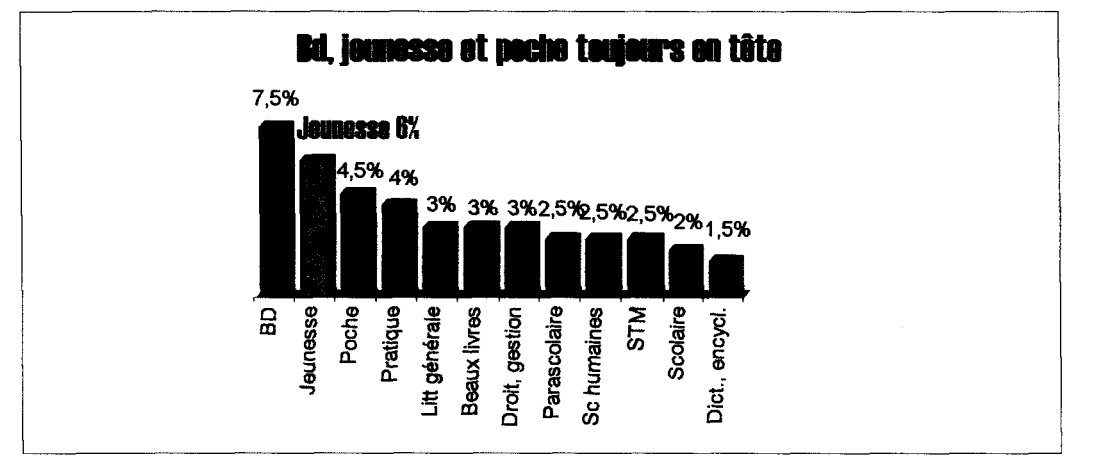

Dans un ordre différent, ce sont, comme en 2000, la BD, **le livre pour la jeunesse** et les formats de poche qui ont enregistré en 2001 les plus fortes croissances du marché

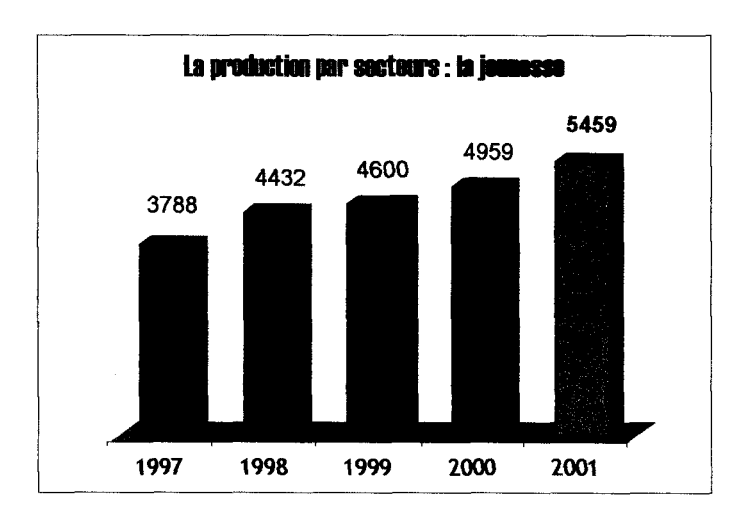

#### o **2.2.1 Les éditeurs aiment les tout-petits**

La production de livres pour la jeunesse a augmenté en moyenne de 10 % en 2001, mais la hausse touche avant tout les livres d'éveil pour la jeunesse, qui progressent de 44.8 %, et les documentaires ( + 24.9 %). La fiction, qui reste à 3 424 nouveautés et nouvelles éditions est le segment le plus productif du secteur bien qu'il recule de 0.7% en 2001

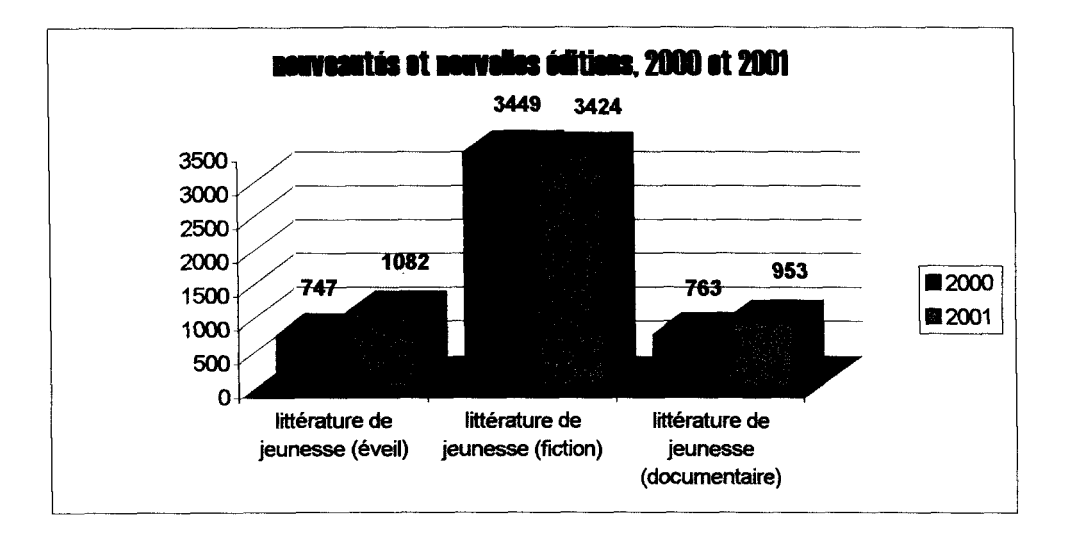

Face à cette envolée de l'édition jeunesse, on constate que de nombreux arrivants ne cessent d'y tenter leur chance.

Autre constat surprenant, les gros éditeurs analysent avec intérêt les recettes du succès des petites maisons indépendantes, parfois pour s'en inspirer. En effet, les petites structures d'édition fonctionnent comme des laboratoires, en prenant davantage de risques que les grandes sociétés. Une audace qui paye. L'exemple des éditions Nord-Sud est révélateur à cet égard puisque Nord-Sud s'est taillé un joli succès international avec les aventures d'Arc-en-ciel, le plus beau poisson des océans de Marcus Pfister (10 millions d'exemplaires vendus dans le monde).

« Le statut même de la littérature de jeunesse a fortement évolué ; sous l'action conjuguée des éditeurs, des libraires jeunesse, des bibliothécaires, de la presse spécialisée et de structures telles le Centre de promotion du livre de jeunesse, organisateur du salon de Montreuil, les enjeux des « jeunes lectures » sont aujourd'hui bien connus et le jeune lecteur lui-même plus souvent considéré comme un lecteur à part entière.

#### o **2.2.2 Contraintes techniques et économiques**

Dans les maisons d'édition, en bibliothèque, chez les libraires et aussi dans les familles, le livre de jeunesse suscite un réel enthousiasme qui fait partie des atouts de ce secteur. Il ne doit pourtant pas faire oublier les réalités d'une production qui exige aussi beaucoup de réalisme pour concilier notamment des contraintes techniques et économiques dans un environnement extrêmement concurrentiel.

Le secteur jeunesse est en effet soumis à la nécessité de produire pour un **marché de plus en plus fragmenté** des **ouvrages coûteux** en raison du **nombre important de documents photos ou illustrations** qu'ils contiennent, et aussi à cause du prix des papiers utilisés et des reliures souvent de très bonne qualité.

## Cette recherche de perfection technique n'est pas sans poser des difficultés quand il faut parvenir à un prix de vente serré.

/

Plus encore, les prouesses techniques, telles que l'utilisation de transparents (collection « Mes premières découvertes», de Gallimard), des façonnages complexes comme ceux en forme de boîte de L'Encyclopédie pratique des petits débrouillards d'Albin Michel Jeunesse, l'intégration de différents objets et matières (collection «Secrets», Gallimard), font que les co-éditions sont souvent une absolue nécéssité pour qu'un projet soit économiquement viable. » (extrait du livre « les métiers de l'édition » de Bertrand LEGENDRE Pages 33 et 34.)

On retrouve du reste aux premiers rangs du secteur jeunesse les mêmes entreprises que dans le secteur scolaire :

- Hachette, avec notamment les marques Hachette Jeunesse et Gautier-Languereau, y détient 40% du marché (et plus particulièrement 60% du poche jeunesse), et 25% reviennent au groupe HPE (avec les marques Nathan, Rouge et Or et Pocket).

- Derrière les deux leaders, Gallimard, dont l'image de marque et le succès international sont pour beaucoup dans le renouvellement et le dynamisme du secteur, réalise 13 % du chiffre d'affaires global de la jeunesse.

- Mais, à la différence du scolaire, ce secteur laisse place à des maisons qui ne détiennent que des parts de marché modestes, mais sont souvent très créatives, à l'image de l'école des loisirs, du Seuil qui a créé son secteur jeunesse en 1993, de Flammarion-Le Père Castor, ou encore du Sorbier et de Thierry Magnier.

#### o 2.3- Présentation des éditions RitaGada, maisonnette d'édition jeunesse.

Contrairement aux idées que l'on peut se faire des maisons d'édition traditionnelles, (prestigieuses, employant beaucoup de personnes et de fonds ) certaines structures d'édition naissent parfois de la passion d'une seule et même personne pour satisfaire « le Dieu-Livre». Tel est en tout cas l'aventure de cette récente maison d'édition jeunesse de Lille puisque Sarah D'Haeyer et les éditions RitaGada ne font qu'un.

#### o 2.3.1 Sarah D'Haeyer, fondatrice des éditions

Sarah D'Haeyer a 25 ans. Elle a obtenu une maîtrise de sociologie à Montpellier, et du talent inné pour le dessin. Emploi jeune en 2000 aux éditions Tahin Party à Lyon, elle propose ses services de coordinatrice d'actions para-éditoriale en organisant des expositions, des événements autour d'ouvrages parus ou d'auteurs pour ces éditions. Enfin, elle effectue des

travaux de relecture et de correction de manuscrits pour les éditions Tahin Party à Lyon et La Nuit Myrtide à Lille.

L'année suivante, elle se décide et« se met» aux livres pour enfants comme elle aime à le raconter. Sa première idée était de ressortir un « vieux vieux projet », nommé ''l'échappée belle", "écrit" à l'aide de vers empruntés à Jacques Prévert, qui mis bout à bout, et sans ajout (simplement quelques changements d'accords et de conjugaisons) aurait formé son premier livre.

Partie avec tout le nécessaire à l'élaboration de ce projet, elle s'exile un mois dans le Doubs avec un ami. Et c'est là, sans le savoir, que tout bascule pour elle. Certaines rencontres sont décisives dans la vie d'une personne ... La rencontre que Sarah D'Haeyer va faire est une histoire magique à raconter, une rencontre de trois-fois-rien qui va déterminer son avenir par un joli coup du hasard...

#### o 2.3.2 Histoire d'une rencontre mystérieuse et décisive

Sarah D'Haeyer s'exile donc un mois dans le Doubs, à Valoreille avec sa valise jaune fétiche pleine d'idées, de gouaches, magazines, et outils d'illustration dans le but de concrétiser « l'échappée belle ».

Mais le sort en a décidé autrement. C'est lors d'une visite dans le cimetière du village que Sarah D'Haeyer va rencontrer et la tombe de Philomène Boiteux et le déclic : « Une tombe dans le petit cimetière qui jouxte la maison, ni plus grande ni plus belle que les autres. C'est celle de Philomène Boiteux, que je ne connais ni d'Eve ni d'Adam mais dont le nom me charme. <sup>1</sup>»

Philomène Boiteux, décédée le 24 novembre 1930 et enterrée à Valoreille deviendra vite Ma tante Philomène, premier livre de Sarah D'Haeyer rendant hommage à une illustre inconnue. Ecrit en moins d'une heure, ce livre très graphique prend comme trame de fond une série de jeu de questions/illustrations sur la vie hypothétique de cette Philomène Boiteux. Il ne reste plus qu'à se demander si elle était brune, blonde ou rousse ... si elle aimait les

chats et si elle tournait la langue 7 fois dans sa bouche avant de parler. Tout un programme.

Une fois achevé, elle envoie « Ma Tante Philomène » à trois maisons d'édition jeunesse : Le Rouergue à Rodez, Seuil jeunesse et Didier jeunesse à Paris. Sans résultat. Encore une fois, rien de ce qui était prévu ne se réalisera. C'est donc sans se décourager qu'elle remédie au problème : elle éditera ce livre elle-même.

 $1$  Propose de Sarah D'Haeyer, extrait du site RitaGada à venir.

Elle dépose une enveloppe Soleau, moyen de preuve de la date de création du livre à I'INPI, Institut National de la Propriété Industrielle, en mars 2000.

Puis elle « teste » son livre auprès des enfants et des professionnels du livre ; Notamment, auprès de la responsable du rayon jeunesse de la bibliothèque de Lille-sud, qui organise une lecture publique. Le verdict est sans appel : les dessins et le jeu de questions ravissent les petits comme les grands.

Dans la foulée, Sarah D'Haeyer réalise « Histoires de Chacalou », un livre original sur l'histoire d'un chien menant une vie de chien. Un livre de papier kraft<sup>2</sup> au format allongé créé en utilisant une technique bien particulière : la gravure sur linoléum $^3_\cdot$ 

#### o **2.3.3 Les éditions RitaGada : naissance et projet**

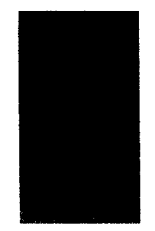

Le logotype<sup>4</sup> des éditions RitaGada présente Sainte-Rita. Ce logo est réalisé en gravure sur gomme<sup>5</sup>.

« Ainsi nommée en l'honneur de Sainte Rita, patronne des causes désespérées, et de la fraise tagada d'Haribo, RitaGada édite depuis mars 2001 des livres pour enfants délicatement subversifs. <sup>6</sup>»

Erigée en association loi 1901, cette structure édite principalement les livres de Sarah d'Haeyer, tout en envisageant dans un avenir proche d'éditer d'autres illustrateurs jeunesse (souvent des ami(e)s, toujours des coups de cœur). Les éditions RitaGada, implantées au 6 bis rue d'Arcole, dans une maison où règne une ambiance festive, abrite également les éditions de La nuit Myrtide représentées par Dimitri Vazemsky, ami et complice de Sarah D'Haeyer.

<sup>&</sup>lt;sup>2</sup> Cf définition en annexe<br>
<sup>3</sup> Cf définition en annexe<br>
<sup>4</sup> Logotype : cf la définition en annexe<br>
<sup>5</sup> gravure sur gomme : cf la définition en annexe

<sup>6</sup> Citation de Sarah D'Haeyer, extrait du site à venir.

Afin de trouver les fonds pour l'impression de ses livres, elle monte en 2000 des dossiers d'aides au projet C.L.A.P. (Comité Lillois d'Aide aux Projets) et défi jeunes (ministère de la jeunesse et des sports) pour créer sa structure d'édition . C'est ainsi qu'elle obtient 5 335 €, soit 35 000 F par le biais du Défi-jeunes et 2287 € (15 000 F) par le C.L.A.P.

Quand on connaît le personnage « Sarah D'Haeyer », on est surpris de l'énergie qu'elle met en œuvre pour défendre l'existence de sa maison d'édition. Si Sarah D'Haeyer est une passionnée de littérature jeunesse (en particulier de certains illustrateurs de grandes maisons d'édition jeunesse) on peut se demander pourquoi elle prend tant de risques pour créer sa propre structure d'édition? Pourquoi ne pas tenter plutôt et retenter avec persévérance de se faire publier...

## Ill. Editeur de micro édition: un métier aux multiples facettes

#### 3.1- Créer une structure d'édition : mode d'emploi

Les propos recueillis sont en majorité ceux de sarah D'Haeyer qui s'est prétée au jeu : créer une structure d'édition, mode d'emploi. J'ai contribué pour ma part à compléter certaines informations pratiques.

« 11 faut savoir qu'aucune structure juridique particulière n'est requise pour être éditeur, il est possible de créer une S.A, une S.A.R.L. .. Une association est néanmoins suffisante pour se lancer, il s'agit ensuite de respecter certaines règles du jeu. Vu les conditions, pourquoi hésiter ?

## D'abord, créer une association loi 1901.

Pour cela, il suffit d'envoyer un dossier à la Préfecture : en une semaine, et avec peu de moyens (133 € ), c'est chose faite. Ici, l'association est nommée RitaGada. Il ne reste plus qu'à déterminer le statut des membres de l'association, c'est-à-dire le Président, le Secrétaire et le Trésorier. L'avantage d'une association loi 1901, c'est qu'elle n'est pas soumise à la taxe de la TVA.

## Régler les détails juridiques et fiscaux.

Certains avant l'impression, d'autres après, une partie des renseignements suivants devant figurer obligatoirement sur la couverture du livre.

Fixer le prix de l'exemplaire. Suivant le prix de revient (frais de fabrication), les marges des détaillants, les frais de communication, envois, etc.

Il existe une loi sur le prix unique du livre<sup>7</sup> qui autorise une remise de 5% maximum par le détaillant.

Obtenir les I.S.B.N<sup>8</sup>, International Standard Book Number, qui permettent l'identification des ouvrages.

Envoyer les exemplaires constituant le dépôt légal<sup>9</sup>. 5 en tout à la Régie du dépôt légal de la Bibliothèque Nationale et Ministère de l'Intérieur. Plus 5 autres à la commission de contrôle du Ministère de la Justice, en regard de la loi du 16 juillet 1949 sur la publications pour la Jeunesse.

La mention © copyright ou droit de copie<sup>10</sup> n'est pas obligatoire en France A titre indicatif, voici les mentions que les éditions RitaGada apportent à leurs livres:

- 1. Le dépôt légal (en dernière page recto ou verso) et I'EAN qui correspond au codebarre.
- 2. «l'achevé d'imprimer» (en dernière page recto ou verso) avec le nom & domicile de l'imprimeur et le pays s'il est imprimé à l'étranger.
- 3. le mois et l'année de création
- 4. la mention « loi du 16 juillet 1949 sur les publications destinées à la jeunesse » en dernière page recto ou verso
- 5. I'I.S.B.N, au verso de la page de titre et au bas de la dernière page de couverture.
- 6. le prix en francs et en euros.
- 7. « Droits réservés » : © associé au nom des éditions, et à la première année des éditions
- 8. « Publié avec le soutien des CLAP Lille et Défi-jeunes
- 9. « Tiré à ... exemplaires sur papier ... » etc...

## Préparer la fabrication

C'est-à-dire faire scanner<sup>11</sup> et numériser les livres par un professionnel, ce qui signifie passer de support papier à une traduction informatique. Puis effectuer l'imposition<sup>12</sup>, qui est la mise en trame des documents.

## Faire imprimer les livres.

Il faut transférer les données sur une disquette Machintosh (utiliser au préalable les logiciels X Press et Photoshop) et les envoyer à une imprimerie. Pour moi, le choix s'est porté sur

 $\frac{7}{8}$  cf definition en annexe<br> $\frac{8}{8}$  idem

<sup>&</sup>lt;sup>9</sup> idem

<sup>&</sup>lt;sup>10</sup> cf définition de droit de copie en annexe<br>
<sup>11</sup> cf définition en annexe<br>
<sup>12</sup> idem

I'IML, Imprimerie des Monts du Lyonnais ou à Saint-Martin-en-Haut. Chaque livre est tiré à 1000 exemplaires. Puis il faut « rapatrier » les livres sur Lille.

## S'occuper de la communication.

J'ai donc organisé mon vernissage au Prato (théâtre international de quartier, Lille Moulins) avec un goûter, un atelier de fabrication de livres, un spectacle. J'envisage une exposition dans une bibliothèque de Lille, une séance dédicace au Bateau-livre, librairie jeunesse Lilloise. Pourquoi ne pas organiser également un forum FNAC ? Le plus important étant de sortir une feuille d'information sur les éditions RitaGada, contacter les différents salons du Livre, spécialisés ou non et envoyer un exemplaire aux revues spécialisées dans la littérature de jeunesse (Dada, Citrouille...)

## Se consacrer à la distribution

Les éditeurs font en général appel à des professionnels : les diffuseurs et les distributeurs étant les intermédiaires entre eux et les libraires.

Le diffuseur présente le livre dans les points de vente et transmet les commandes au distributeur, lequel règle les problèmes d'intendance, d'approvisionnement et de transport, de stock, de commandes et de factures.

Je me charge de la diffusion-distribution.

J'ai choisi un panel de librairies, spécialisées jeunesse ou non, ainsi que quelques autres endroits de dépôt, café-expo, théâtres, réseau alternatif en France et en Belgique, avec une majorité dans le Nord (cf annexe)

La plupart des librairies fonctionnent en dépôt-vente . Les libraires perçoivent une taxe s'élevant de 30 à 40% du prix du livre.

Les FNAC ne font pas de dépôt-vente, elles achètent « en ferme », avec une possibilité de retour ou système de retour $13$  (pendant 12 mois).

Les grands réseaux de distribution (FNAC, Furet ... ) pratiquent deux tarifs dans leur base de données pour la difusion : la diffusion nationale et la diffusion régionale. La taxe pour une diffusion nationale s'élève à 38 % du prix du livre, tandis que la taxe pour une diffusion régionale est légèrement moins élevée. Comme je suis la seule éditrice jeunesse du Nord, je voulais que mes livres soient présents au Furet de Lille. J'ai mené un vrai combat pour être référencée dans les fichiers du Furet du Nord (diffusion régionale. Or, bien que je sois référencée sur Electre, je ne suis toujours pas référencée dans la base de données du Furet. Je pense que le Furet n'a pas envie d'aider les petites strutures de micro-édition.

 $13$  cf définition de « système de retour » en annexe

Il existe une cinquantaine de librairies jeunesse en France et en Belgique ( membres de I'ALSJ, Association des Libraires Spécialisées Jeunesse). Grâce au répertoire constitué par les éditions Tahin Party, j'ai choisi une cinquantaine de librairies non-spécialisées en France, sans compter les FNAC, si ma demande de référencement est acceptée. Il y a également quelques lieux associatifs de l'agglomération lilloise et les bibliothèques. Une bonne distribution est évidemment nécéssaire pour rentrer dans ses frais le plus rapidement possible, faire des bénéfices afin d'éditer dans un court laps de temps le projet suivant.

### Préparer les prochains livres à paraître :

Parallèlement à la diffusion des premiers livres, il est nécessaire de préparer les suivants. Enfin, à force de faire entendre parler des éditions RitaGada, j'envisage de développer des ateliers d'animation et d'illustration avec des enfants.

L'idéal, tant pour les rencontres que pour les facilités de financement, est de développer un système de partenariat avec des associations, des lieux... »

#### 3.2- les qualités primordiales de la profession : polyvalence et autonomie

Pour reprendre ses propres termes, Sarah D'Haeyer ne travaille pas et ne veut pas travailler. Soit. Mais elle est tout à la fois, l'alpha et l'oméga, la créatrice des éditions et son auteur principal, l'illustratrice et l'éditrice, la gestionnaire, la secrétaire, la personne chargée de diffusion, la comptable et même la relectrice etc...

Parce qu'elle n'a pas les moyens de sous-traiter ou d'employer certains professionnels, Sarah D'Haeyer effectue toutes les opérations de conception des livres. Mais c'est sans doute aussi parce qu'elle aime « s'occuper de tout», toute seule. Melle D'Haeyer a le souci du détail ; elle souhaite plus que tout avoir l'impression de créer chaque livre, un à un. Travailler seule offre des avantages manifestes : Sarah D'Haeyer a le goût du bricolage. Elle est heureuse quand elle a« les doigts sales et pleins d'encre». De plus, son activité lui permet de ne pas travailler à plein temps et surtout d'effectuer des activités diverses et variées car elle« s'ennuie de faire toujours la même chose».

La chose la plus délicate pour le métier d'éditeur, c'est sans doute de se familiariser avec le jargon du métier.« C'est en forgeant, qu'on devient forgeron», alors Sarah D'Haeyer s'est employée à la maîtrise des termes techniques, informatiques, administratifs et juridiques.

Le déroulement du stage m'a amenée à questionner l'éditrice sur son travail. La compléxité de certains termes me laisse croire que les réponses énoncées par elle-même seront plus convaincantes que mes propres explications maladroites. Je me permet donc de reprendre ici un extrait de l'interview effectuée, que l'on retrouve en annexe.

**Claire Decalf** : Pouvez-vous me parler du métier des divers intervenants que vous rencontrez pour la création, l'impression, la diffusion et la vente de vos livres? (métiers de graphistes, informaticiens, imprimeurs, libraires ... )

**Sarah D'Haeyer**: Pour l'instant, l'auteure (si, si je tiens absolument à la présence du –e) et **l'illustratrice** : c'est moi.

La première chose à faire quand le livre est achevé, c'est de demander **un devis** à l'imprimerie pour envisager le prix de revient du livre. Mieux vaut se renseigner auprès de plusieurs imprimeries pour comparer les prix.

Puis, il faut « transvaser » le livre sur CD. Pour cela, il faut le faire parvenir à une société de traitement de l'image ... Le problème, c'est qu'on ne peut assister aux transformations qui y sont apportées, et surtout, cela coûte une fortune.

C'est pour ça que je travaille avec un ami infographiste<sup>14</sup>. Ceci dit, pour les livres RitaGada déjà parus, il n'y avait pas de gros travail de la part du graphiste, puisque la mise en page était déjà préparée à mon niveau.

Cela nécessite du bon matériel: surtout le **scanner15.** Il faut retravailler les couleurs pour être au plus proche de l'original.

C'est sans doute la phase la plus difficile à réaliser pour moi. Il faut toujours être consciente que sur écran, les couleurs sont plus vives tandis que sur papier, les tons seront rabattus.

Ensuite, il faut créer le **chemin de fer16** du livre sur Quark X Press, créer les documents au bon format et tenir compte de l'imposition 17. **L'imposition** dépend en fait de la reliure.

- o Pour un dos carré collé, les pages vont simplement dans l'ordre croissant.
- o Quand il y a une couture ou une agrafe, il faut procéder par feuillet de 4 pages, et cahiers<sup>18</sup> de 16 pages en général.

<sup>&</sup>lt;sup>14</sup> Cf définition d'infographie et maquettiste en annexe.<br><sup>15</sup>Cf définition de scanner en annexe.<br><sup>16</sup> Chemin de fer : Terme de l'édition qui s'applique à la description schématique sur papier de toutes les pages d'un doc ce qui permet de visualiser rapidement l'ensemble de la brochure ou du magazine

<sup>&</sup>lt;sup>17</sup> Imposition : Classement dans une disposition déterminée des pages d'un ouvrage, afin que les pages se suivent dans le bon ordre après le pliage.

Il y a plusieurs modes de couleurs, pour traiter les images, le mode  $RVB<sup>19</sup>$ , et le mode CMJN20 .•. Mais je vous avouerais que je ne comprends pas les nuances entre les deux. (C'est bien pour ça que je demande de l'aide à un infographiste ... )

(NB : définition des couleurs : En fait, les concepts de couleurs ne sont utilisés que dans la chaîne graphique et l'imprimerie : ce concept de couleurs demande des connaissances et une attention toute particulière.

Il existe deux modes de composition de couleurs :

- Le principe de la synthèse additive fondé sur la restitution des couleurs par addition de trois flux lumineux colorés : Rouge, Vert, Bleu (RVB). [ ici on ajoute les couleurs les unes aux autres]

- Le principe de la synthèse soustractive, fondé sur la propriété des colorants d'absorber une quantité plus ou moins grande des rayons lumineux colorés : principe dont les couleurs primaires sont le Cyan (bleu-vert), le Magenta (rouge violacé) et le jaune. [ici on enlève certaines couleurs]).

Quand il n'y a rien à retoucher aux images originales, ce travail est assez rapide. Sinon, il faut prendre son mal en patience et tout retoucher grace à Photoshop ou un autre logiciel de PAO<sup>21</sup>. Si l'infographiste n'est pas coloriste, il y a énormément de chances pour que les couleurs obtenues à l'impression ne soient pas celles des originaux.

Après, il y **a l'imprimeur.** Il a un rôle capital pour aider à déterminer le bon papier. Le choix du papier s'effectue sur des échantillons. L'imprimeur doit donc être clair quant aux conséquences du choix du papier sur le résultat d'impression : attention au papier qui boit, au papier trop fin qui devient transparent ; et au papier trop granuleux pour certains aplats<sup>22</sup>  $etc...$ 

#### Ensuite, viens le travail de **diffusion.** Jusqu'à maintenant, j'organisais un vernissage à

<sup>18</sup> Cahier : Unité de base de la constitution d'un ouvrage (brochure, livre) formé à partir d'une feuille de papier imprimée, pliée en 4, 8, 12, 16, ou 32 pages. Les cahiers sont ensuite superposés (dos carré) ou encartés (piqûre métal).

<sup>19</sup> RVB ou RGB: Reproduction des couleurs en mode vidéo (Rouge, Vert, Bleu / Red, Green, Blue).

<sup>20</sup> CMJN ou CMYK : Sigle formé à partir de Cyan = bleu primaire, Magenta = Rouge primaire, Yellow = jaune primaire (les 3 couleurs primaires) et blacK. Il s'agit des quatre couleurs de base pour la quadrichromie

<sup>21</sup> PAO (Publication Assistée par Ordinateur) : Réalisation, à l'aide d'un ordinateur et de logiciels spécialisés (QuarkXpress, Pagemaker, Photoshop, lllustrator, etc), de la mise en page et de l'édition des documents nécessaires à l'impression. Appelé également prépresse, par (pour) ses fonctions en amont de l'impression.

 $^{22}$  Aplat : Surface importante imprimée d'une couleur unique, soit dans un benday, soit dans une couleur franche.

chaque parution. Cela offre plusieurs avantages: une vente directe et la rencontre d'un certain public.

Mais il y a surtout les libraires : pas toujours enthousiastes. La plus grosse difficulté, c'est qu'ils sont très lents pour les paiements. Ils ont souvent peu de place pour mettre les livres en valeur (comme les livres RitaGada n'ont pas de tranche, s'ils sont placés sur des étagères, ils ne seront jamais vendus).

C'est le ou la libraire qui vend les livres, c'est donc lui qui peut les conseiller, les mettre en avant ou non.

Je regrette quand même que certains libraires ne mettent pas plus en avant des livres qui ne seront jamais des succès commerciaux.

Enfin, il y a le diffuseur. Je ne fais pas ce travail, ni le confie à d'autres (seulement sur Paris, avec I'Oil d'Or qui est chargé de diffuser mes livres, comme au centre G. Pompidou par exemple...)

Payer un diffuseur, cela revient très cher et le travail n'est pas toujours fiable. On se débrouille donc comme on peut.

Mais normalement, dans une grosse maison d'édition, les auteurs, illustrateurs, maquettistes, infographistes et coloristes font partie de la société.

#### 3.3 **Développer sa notoriété**

Comme lors de chaque parution, Sarah D'Haeyer organise un vernissage personnalisé. [Le prochain s'effectuera le 8 septembre 2002, au marché couvert de Wazemmes pour la parution de Fruits & légumes. Dans ce lieu insolite, elle proposera aux visiteurs des jus de  $\lambda$ fruits, des patés végétariens, et autres recettes.]

Elle consacre une somme importante à l'envoi de nombreux flyers, (c'est-à-dire invitations personnelles)

L'exemple du premier vernissage est symptomatique. En effet, le 14 mars 2001, pour fêter la parution de « Ma tante Philomène » et « Histoires de Chacalou », Sarah D'Haeyer organise un vernissage au Prato de Lille, (théâtre international de quartier: 6, allée de la filature à Lille), où elle expose les planches originales de ses livres. Elle met en place un« atelier barbouillage », autrement dit un stand mettant à disposition pour tous peinture acrylique<sup>23</sup>, pinceaux et papier. Elle pense bien évidemment aux enfants en proposant un goûter géant avec Nutella à volonté. Elle propose également un atelier peinture sur diapo (animé par Bénédicte Charnier, animatrice d'ateliers d'arts plastiques) ; et un défilé de Julie Z, costumière et amie.

 $23$  Cf définition en annexe

200 visiteurs dont 90 enfants sont passés ce jour-là et 150 livres ont été vendu. C'est donc un succès pour le public et pour la presse qui se met à parler de son projet (article d' Isabelle DEMEYERE paru dans La Voix du Nord, le samedi 17 mars 2001, et l'article de Marig Brotcorne de Femina Hebdo, le supplément de la Voix du Nord du 9 juin 2001, n°236. (Retrouvez les articles dans la revue de presse)

La présence d'articles de presse dans les journaux locaux de la région, et les hebdomadaires de proximité permettra à Sarah D'Haeyer d'apporter un certain crédit tant pour les librairies que pour ses lecteurs.

Melle D'Haeyer utilise donc les médias locaux, comme les journaux mais aussi les prestations télévisuelles sur M6 qui lui accorde un reportage de quelques minutes. Bien sûr, Sarah D'Haeyer n'aime pas plus que cela ces prestations, (elle reproche aux médias de tronquer ses propos, ou de s'approprier certaines tournures jamais employées) mais elle reconnaît bien volontiers leur retombée sur les ventes des livres.

Enfin, le travail le plus important réside dans la diffusion. Si Sarah D'Haeyer utilise le bouche-à-oreille et les ventes de la main-à-la-main, elle aime se rendre sur place pour séduire et convaincre. elle a effectué un tour de France de diffusion afin de proposer ses livres dans les librairies et ALSJ [Association des Librairies Spécialisées Jeunesse), et quelques lieux plus insolites : musées, café-expo, galeries, particuliers, salon du livre et de gravure ... Nous reviendrons plus en détail sur le travail de diffusion éffectué par les éditions, dans la partie 3 intitulée:« mise en place d'une politique de diffusion et de communication».

## IV Le fonctionnement des éditions RitaGada

#### **4.1 Des éditions anti-conformistes et militantes**

#### o **4.1.1 « le bancale et l'un-peu-de-travers** »

Les livres de Sarah D'Haeyer disent le monde d'aujourd'hui. Ils contribuent à donner aux enfants des clés pour comprendre et regarder autrement le réel. Ce sont aussi des matériaux pour construire leur personnalité, des nourritures pour leur imaginaire, des filets pour attraper les rêves.

Sarah D'Haeyer cultive le goût du trois-fois-rien, l'amour de l'anecdotique, c'est pourquoi la plupart de ses livres démarrent d'une histoire simple mais émouvante.

Les éditions RitaGada se démarquent de la ligne éditoriale des autres éditions de livres pour enfants. De part la taille des éditions, certes, mais également par les sujets plus « légers » qui y sont traités.

(NB: La tendance actuelle des grandes maisons d'édition jeunesse est aux livres instructifs, éducatifs et sérieux, sans doute émergeant de l'anxiété croissante des parents face à l'avenir de leurs enfants.

Parce qu'il faut être sérieux dans la vie, les thèmes psychosociologiques et philosophiques abondent :

« Autrement junior » traite du racket, demande Pourquoi on meurt ? et si Filles = garçons? (collection Junior société) ; le« Seuil jeunesse » continue d' «Expliquer à ma fille» ... Et « les Editions Milan » organisent leurs Goûters philosophiques autour de sujets comme la Vie et la Mort, les Dieux et Dieu...)

A l'opposé, Sarah D'Haeyer souhaite « revendiquer davantage le bancale, le pasprévu, l'un-peu-de-travers, et le juste-pour-le-plaisir ». Elle invite alors ses lecteurs (enfants et grands-enfants) à adopter un regard nouveau sur le monde, à sortir des sentiers battus pour changer de comportement.

Les éditions Ritagada ne sont pas des éditions militantes au sens fort du terme (c'est à dire « qui prône l'action directe, le combat » définition du Petit Robert) cependant, Sarah D'Haeyer désire rester en accord avec ses idées. Et on la comprend.

D'un tempéramment fort, l'éditrice a pendant quelque temps été une féministe engagée. Consciente du poids des mots, elle n'envisage pas l'idée d'influencer outre mesure ses petits lecteurs. Toutefois, elle ne peut se résigner à véhiculer des valeurs qui ne sont pas les siennes.

#### o **4.1.2 Renverser l'ordre établi**

Sarah D'Haeyer aime introduire la subversion dans la morale traditionnelle des livres jeunesse. Comme le disait d'ailleurs Alison Lurie, « la plupart des textes pour la jeunesse sont d'une manière ou d'une autre subversifs : ils expriment des idées et des émotions qui ne sont en règle générale ni approuvées ni même reconnus à l'époque de leur publication. Ils se moquent des personnes respectées, des croyances vénérées et ils considèrent d'un ceil critique les faux-semblants sociaux. »<sup>24</sup>

Une semaine est le livre anti-conformiste par excellence. Ce livre raconte la semaine horripilante d'un petit garçon à qui l'on ne cesse de faire des remarques désagréables. En conséquence de quoi, celui-ci, finit le deniier jour de la semaine par quitter sa famille. La chute, quelque peu « amorale » pour un livre jeunesse est une incitation implicite à la fugue. Lucide, elle sait néanmoins que ce livre est susceptible d' être rejeté par les professionnels du livre jeunesse (notamment par les bibliothécaires) mais Melle D'Haeyer aime prendre des risques. Ce placement subversif introduit la dérision dans les livres pour enfants. Au final, le sourire n'est jamais très loin ... Au détriment de ceux qui n'ont pas d'humour ...

 $3.$  Professional - Ecoles.<br> $\frac{1}{2}$  Professional - Mulleu rusal.

 $\angle$  Folition pèr nouve

 $24$  LURIE Alison, Ne le dites pas aux grands, essai sur la littérature enfantine

#### o **4.1.3 Refuser le Prêt-à-penser**

L'avantage d'une maison d'édition de taille modeste réside dans la possibilité de produire des ouvrages individuels, originaux et différents. Les livres des éditions RitaGada offrent la possibilité de refuser le prêt-à-penser, malheureusement trop présent dans les ouvrages en grande surface. C'est ainsi que Sarah D'Haeyer offre avec Ma Tante Philomène une approche légère et ludique pour un sujet grave et difficile à aborder avec les enfants : la mort. C'est sans doute sa manière de lutter contre « l'uniformisation des ouvrages ou des pensées et le bien pensant omniprésent ».

#### o **4.1.4 Les éditions RitaGada ou l'importance du non-dit**

Les idées véhiculées par Sarah D'Haeyer ne sont pas gravées noir sur blanc, mais bien en filigrane.

En tant que végétarienne convaincue, il est impossible de trouver d'une manière ou d'une autre, une quelconque ôde à la viande. Elle se définit d'ailleurs comme adepte du « pas de viande dans les assiettes, pas de-papa-au-garage ni maman-à-la-cuisine » L'exemple de Fruits & légumes est révélateur : Avec cet imagier constitué exclusivement de végétaux, Melle D'Haeyer n'ordonne pas explicitement de ne pas manger de viande, mais invite à la découverte (ou redécouverte) de nombreux fruits et légumes. Cette « lecture par l'absence » permet à Sarah D'Haeyer de ne pas militer ouvertement tout en véhiculant les valeurs fondamentales pour elle.

#### o **4.1.5 Ecriture et rupture : vers un monde en image**

Les livres des éditions Ritagada sont des ouvrages essentiellement graphiques. Selon ses propres termes, « il ne faut pas oublier que l'enfant, quel que soit son âge voit dans les livres ce qu'il veut bien y voir. Il y a plusieurs niveaux de lecture possibles. Toujours, », c'est donc pour cela que Sarah D'Haeyer attache plus d'importance aux dessins et aux illustrations qu'aux textes. Séduite par l'ouvrage Tout un monde d'Antonin Louchard (ed Thierry Magnier) - un livre tout en image qui reprend le principe du « marabout, bout de ficelle, selle de cheval. .. » - elle privilégie l'originalité et la diversité des techniques d'illustrations employées. Cette exigence explique également la pratique exclusive de l'auto-édition: Tous les manuscrits proposés ne conviennent généralement pas à Sarah D'Haeyer par manque d'originalité sur le plan graphique.

#### o **4.1.6 Droits d'auteur et droit d'image**

L'utilisation d'images dans les ouvrages jeunesse posent certains problèmes de droit. Les ouvrages des éditions RitaGada n'échappent pas à cette règle. En effet, Sarah D'Haeyer utilise pour créer ses livres de nombreuses photographies qu'elle reprend à son compte en les transformant. Elle utilise par exemple des photographies extraites de Cent de de vie, aux éditions La Voix du Nord.

Dans son ouvrage Ma Tante Philomène (Page 13), elle utilise une célèbre photographie «Young farmers »de l'allemand August Sander (1876-1964).

La 1<sup>ère</sup> de couverture également reprend une photo de Pepette Laure, photographe Lilloise qui a cédé les droits de sa photographie au directeur de l'Aéronef, pour illustrer son catalogue.

Or, pour ce faire, elle ne sollicite aucune demande. Elle n'achète pas non plus les droit  $\sim$ d'auteur des photos qu 'elle exploite. Dans le milieu de l'édition, surtout dans les petites sociétés, ces pratiques sont fréquentes bien qu'illégales.

Au niveau légal, le droit d'auteur protège les oeuvres sans l'accomplissement de formalités. C'est l'un des principes fondamentaux du droit français qui protège une oeuvre du seul fait de sa création dès lors qu'elle est matérialisée dans une forme et qu'elle est originale. Une oeuvre est originale lorsqu'elle porte l'empreinte de la personnalité de son auteur. En France, le droit d'auteur est régi par le code de la propriété intellectuelle (CPI) du 1<sup>er</sup> juillet 1992 qui regroupe les lois relatives à la propriété intellectuelle, notamment la loi du 11 mars 1957 et la loi du 3 juillet 1985.

Puisqu'elle« retouche» les photographies d'autres artistes pour en faire une œuvre nouvelle ; sarah D'Haeyer participe à l'élaboration d'une œuvre composite. Une œuvre le vous composite est l'œuvre nouvelle à laquelle a été incorporée une œuvre préexistante sans la $^{\prime}$   $\stackrel{\scriptstyle <}{\scriptstyle >}$ collaboration de cette dernière. Il faut savoir que l'artiste souhaitant s'opposer à la  $\det$  $\mathbb{C}^{\tau}$ transformation de son œuvre originale peut l'exiger. Car « Tout auteur dispose de droits  $\overline{\mathscr{C}_r}$ patrimoniaux et d'un droit moral sur son oeuvre. »

Les droits patrimoniaux sont cessibles, leur durée est de 70 ans après la mort de l'auteur en France et dans les pays de l'Union Européenne. Ainsi en cas de décès de l'auteur, ce sont les héritiers de l'auteur qui seront titulaires des droits d'auteur pendant 70 ans. Au-delà, l'oeuvre tombe dans le domaine public c'est à dire qu'elle est à la disposition de tous et peut être exploitée librement.

## CJ **4.1. 7 Les conditions qui président à la réalisation d'un livre** : « **Une écriture instantanée»**

« J'ai une idée en tête, je fonce et je ne réfléchis absolument pas à la taille, à la mise en page { ... ) Je pars tête baissée sans avoir fait une maquette au préalable ». En somme, la création de Sarah D'Haeyer se fait de manière très intuitive et instinctive et peut être est-ce ce qui séduit les lecteurs ... Adepte des onomatopées, Sarah D'Haeyer écrit comme elle parle, dans un langage oral qui cependant, n'oublie pas la grammaire, l'orthographe (et surtout la présence des accents) et la syntaxe.

#### CJ **4.1.8 Des idées plein la tête et des projets à profusion**

Si les éditions RitaGada se développent encore à l'heure actuelle, c'est que l'éditrice ne cesse de développer des projets externes à sa maison d'édition.

### a) Un travail de collaboration

C'est en collaborant à diverses propositions de maisons d'édition que Sarah D'Haeyer à l'occasion d'étendre sa réputation.

C'est ainsi qu'elle a participé à la réalisation d'une affiche pour la maison d'édition Lyonnaise « Tahin Party » en concevant un décor-carton de cuisine, ou en créant une série de marquepage pour la librairie associative « Scrupule »

Malheureusement, toutes les tentatives de collaboration ne sont pas fructueuses. Ainsi, en 2001, Sarah D'Haeyer s'était proposée pour illustrer les couvertures des livres des éditions Le Dilletante, 1000 et 1 nuits, 10/18, Folio et librio : sans succès. Mais l'éditrice ne désespère pas : elle envisage, plus tard, bien plus tard d'être embauchée en tant qu'iconographe.

A long terme, Sarah D'Haeyer souhaite la création, à parution régulière d'un recueil d'histoires sur un thème (l'eau? le vent? la petite cuillère?). Ces histoires seraient écrites par des professionnels ou des connaissances, peintres, accessoiristes, enfants ...

## b) Ateliers d'illustration pour enfants et adultes

Elle désire aussi créer une collection de petits livres entièrement faconnés à la main, en une centaine d'exemplaires maximum, au coût de revient moins cher, et donc à parution plus régulière. Cela permettrait d'élargir les activités des éditions RitaGada à des ateliers de fabrication de livres par/avec des enfants, ou des jeux autour du livre. Elle anime déjà quelques atelier d'illustrations comme celui organisé en décembre et janvier 2002 : atelier de gravure avec des enfants (monotype, gravure sur gomme et pointe sèche) à la Galerie Chatiliez à Tourcoing à l'occasion de l'exposition "Mes coeurs Tes coeurs" (gravures d'Isabelle Cellier et Amélie Vidgrain). Cette animation d'atelier s'est soldée par une exposition des travaux réalisés à la médiathèque de la Bourgogne en février et mars 2002.

Elle propose également des rencontres pour adultes, pour faire connaître sa spécialité : la gravure sur gomme 'lors par exemple d'une intervention à l'lU FM (Institut Universitaire de Formation des Maîtres) de Gravelines le 13 mars 2002. Ces rencontres rémunérées permettent de mobiliser la presse locale.

#### **4.2 Le public des éditions RitaGada**

Si les livres jeunesse sont conçus pour les enfants, il s'avère que ce sont les parents, ou du moins les adultent qui les achètent. Cette double cible ne va pas sans poser quelques difficultés. Pour y remédier, on a vu ces dernières années un changement de stratégie marketing dont l'objectif est de séduire tant l'enfant que les parents. C'est sans doute ce qui explique l'augmentation sur le marché d'ouvrages explicatifs et informationnels sur les grands thèmes de la vie.

Quant à Sarah D'Haeyer, elle édite des livre pour enfants. Sans doute mais pas seulement. Quand on demande aux professionnels du livre de déterminer la cible<sup>25</sup>, le « public type » des ouvrages, un constat s'impose ... tous n'ont pas la même opinion. Et quand on interroge Sarah d'Haeyer sur le sujet, elle répond qu'elle n'en sait rien et que cela lui indiffère. L'illustratrice n'écrit pas en fonction d'un certain public, elle se refuse à l'ecriture souscommande, elle $\langle$ créé. ${\cal L}$ 'est tout. En fonction de ses humeurs, du moment et des techniques d'illustration qu'elle souhaite utiliser. Les albums<sup>26</sup> de jeunesse attirent communément un public jusqu'à l'âge de 6 ans. Les livres de Sarah d'haeyer attirent sans doute tous les publics, y compris ceux de 6 ans. A priori, elle séduit les « grands-enfants», c'est-à-dire les adultes en mal de naïveté et d'insouciance. Ce public est très développé dans le milieu intellectuel parisien et lillois {principalement de Wazemmes et du vieux-lille). D'ailleurs, la libraire spécialisée jeunesse de *l'Arbre à lettre*, rue Esquermoise (Lille) me confiait que la plupart des acquereurs était des « adultes jeunes et branchés ». Ou des parents, que le contenu du livre avait fait sourire et qui avaient bien envie d'en faire profiter leur progéniture...

 $^{25}$  cf définition de cible en annexe.<br><sup>26</sup>cf définition d'album en annexe

Le phénomène « littérature de jeunesse pour adulte » est d'ailleurs à rapprocher du succès croissant des éditions du Rouergue, dont l'illustrateur principal, Olivier Douzou a ouvert la voie d'un nouvelle littérature jeunesse.

Mme Deheunynck, bibliothécaire en milieu jeunesse de la médiathèque de Tourcoing m'expliquait que Ma Tante Philomène était un livre très original mais qui nécessitait une lecture accompagnée pour prendre la pleine conscience de l'enjeu moral du livre. Et la clé de compréhension du « public RitaGada » est bien là.

Même exposé sur un présentoir, l'enfant n'aurait sans doute pas l'instinct de choisir Ma Tante Philomène. Il faut donc l'intervention d'une tiers dersonne, d'un médiateur entre le livre '-..~'· et l'enfant pour faire vivre le livre. De plus, la plupart des livres RitaGada est constituée exclusivement d'illustrations. Le texte n'est que prétexte. Prétexte à inventer une autre histoire, une autre vie à Philomène Boiteux, une autre rencontre avec Chacalou. Dans ce sens, les livres RitaGada sont un tremplin vers le monde imaginaire. Et ça, les instituteurs et les institutrices l'ont bien compris. C'est pourquoi, dans certainés maternelles lilloises, Ma tante Philomène devient un support pédagogique pour délier les langues des plus petits.

#### **4.3 Un esprit communautaire ou la politique du don**

Survivre quand on est une maison de micro-édition n'est pas toujours chose aisée. Et toutes les maisons d'édition indépendantes vous le diront. C'est pourquoi, face au monopole des géants du livre, et leur réseau puissant de diffusion, un proverbe plus que jamais s'impose : l'union fait la force.

Par conséquence, on constate un réseau de solidarité considérable entre les petites strucures. Chacune n'hésitant pas à mettre à profit ses compétences pour que continue d'exister l'âme des puristes.

On serait surpris de constater le large réseau d'entraide, tant au niveau technique qu'au niveau des soutiens et des encouragements. Ces réseaux sont très importants pour la diffusion et la communication.

Le réseau RitaGada est composé de Tahin party et Carobella à Lyon, la Nuit Myrtide, à cause du vent et Les âmes d'Atala à Lille et de l'Oeil d'or et R de Réel à Paris... Les uns présentent les autres aux libraires qu' ils démarchent, dans les salons, etc.

D'une certaine manière, on peut voir dans les relations qui entourent les éditions RitaGada l'importance des échanges et du troc, ce même troc jadis employé dans les sociétés primitives. Un retour aux sources en quelque sorte... Il faut voir dans le don un générateur de sociabilité.

Cette figure du don, plus qu'un système d'aide est une véritable philosophie de vie. Elle s'est imposée à Sarah D'Haeyer dans le souci de rejetter la société de consommation actuelle, sans doute ... Mais à bien y réfléchir, échanger de la culture, n'est-ce pas se qui permet à l'individu de s'intégrer au sein d'un groupe ? D'intégrer un groupe ayant les mêmes valeurs, et donc de trouver ses pairs ?

L'exemple présenté ci-dessous est symptomatique.

De manière concrète, lors de la réalisation du site web, Sarah D'Haeyer souhaitait animer le sommaire de son site.

Elle m'avait alors expliqué ses idées : Sainte Rita, (le logo des éditions RitaGada) devait tourner les bras de manière à présenter les chemins d'accès à l'information pour la navigation ultérieure sur le site. Ce travail devait être réalisé sur Flash, un logiciel d'animation assez complexe ; Or, mes compétences ne me permettaient pas de mener à bien la réalisation graphique de cette animation.

Sarah D'Haeyer a donc fait appel à des connaissances pour concevoir cette page. Elle a téléphoné à une amie de la société« Pense-tête», une société de création de produits ludo éducatifs, pour demander si les graphistes étaient intérés sés par la réalisation de ce projet. Un contrat tacite proposait en échange de l'animation, la réalisation d'illustrations originales et personnalisées de Sarah D'Haeyer. Ce service offrait l'avantage pour Pense-tête d'utiliser sur le web et à titre gratuit les illustrations dont Sarah D'Haeyer avait cédé les droits. Cet échange de savoir-faire est donc un échange à long terme, pour services rendus. Il convient de nuancer, toutefois, les conditions d'une union . RitaGada est une structure de micro édition indépendante et souhaite le rester.

Si la représentante des éditions affectionne les réseaux, elle n'envisage pas de se constituer en fédération. Se regrouper avec d'autres structures indépendantes d'édition entrainerait inévitablement une perte d'autonomie. Or c'est la possibilité de gérer temps et travail à sa guise qui séduit tant la jeune éditrice ...

#### **Ma Tante Philomène**

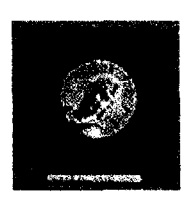

A chaque page ou double page correspond une question sur ce qu'a pu être / faire / aimer cette Philomène dont on ne sait rien. A chaque illustration, le visage de la supposée Philomène change, puisqu'elle est tantôt petite fille, tantôt vieille dame, blonde ou brune ... Toutes les représentations de Philomène ont été découpées dans de vieux magazines et intégrées dans un univers coloré et naïf.

On constate que l'illustration apparaît dominante dans cet ouvrage. Ce livre présente une fausse histoire, l'objectif étant d'amener les enfants à se construire une histoire, leur propre histoire.

Ce petit livre carré très bariolé est un album jeunesse, au sens où l'album est un reccueil imprimé d'illustrations et de documents iconographiques. Le document joue de la complémentarité texte/images, c'est pourquoi l'image prend une place significative dans la construction du sens.

En supplément, une surprise a été concoctée dans les 50 premiers ouvrages : un pièce d'un puzzle distribuée à chaque acquéreur à travers la ville.

Texte & illustrations de Sarah D'Haeyer, collages et acryliques $^{27}$ quadrichromie<sup>28</sup> format carré de 15 x 15 cm 20 pages en couleur ISBN<sup>29</sup> : 2-914535-00-7 EAN : 9782914535007 (code barre) Paru en mars 2001 7,62 euros (50 F) Cf : annexe sur le devis de réalisation et d'impression de Ma Tante Philomène

<sup>&</sup>lt;sup>27</sup> Definition d'acrylique

<sup>&</sup>lt;sup>28</sup> definition de quadrichromie

 $29$  idem

A l'origine du projet, (avant les rencontres CLAP et Défi-jeunes) il était prévu un tirage de 200 à 300 exemplaires du livre.

Toutefois, Ma Tante Philomène a été tiré à 1000 exemplaires et déposé dans une centaine de librairies dont 16 ALSJ (Association des Librairies Spécialisées Jeunesse). Ce livre s'est beaucoup vendu sur Paris, notamment au centre G. Pompidou.

Coût de fabrication du livre : Ma Tante Philomène revient à 2287 € soit 15 000 F.

Public du livre : pour les 3-6 ans et plus. Ce livre est fortement apprécié des jeunes filles et des institutrices.

#### **Mistoires de Chacalou**

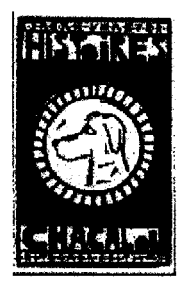

Ce livre raconte les véridiques aventures de Chaca, chien ordinaire avec ses puces, ses fugues et ses gamelles.

Il est inspiré de Chaca, le chien de Sarah D'Haeyer né le 2 novembre 1997 à Montpellier, d'Amelita-la-princesse et de Bob-le-boxer.

Chacalou est un chien qui fugue, qui mange mange et re-mange et qui fait peur aux vieilles dames. Bref, c'est un chien qui fait des bétises, des« pipis» et des« cacas». Ce qui devrait ravir plus d'un enfant vu le succès croissant des livres de Pittau et Gervais, spécialistes en la matière : Miam Miam ! une mouche à « caca » ; Pipi ! un zèbre qui innonde ses voisins ; Prout !, un éléphant qui empeste ses voisins ; Crotte !, un lapin qui ensevelit ses voisins... Tous parus chez Seuil-jeunesse entre 1995 et 2000.

Texte & illustrations de Sarah D'Haeyer. gravure sur linoléum, noir sur papier kraft Format allongé de18 x 29 cm, 28 pages ISBN : 2-914535-01-5 EAN: 9782914535014 (code barre) Paru en mars 2001 7,62 euros (50 F) Cf : annexe sur le devis d'impression du livre Coût de fabrication du livre : 1 830 € (12 000 F) soit 1,80 € l'exemplaire (12 F). Ce prix est un peu moins élevé que les autres livres car il est principalement édité en noir et blanc. Tiré à 1 000 exemplaires et déposé dans une 81 librairies ou dépôts-vente dont 16 ALSJ. Ce livre a très bien été vendu dans les librairies des musées, et à Paris.

Histoires de chacalou revient à : 1830 € soit 12 000 F sachant que le diffuseur prend environ 60% (libraires compris)

### Café crème, histoire très courte

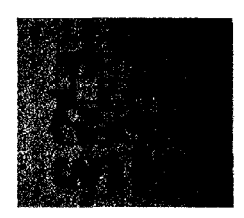

Une rencontre-expresse rondement menée.

La sortie de "Café crème" avec Dimitri Vazemsky a eu lieu à l'occasion d'un petit salon de jolis livres, organisé par la Nuit Myrtide à Oxelaëre.

Texte de Dimitri Vazemsky, gravures sur gomme de Sarah D'Haeyer, noir sur blanc. Format de13 x 13 cm en accordéon, couverture carton, entièrement réalisé à la main & à la maison. Paru en juin 2001, co-édition RitaGada & la Nuit Myrtide 10 euros (65 F)

Ce livre, de par sa forme (un accordéon d'un mètre vingt) ne s'est pas vendu en secteur jeunesse. En effet, sa manipulation par les enfants dans une bibliothèque aurait provoqué sa destruction rapidement. Il a néanmoins séduit un public adepte de beau livre.

Café crème est un livre d'artiste entièrement réalisé à la main et à la maison. Le coté artisanal a séduit de nombreuses personnes puisque ce livre a été réalisé à partir de matériaux de récupération (Les cartons de la couverture ont été trouvés au gré des balades de Sarah D'Haeyer dans les rues lilloises). Ce livre est un bon exemple de l'envie de Sarah D'Haeyer de participer à tous les chaînons de conception du livre.

A la base, ce livre à été fabriqué à 26 exemplaires pour le salon du livre d'Oxelaëre, en tirage de tête dédicacé par une tâche de café.

Au total, Sarah D'Haeyer a réalisé 144 exemplaires de ce livre d'artiste.

### Prévert, quand tu nous tiens...

Si le projet « l'échappée belle », une adaptation de vers empruntés à Jacques Prévert n'a jamais abouti, Il semble que Jacques prévert soit un auteur qui ne cesse d'influencer Sarah D'Haeyer. Pour preuve, la lecture de Café crème ne peut que rappeler Déjeuner du matin extrait de Paroles de Jacques Prévert. Doit-on y voir une ré-écriture du poème de son auteur culte? Une ré-écriture à la manière d'un conte ...

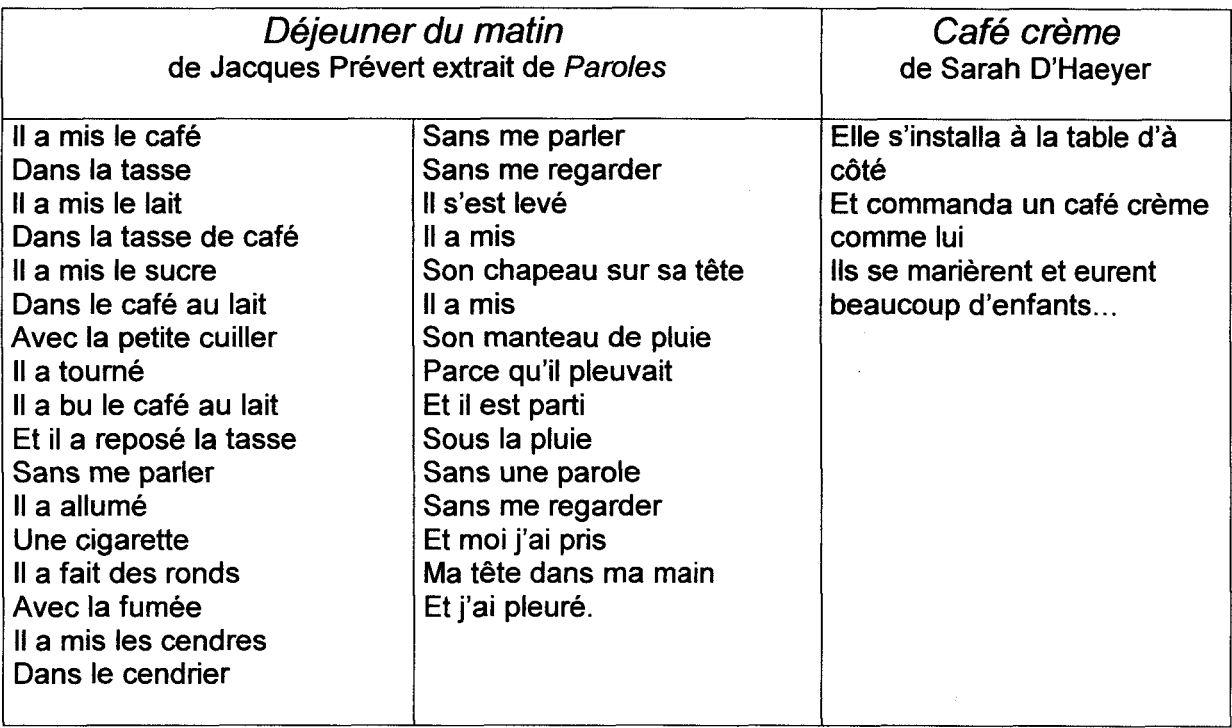
## **fruits & légumes**

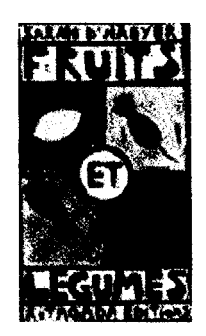

Imagier ou fruitier-légumier aux dessins un peu simplistes et aux couleurs vives.

20 pages de petits pois, brocolis, melons, pamplemousses, artichauts et pastèques.

Fruits & légumes existe en 4 versions :

- A peu près 150 exemplaires format accordéon 21 cm x 2m10 sérigraphiés<sup>30</sup>. 8 couleurs recto - 8 couleurs verso.

1000 exemplaires en offset $^{31}$ .

1 00 exemplaires en noir et blanc à colorier et

48 "memory" (ieu de mémoire) sérigraphiés.

gravure sur linoléum et acrylique de Sarah D'Haeyer.

Format allongé de 12 x 21 cm, 20 pages. ISBN :2-914535-02-3, Paru en-septembre 2002, 6 euros (40 F).

Le montant de la sortie du livre est estimée à 3 200 € soit 21 000 F pour 1 000 exemplaires Ce livre revient à 2 € l'exemplaire, soit environs 13 F.

Calcul du prix du livre en détail :

**Entre 150 et 180 exemplaires sérigraphiés**  8 000 F de sérigraphie (Villeneuve d'Ascq) 850 F papier en provenance de Paris 150 F Massicot (Halluin)

**100 en noir et blanc (Adelis)**  152 € soit 1 000 F

**48 memory**  carton (Courtrais) 19 € soit 130 F affiches 22 € soit 150 F

<sup>&</sup>lt;sup>30</sup> def de serigraphie en annexe

<sup>&</sup>lt;sup>31</sup> def d'offset en annexe

#### tine semaine

Une semaine de désagréments ou les tracas quotidiens d'un petit garçon en culottes courtes

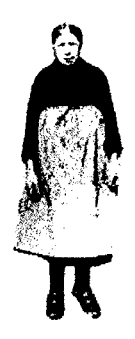

Ce livre raconte la semaine horripilante d'un petit garçon à qui l'on ne cesse de faire des remarques désagréables. En conséquence de quoi, celui-ci, finit le dernier jour de la semaine par quitter sa famille. Ce livre est une invitation plus ou moins explicite à la fugue.

Pour la plupart des photographies, Sarah D'Haeyer a utilisé de vieilles photos trouvées dans " Cent ans de vie dans la région", aux édition de La voix du Nord.

texte et vieilles images de Sarah D'Haeyer collages, une couleur, format de 9 x 15 cm, 14 pages. ISBN: 2-914535-03-1 Paru en septembre 2002 4 euros (27 F)

## **4.5 Les livres à paraître**

## la petite balade d'Arnica

Dès son réveil, Arnica ne tombe que sur des rencontres désagréables faites de « splatch, zdoïng et vlan ». Il finit par aller se coucher.

Texte & illustrations de Marie Bouchacourt, auteur notamment de l'abécédaire d'un monde meilleur et ses merveilleuses machines. Jusqu'à cet ouvrage, Sarah D'Haeyer s'auto éditait, or on lui a souvent reproché son manque de crédibilité pour le statut de maison d'édition. C'est donc en publiant l'ouvrage de Marie Bouchacourt que son statut de maison d'édition à part entière prendra tout son sens.

Encres, collages, etc.

40 pages, quadri, 21 x 11 cm.

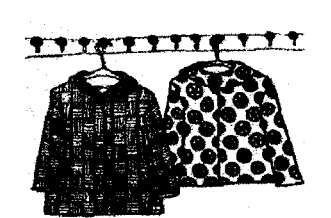

**188 BOPTEMIANTEAUX, (titre provisoire)** 

Une rangée de portemanteaux et accrochés là, vestes, ou robes et parapluies, aux motifs chargés et répétitifs. Illustrations de Sarah D'Haeyer. Monotypes.

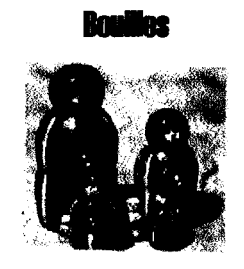

Voici un album de photos de nounours vieillissants, dinosaures aux oreilles mâchouillées, jeunes canards, etc.

Ce recueil de portraits a été réalisé à partir d'un appareil-photo de type macro. Avec cet ouvrage, Sarah D'Haeyer confirme sa volonté de supprimer tout texte au profit des illustrations. Ce livre risque de poser bon nombre de problèmes liés aux droits d'auteur et droits d'image puiqu'il reprend certains personnage de Walt Disney, et de personnages portant un copyright. Photos de Sarah D'Haeyer, quadrichromie, à peu près 21 x 21 cm.

#### **Villa de foie de morue**

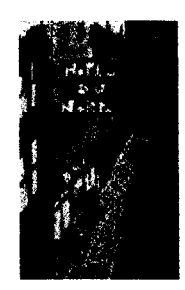

Une promenade. Une ville, la nuit. Ses hôtels. Ses bistrots. Ses squares et son métro. Texte de Dimitri Vazemsky, aquarelles de Sarah D'Haeyer.

#### **4.6 Etat des stocks**

En Juin 2002, sur les 1000 exemplaires imprimés de Ma Tante Philomène, il en reste 134 exemplaires. Sur ceux d'Histoires de Chacalou, il reste environs 144 exemplaires. Il reste également 32 exemplaires de Café crème en stock. Les livres ont été vendu à 500 exemplaires environs. Il reste donc 300 exemplaires de chaque en dépôt.

Les livres ont été déposé dans 81 lieux de dépots en France, et en Belgique dont 14 librairies sur Paris, 16 ALSJ (Association des Librairies Spécialisées Jeunesse) et 4 FNAC. Aucun livre ne se trouve au Furet de par la difficulté d'y être référencé, tandis qu'une quinzaine de points de vente sur Lille et ses environs accueillent les éditions RitaGada. Rappelons que la volonté de l'éditrice était de déposer quelques livres dans des lieux insolites : les musées, les associations, des cafés-expo, au centre de la gravure et de l'image imprimé ou plus sérieusement au centre Georges Pompidou de Paris ...

## **Partie 2 : CREATION DU SITE WEB**

Internet apparaît aujourd'hui comme un média à la mode : les grandes entreprises consacrent une partie importante de leur budget pour assurer leur présence sur le réseau mondial. Mais qu'en est-il pour une association de micro édition comme RitaGada, où les priorités sont données à l'authenticité, l'originalité et à l'amour des livres bien faits, bien loin donc de la compétitivité des grandes entreprises ?

Peut-elle, elle aussi « monter» sur internet, et prétendre se faire connaître, via ce nouveau média ? C'est le défi que s'est lancée RitaGada en 2002, en créant son premier site web.

## NB à l'attention des membres du jury de fin d'année

Les parties 2 « création de site web » et 3 « mise en place d'une politique de diffusion », beaucoup plus techniques que la précédente tenteront de mettre en avant les compétences apprises lors de mon année de Maîtrise SID. Les conseils dispensés en option D « Modélisation de l'information et Nouvelles pratiques éditoriales » ont été une aide précieuse pour le projet à entreprendre durant le stage. Ces parties nécessitant théorie et savoir-faire se rapprocheront donc plus du rapport de stage.

Bien qu'ayant le souci du détail, il m'a malheureusement été difficile de présenter la totalité des opérations effectuées. De plus, un incident indépendant de ma volonté a ralenti considérablement la progression du stage. En effet, mon ordinateur personnel, seul outil de création du site a été infecté par un virus, détruisant de ce fait, le travail d'un mois.

La mise en ligne du site n'est à ce jour pas terminé. Le site RitaGada est prévu pour bientôt à l'adresse suivante (sous réserve de modifications): http://www.ritagada.com

Mon apport personnnel durant ce stage va donc permettre aux éditions RitaGada de conquérir un nouveau média : Internet. Mais bien avant de créer le site web, il convient de déterminer avec précision les attentes et besoins d'un tel projet pour permettre une plus grande efficacité. L'enjeu est de taille. Avec Internet, la structure de micro édition entend récolter quelques retombées sur la vente des livres : il y a donc des enjeux économiques et médiatiques réels à la clé.

J'ai fait parvenir à Sarah D'Haeyer un questionnaire sur ses attentes :

Pourquoi créer un site?, A quoi va servir le site?, A qui est destiné le site?, Quelles informations contiendra-t-il?, Quels services proposera-t-il?, Qu'est-ce qui donnera envie aux internautes de venir et revenir dans le site ?, Quelle image faut-il laisser aux visiteurs ? Quel langage utilisera le site (technique, familier, neutre ... ?), et enfin, y aura-t il des mises à jour?

C'est à partir des réponses que j'ai élaboré un cahier des charges fonctionnel, fondement à la réalisation du site.

## **Premièrement : CAHIER DES CHARGES**

Pour la réalisation du site des éditions RitaGada

## **1** Contexte

## **1.1 Présentation des produits de départ**

Les livres RitaGada sont au nombre de cinq [Ma Tante Philomène, Histoires de Chacalou, Café crème, Fruits & légumes, Une semaine ] sans compter les livres à paraître, au nombre de quatre [La petite balade d'Arnica, Les portemanteaux, Bouilles et Ville de foie de morue]. Comme nous avons pu l'analyser dans la partie précédente, les ouvrages RitaGada sont des livres très graphiques, aux pages colorées et peu nombreuses, utilisant prioritairement les illustrations aux textes.

Globalement, les ouvrages sont caractérisés par l'utilisation de techniques d'illustration originales : gravure sur linoléum, gravure sur gomme, collage & acrylique, sérigraphie ... Les livres de Sarah D'Haeyer, tirés à petits exemplaires transmettent un état d'esprit particulier. En comparaison aux maisons d'édition importantes, les ouvrages RitaGada sont peu onéreux.

Enfin, Sarah D'Haeyer aime les formats et les papiers non standards.

Face à la concurrence grandissante du secteur jeunesse, il serait intéressant de mettre en avant ce qui distingue l'empreinte RitaGada d'une autre maison d'édition. il me semble qu'ils ont comme leur éditrice, une forte personnalité. La difficulté réside de cette impression, car il est très difficile de transmettre une atmosphère, une ambiance ou un état d'esprit.

## **1.2 Stratégie éditoriale**

## l:l **1.2.1 Esprit RitaGada** :

Les éditions RitaGada sont des éditions récentes. La volonté de sa fondatrice est de faire des livres« différents des autres». Elle privilégie l'originalité et les techniques à la bienséance. Elle aime la légéreté et n'envisage pas de créer des livres moralisateurs ou instructifs pour l'enfant. L'illustratrice a la nostalgie des temps anciens , c'est ce qui explique l'utilisation d'images anciennes de personnages, célèbres ou non.

## l:l **1.2.2 Public du produit papier** :

En tant qu'album jeunesse, les livres RitaGada attirent les enfants jusqu'à l'âge de 6 ans. Mais on peut considérer le public enfant jusqu'à 10 ans.

Il ne faut pas oublier le public« parent», possesseur de l'argent. Ce sont donc eux qui achètent ou non les livres à leurs enfants. Ils ont le pouvoir de décision final par rapport à l'enfant.

Comme nous l'avons remarqué, les« grands-enfants», les graphistes, les professions proches de la mode, et enfin, tous les passionnés de littérature pour enfant et amateurs de gravure sont aussi des acheteurs potentiels.

Enfin, il ne faut pas oublier le public des professionnels du livre : bibliothécaires, libraires, les revues littéraires, spécialisées jeunesse ou non, les instituteurs (triees).

## li l'analyse

## 2.1 Type d'utilisation papier

Les livres peuvent être lus ou regardés seul par l'enfant, par les parents ou dans le cadre d'une lecture accompagnée en bibliothèque ou à l'école car les livres RitaGada sont aussi des instruments pédagogiques pour faire parler les plus petits ...

Il faut savoir que les enfants aiment qu'on leur relise un livre, surtout si celui-ci les séduit. Ils peuvent donc le lire une trentaine de fois sans se lasser.

## 2.2 « Navigation » sur le support papier

Ce genre d'ouvrage incite à la lecture intégrale du livre, en une« traite». En effet, ils vont très vite à lire, ou à visionner car ils sont peu épais et sans texte.

Il est également possible de feuilleter les ouvrages, de les balayer du regard sans fixer son attention sur la lecture, mais plus sur les graphismes et les illustrations.

Un livre comme Ma Tante Philomène est pretexte à créer une nouvelle histoire en continuant le jeu de questions/réponses. Dans ce cas, la « lecture » des livres peut durer plus longtemps.

## Ill. Objectifs de l'application

## 3.1 Public visé

La première difficulté de conception du site se pose ici. Les éditions Ritagada sont des éditions jeunesse. Or, les personnes consultant internet sont en majorité des adultes. En effet, 1 'effort cognitif demandé pour se repérer sur Internet est considérable. De plus, on ne consulte pas internet comme on consulte un livre. Il faut tout d'abord être équipé d'un ordinateur, d'une ligne téléphonique, d'un modem ou de I'ADSL, et avoir souscrit un abonnement à un fournisseur d'accès à Internet. Il faut également être familiarisé avec le web, les adresses  $U.RL^{32}$ , et les « http $33$ ://www $34$ .etc.... »

 $32$  cf définition en annexe<br> $33$  cf définition de http, Hyper Transfer Protocol

<sup>&</sup>lt;sup>34</sup> cf définition de « www », World Wide Web

Il est donc légitime de se demander si le site web aura pour cible les enfants ou les adultes ? Il est possible, bien sûr que les enfants surfent sur le web, s'ils sont habitués à l'environnement informatique mais qu'en est-il des enfants âgés de moins de 6 ans, ceux qui sont concernés par les livres papiers ? Je doute qu'ils puissent aisément se retrouver sur la toile mondiale, surtout s'ils ne sont pas accompagnés.

En outre, Ils n'ont aucun pouvoir d'achat. Ils ne sont donc pas le public idéal pour le projet de site web.

C'est donc pourquoi, nous envisageons de cibler prioritairement le public adulte, tout en conservant« l'âme des enfants».

Nous pensons plus particulièrement aux parents, aux instituteurs (triees}, bibliothécaires, libraires, ainsi qu'aux personnes sensibles aux beaux livres (et livres d'artiste}, et aux techniques d'illustrations originales.

#### Le niveau de langue

Le niveau de langue sera adapté au public adulte : il importe de s'adresser directement à l'utilisateur, afin que ce dernier se sente impliqué et acteur. Ex : on proposera « cliquez sur l'animation» plutôt que« cliquer ici». Enfin, en vue de l'âge du public, le vouvoiement s'impose.

#### 3.2 **Type d'utilisation**

A la différence du produit papier, l'utilisation d'un produit multimédia nécessite inévitablement d'avoir un moment de loisir devant soi : il faut rentabiliser le temps passé à s'installer devant son ordinateur (lancement du système d'exploitation puis de la connection internet). Le mode de consultation de l'application ne peut donc être que différent de celui du papier. Si le livre peut être lu rapidement et en plusieurs fois, il est plus rare de voir les internautes se connecter à internet pour 30 secondes (hormis pour la consultation d'e-mail). Il faut donc « rentabiliser » l'effort cognitif en proposant un site qui peut être visité durablement. L'internaute devra donc être guidé, de manière à rester le plus longtemps possible sur le site. Ce facteur devra être pris en considération lors de l'élaboration du site.

L'objectif du site n'est pas tant la transposition des livres RitaGada, pages par pages qu'un nouveau mode d'expression graphique. Bien au contraire, le site RitaGada est envisagé comme un catalogue en ligne « amélioré », c'est-à-dire qu'il permet la présentation sommaire des livres, incitant l'internaute à se renseigner, et au mieux à acheter les ouvrages. Les livres et leurs illustrations ne seront donc pas « reproduits » en version internet. Ils seront plutôt présentés à la manière d'un catalogue éditorial, dévoilant tout au plus la 1ère de couverture (pour reconnaître le livre) et une double page (pour communiquer « l'atmosphère » du livre).

L'objectif d'un catalogue<sup>35</sup> éditorial en version papier est de présenter les livres et nouvelles parutions dans l'espoir d'un achat. Les informations pratiques présentées sont souvent techniques mais brèves. Il importe également de rendre le catalogue esthétique : en dépend ou non l'achat des livres. Ces règles ont fait leurs preuves. Elles seront donc reprises pour le site, bien que celui-ci sera enrichi d'une multitude d'options (expliquer la genèse d'un livre, les techniques utilisées, etc...).

Il convient d'innover pour ne pas reproduire un catalogue papier, ce qui ne présente pas grand intérêt.

Simplicité, commodité et esthétisme sont donc les mots d'ordre du site à venir.

Comme dans tout catalogue, le site présentera des informations techniques indispensables aux professionnels du livre, pour rechercher, ranger et commander les ouvrages.

## IV. Description de l'application

## **4.1 Nature du support : un produit on-line<sup>36</sup>**

## o **4.1.1 Avantages**

L'objectif du site web est de promouvoir les éditions RitaGada. Présent sur la toile, le site permettra officiellement d'élargir la réputation de cette structure d'édition au niveau mondial. Toutefois, on envisage de construire le site en français, il n'interessera de ce fait qu'un public francophone.

Le web offre la possibilité d'effectuer des mises-à-jour, il est donc intéressant d'envisager pour l'avenir des modifications sur le site, au fur et à mesure des nouvelles parutions. Ce média évolutif est donc tout à fait adapté aux besoins d'un catalogue éditorial.

Enfin, Internet permet d'introduire des éléments interactifs (images, animations ... ) donc plus distrayants pour l'utilisateur.

## o **4.1.2 Inconvénients**

A ce jour, on constate un faible débit des connexions des foyers français. Beaucoup de foyers utilisent un modem<sup>37</sup> (l'ADSL est encore loin d'avoir conquis le marché). Cela ne permet pas un chargement rapide des pages, et donc, les fichiers ne peuvent être volumineux.

<sup>35</sup> définition de catalogue : Principal outil de communication des vendeurs qui permet de présenter un ensemble de produits à l'aide de photos, illustrations ou textes, de communiquer les tarifs, les promotions, les conditions générales de vente. Ils sont traditionnellement édité sous la forme d'une brochure sur papier, bien qu'il en existe aujourd'hui sous toutes les formes multimédia.

 $36$  cf définition en annexe.<br> $37$  Cf définition en annexe

Autre problème. Les éditions Ritagada sont par essence des éditions qui attachent beaucoup d'importance aux graphismes. (Dans l'avenir, Sarah D'Haeyer envisage la création de livres constitués exclusivement d'images). Or, sur le web, ce sont les images qui ont un poids conséquent. Il sera donc difficile de proposer beaucoup d'images si l'on veut que les pages s'ouvrent dans un délai raisonnable.

[Pour simplifier, il faut compter qu'un modem a une capacité de transfert de l'ordre de 3 Ka/seconde. En ce qui concerne le poids des pages web, la vraie question est : "Combien de temps mes visiteurs sont-ils prêt à attendre l'information ?" 1 0 secondes ? Alors la page ne doit pas faire plus de 30ko 20 secondes ? Alors la page ne doit pas faire plus de 60ko 30 secondes ? Alors la page ne doit pas faire plus de 90ko Ce poids doit par contre prendre en considération toutes les informations de la page : le texte, les images, mais aussi la publicité si on utilise un hébergeur gratuit. Or cette publicité à elle seule compte entre 10 et 20 ko par page (15ko en moyenne). Le poids représenté par le texte est "presque négligeable". Le texte ne pèse pas grand chose. Par contre, les images font prendre très rapidement du poids aux pages, d'où la nécessité de les optimiser au mieux.]

## 4.2 Architecture générale du support visé

L'ojectif du site est de proposer des informations pratiques, donc accessibles rapidement. Toutefois, Sarah D'Haeyer souhaite, le plus souvent possible, laisser l'internaute à son intuition, pour se repérer lui-même. Ce choix délibéré de« navigation tâtonnante», permettra à l'usager d'effectuer son propre parcours, sans toutefois le laisser se perdre. Il faudra offrir la liberté de son cheminement tout en influançant l'utilisateur à visiter certaines pages « stratégiques » ( la page de présentation des livres par exemple).

#### o 4.2.1 Architecture arborescente

Une architecture arborescente permettra à l'usager d'accéder à l'information selon une logique de hierarchisation de l'information. Ce processus « d'entonnoir » consiste à stucturer l'information du général au particulier, de l'abstrait au concret. Ce choix d'arborescence s'appliquera dès l'apparition des différents chemins d'accès (ou parcours). Il sera surtout utile lors de la présentation des livres.

Ce type de navigation offre l'avantage non négligeable de diriger l'usager et donc de guider celui-ci pour qu'il reste le plus longtemps possible sur le site. L'arborescence est le moyen le plus efficace de structurer une masse importante d'informations et de la rendre exploitable. Malgrè sa rigidité, ce système reste le plus fiable à long terme.

## o **4.2.2 Architecture par liens hypertextes.**

Ces liens seront aussi bien internes puisqu'ils renverront vers une autre page du site, mais ils permettront également un renvoi vers des sites externes, notamment vers les sites des amis de RitaGada.

Les liens ne seront pas signalés en bleu, comme il est d'usage traditionnellement sur le web. Mais ils seront de la même couleur que celle du texte, seul le changement de forme du curseur en main signalera la présence d'un lien.

NB : Sarah D'Haeyer souhaite utiliser les images (notamment la première de couverture des livres), comme moyen de passer vers d'autres pages.

## V. Scénario général de navigation

## **5.1 scénario général de navigation**

La page principale du site proposera 7 parcours. Seul 3 parcours sont très importants pour comprendre qui sont les éditions RitaGada. Un tableau récapitulatif vous présente le scénario général de navigation **(p.41).** 

Voici les parcours :

- Le chemin « **Sainte Rita et moi** » donne des renseignements sur les éditions RitaGada et sur Sarah D'Haeyer.

- Le chemin « **les livres** » présente le catalogue RitaGada. Ce chemin est le plus important ; Il faut donc prévoir son accès n'importe quand et à partir de n'importe quelle page.

- Le chemin « **Contact** » donne les informations pratiques et les coordonnées. Ce parcours est lui aussi important. C'est de cette manière que les internautes pourront contacter les éditions, et acheter les livres

Cependant, il n'y aura pas de commande en ligne par un formulaire. Cela nécessiterait une base de données complexe qui n'aurait pas grand intérêt pour une structure de micro édition.

- Le chemin « **Les librairies** » fait la liste des points de vente diffusant les livres RitaGada - Le chemin « **Rita y était** » présente la liste des manifestations auxquelles les éditions ont participé et la revue de presse

-L'accès à« **L'agenda»** présente la liste des manifestations à venir auxquelles asssistera RitaGada

- Enfin, il y a le parcours « **Les amis et amies** ». Sarah D'Haeyer attachant beaucoup d'importance à l'esprit communautaire, elle présente ici certains amis, souvent éditeurs, peintres, costumier...

## **5.2 Ergonomie générale**

Nous avons fait le choix de ne pas utiliser de métaphore explicite de type narratif, ou spatial. En effet, l'utilisateur doit trouver rapidement les informations qu'il recherche, il faut donc éviter tout« gadget» ralentissant sa progression.

On envisage néanmoins de créer une atmosphère RitaGada par l'utilisation de vieilles photos (de personnages dont on ne sait rien) à la manière de Ma Tante Philomène. Ces photos seront des « sésames » pour entrer dans d'autres pages. On proposera un site sobre, pour ce faire, nous utiliserons au maximum les fonds blancs.

Le logo RitaGada présentant Sainte-Rita sera utilisé comme bouton retour vers la page d'accueil.

Bien qu'on désire une navigation intuitive, il convient de ne pas laisser l'internaute se perdre. L'utilisateur doit toujours savoir où il se situe au sein du produit on-line. La rubrique dans laquelle il se trouve doit être mentionnée dans le titre de la page web. Des infos bulles expliciteront la fonction de chaque bouton ou lien.

#### **5.2.1 Barre de navigation**

Pour rappeler que les éditions RitaGada sont des éditions jeunesse, nous avons pensé utiliser dans la barre de navigation des boutons représentés à la manière des dessins d'enfants. La barre de navigation se situera dans la partie inférieure de l'écran, à droite ou à gauche mais toujours en évidence. Elle restera toujours présente, tout au long de la navigation. Discrète mais pratique, elle saura s'intégrer de manière cohérente au graphisme général de la page. La barre de navigation devra occuper une faible proportion de l'espace de lecture disponible à l'écran. Afin de se démarquer des barres de navigation « traditionnelles » et rectangulaires, nous présenterons la barre dans des ronds.

Elle comportera :

Un retour au sommaire ou page d'accueil (symbolisé par le logo RitaGada)

Un accès au catalogue (symbolisé par un livre)

Un accès au contact (symbolisé par un téléphone)

Et sur certaine page, la possibilité de se renseigner sur les techniques d'illustration utilisées (symbolisé par un tube de gouache)

Et d'accéder aux pages suivantes et précédentes (symbolisé par des flèches gauche/droite)

## **Scénario de navigation : arborescence du site**

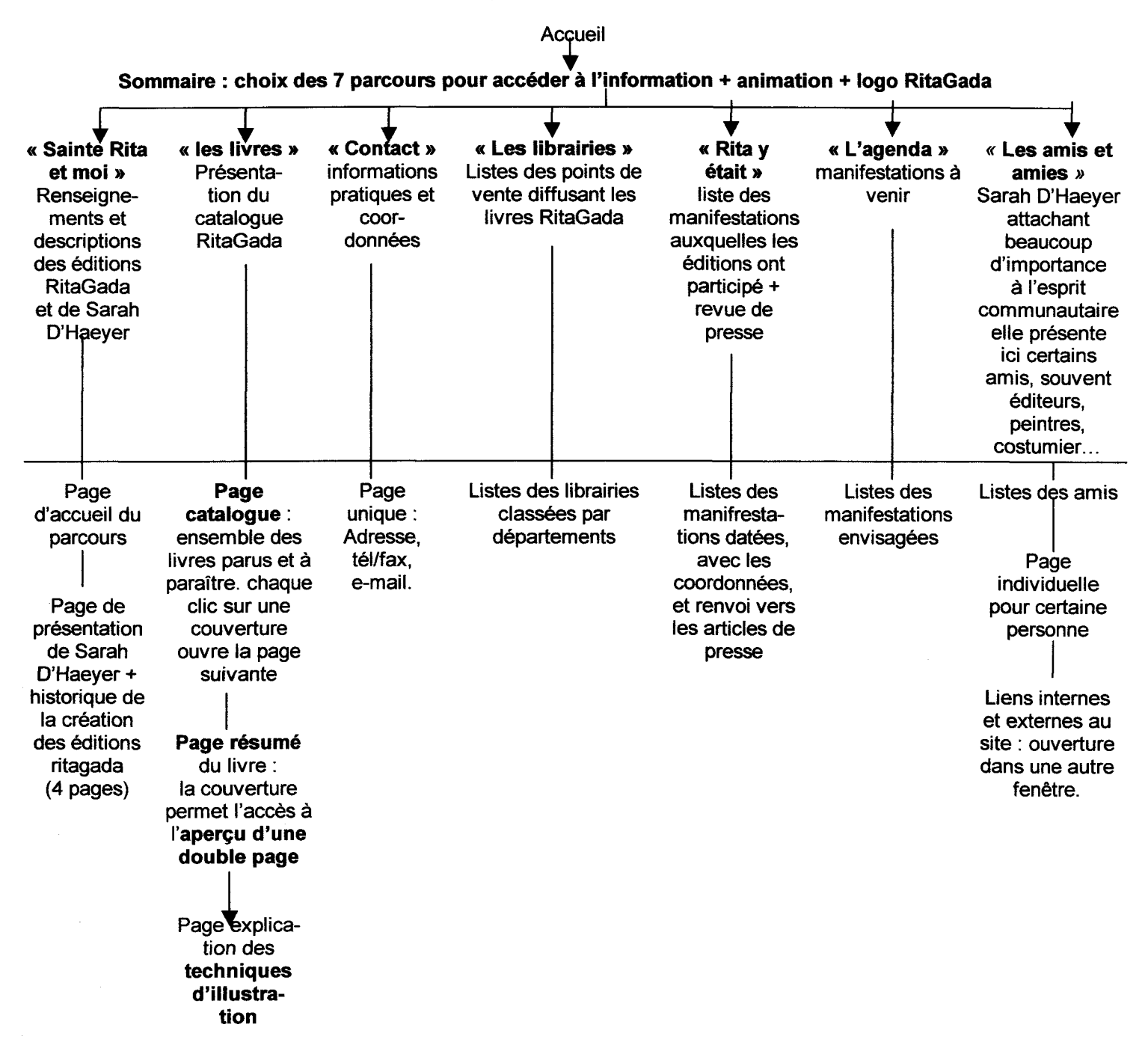

#### o 5.2.2 Ascenceur

Dès qu'un texte sera trop long pour être lu sur écran, un ascenceur apparaîtra à droite pour permettre le défilement des informations. Toutefois, cette solution ne sera adoptée que le plus rarement possible. On préfera couper le texte, et le répartir sur plusieurs pages.

## VI. Description détaillée

## 6.1 Scénario détaillé de navigation

#### o 6.1.1 Index

La première page d'un site, doit par convention s'appeler index. Ce nom permet de savoir que cette page est la première page du site à ouvrir.

Cette 1ère page doit reprendre les informations principales : nom des éditions, sa fonction (maison d'édition de livres pour enfants), adresse, téléphone, fax et e-mail. Cette page est aussi importante puisqu'elle donne le « ton » du site. Sur fond blanc, on utilisera une image en noir et blanc pour faire le lien vers la page suivante. Un post-it informera l'utilisateur de la démarche à mener pour passer vers une autre page. De plus, il est prévu d'utiliser une animation Flash durant le site. Il faut donc proposer aux internautes ne possédant pas le plug-in<sup>38</sup> de flash, de le télécharger dès le début pour qu'ils puissent visualiser l'ensemble du site.

## o 6.1.2 La page d'accueil (ou sommaire)

Cette page présente les différentes entrées du site. C'est une page-transitoire même si elle est la clé de voute à l'élaboration du site. Elle doit être envisagée de manière claire et précise et attirer l'œil de l'internaute.

Sarah D'Haeyer souhaite depuis longtemps animer Sainte-Rita, le logo des éditions. Elle voudrait faire tourner les bras de Sainte-Rita, en suivant l'apparition des boutons pour accéder aux différents parcours.

Ce projet d'animation nécéssite sa réalisation sur le logiciel Flash. Or le travail sur ce logiciel dépasse mes conpétences informatiques. J'ai donc informé Sarah D'Haeyer qu'il me serait personnellement impossible de réaliser cette animation seule.

Les parcours importants devant être mis en avant, on les placera en haut à gauche de la page. Les icones seront placés par ordre décroissant et en « Z », pour suivre le sens de

<sup>&</sup>lt;sup>38</sup> Plug-in : Fichier qui complète un logiciel en augmentant ses possibilités.

lecture. Cette lecture en « Z » privilégira l'icone en haut à gauche, puis celui en haut à droite pour finir vers le moins important en bas à droite.

Au centre, la page présente une animation en couleur de« St-Rita aux bras tournant». Seront disposés en cercle, les boutons-icones d'accès aux différents parcours. Les icones seront en noir et blanc, ils seront repris tout au long d'un même chemin. Lorsque la souris viendra sur l'icone, celui-ci deviendra plus grand. Pour une meilleure compréhension, le nom du parcours sera inscrit en dessous. Le texte, comme l'icône seront cliquables.

On trouvera :

Un icone livre pour accéder au « catalogue » un icone caricaturale représentant Sarah D'Haeyer pour le parcours « Sainte-rita et moi » un icone téléphone pour le parcours « contact » un icone représentant une bibliothèque et une lampe pour le parcours « les librairies » un icone réveil pour le parcours « agenda » Un icone pince à linge pour le parcours « Rita y était » [Car l'éditrice utilise lors de ses expositions des pinces à linge par présenter l'original de ses livres.] et un icone représentant deux femmes pour le parcours « les amis »

o « **les livres** »

## a) page catalogue

En cliquant sur l'icone du livre, l'utilisateur arrive sur la page « catalogue » du site. Cette page est très importante: elle doit à la fois être pratique et esthétique.

Les livres RitaGada seront présentés ensemble, en colonne.

On trouvera pour tous les livres :

- -la première de couverture des 5 livres parus (et une illustration pour les livres à venir)
- le nom de l'auteur et l'illustrateur
- la date de parution
- la technique utilisée
- -le prix
- -et la barre de navigation.

Ces informations seront présentées clairement, en colonne sur fond blanc. Enfin, on rapellera les coordonnées des éditions.

## **h**) Page résumé

Quand l'utilisateur cliquera sur la couverture, il arrivera sur la page de résumé du livre en question. La structure de cette« page résumé» sera identique pour chaque livre. Elle comprendra la vignette de la couverture, les indications bibliographiques (titre, illustrateur, technique, format, nombres de pages, n° I.S.B.N, n° EAN, et prix du livre), ainsi que le résumé de l'ouvrage. On compte 5 pages résumé, une par livre paru.

On trouvera pour chaque livre un moyen d'égayer les informations techniques.

- Pour Histoires de Chacalou, on présentera plusieurs portraits du chien réalisés par différents artistes
- Pour Ma Tante Philomène : on explicera l'annecdote de la création du livre.  $\sim$
- Pour Fruits & légumes : on introduira une recette de cuisine.  $\sim$  10  $\pm$
- Pour Café crème : un mode d'emploi pour créer un livre de plus d'un mètre  $\sim 100$
- Et pour Une Semaine : on inséra une citation en relation avec le sujet du livre.  $\mathcal{L}^{\text{max}}$

## **c] Doubie page**

L'image de couverture servira de lien pour obtenir une double page du livre. Un post-it viendra lui préciser comment y parvenir. Une fois sur cette page, une flèche retour le ramènera à la page de résumé du livre. Dans un souci de cohésion, les flèches retour seront toutes identiques.

## d) Page technique d'Austration

Enfin, si le livre a nécessité, lors de sa création l'utilisation d'une technique particulière, l'internaute aura la possibilité d'accéder à la page expliquant la technique employée en cliquant sur l'icone« tube de gouache ». Cette manipulation sera rappelée par un post-it. Une fois sur cette page, il sera ramené à la page catalogue, afin de s'informer sur les autres livres ou alors, il utilisera la barre de navigation pour visiter un autre parcours. Les explications techniques ne sont pas toujours aisées à expliquer. Pourquoi ne pas utiliser des définitions extraites de la revue Dada, revue d'art pour enfant ? Ceci serait un rappel du sujet principal : la littérature de jeunesse.

## **Bl Page « à paraître »**

On accédera à cette page par la page catalogue.

Cette page sera consacrée à l'ensemble des livres prochainement édités. Elle sera réactualisée par des mises à jour régulières en fonction des nouvelles parutions.

Elle présentera les mêmes informations que celles citées dans la page résumé: couverture, titre, illustrateur, technique utilisée, résumé du livre, format, nombres de pages. Et bien sur, la barre de navigation pour accéder au catalogue, à la page d'accueil ou à la page contact.

#### o **6.1.4 « Sainte Rita et moi** »

#### a] **Page d'introduction**

Cette page a pour fonction de montrer la photographie de Sarah d'Haeyer. C'est une page transitoire sur lequel l'internaute ne passe pas beaucoup de temps. On envisage cette page comme une sorte de jeu. Il y aura à l'écran plusieurs images, l'internaute devra trouver la bonne pour accéder au niveau suivant.

Cette page comportera la barre de navigation.

## **h**) Présentation de Sarah D'Haeyer et des éditions

La page de ce parcours présente rapidement l'éditrice. Pour le respect de sa vie privée, il ne faut pas développer son « cv » trop en détail.

Une présentation chronologique de la création de ses livres sera développée, ainsi que la manière dont elle a créé sa structure.

Il est important d'expliquer ici l'envie de RitaGada de se démarquer des autres livres jeunesse.

Enfin, il peut être envisagé d'expliquer les projets éditoriaux à venir.

Rappelons que les internautes n'aiment pas lire à l'écran. Il faut donc prévoir pour ce parcours le découpage du texte en plusieurs pages pour alléger la quantité de texte. Pour passer d'une page à l'autre, un systéme de flèche« précedent », «suivant» sera présent sur chaque page et au même endroit, dans un souci de confort pour l'utilisateur.

#### o **6.1.5 « Contact** »

Cette page très sommaire est composée d'une seule page : elle offre l'adresse, les coordonnées (téléphone, fax, e-mail) des éditions et reprend le logo de la société. Pour éviter à l'utilisateur de taper l'adresse e-mail des éditions (risque d'erreur), un « mail to », c'est à dire un lien vers l'adresse électronique des éditions RitaGada apparait automatiquement quand celui-ci clique sur l'e-mail.

Enfin, la barre de navigation est présente pour permettre à l'utilisateur de visiter un autre parcours.

#### CJ **6.1.6 « les librairies** ,.

Cette page présente la liste des points de vente en France et en Belgique diffusant les éditions RitaGada. Ces librairies sont nombreuses (81}: il faut prévoir la manière de les présenter.

Un texte précisant à l'utilisateur que les livres RitaGada sont commandables dans toutes les librairies et chez elle, au 6 bis rue d'Arcole doit se trouver sur cette page. Enfin, il faut mentionner les librairies spécialisées jeunesse (ALSJ}

Une présentation des points de vente par régions, ou départements sera préférable à celle par villes (trop nombreuses}.

Une carte géographique permettra de renforcer visuellement la situation des lieux de dépôt. Sur la carte, les départements seront cliquables et renverront aux librairies concernées.

En haut de page, un index présentera la liste des lettres alphabétiques renvoyant aux départements ou régions. Ce système permettra à l'utilisateur de parvenir plus rapidement aux coordonnées de la librairie la plus proche de chez lui.

Pour éviter de rechercher dans une longue page, Il faut envisager des liens internes à la page (ou ancre}.

Ce système doit être intuitif. Les consignes doivent donc être exposées clairement. Un texte du type : « cliquez sur la première lettre de votre département pour obtenir l'adresse de la librairie diffusant RitaGada » doit se trouver près de l'index alphabétique.

Il faut prévoir également un système de retour en haut de page pour chaque département ou région cité.

## o **6.1. 7 « Rita y était** ,.

Le parcours « Rita y était » est symbolisé par une pince à linge car Sarah D'Haeyer utilise souvent cet objet et une corde pour exposer les planches originales de ses livres. Elle souhaitait donc introduire cet élément comme clin d'œil pour les personnes qui la suivent depuis ses débuts.

Ce parcours a pour but de présenter les activités auxquelles les éditions ont participé depuis leur naissance. L'objectif de ce chemin est de démontrer l'ouverture des éditions à des activités autres que celles pour jeunesse.

Les participations où « Rita y était » son nombreuses et (parfois prestigieuses, comme la participation au festival des Ecrivains Européens, "Par Monts et par Mots" à la Villa Mont Noir, département Marguerite Yourcenar)

Exposer les participations apporterait un certain crédit. Ce serait aussi l'occasion de renseigner les visiteurs sur les endroits précis où d'importantes manifestations sont organisées autour du livre.

Pour permettre à l'internaute de se repérer, il est important de dater cette page du site, car le site évoluera en fonction des nouvelles manifestations.

En plus de cette liste, il serait intéressant d'introduire la revue de presse des éditions. [Il existe 10 articles de presse sur les éditions.)ll convient de les intégrer de manière suptile en fonction de l'évênement raconté tout en gardant la mise en page originale de l'article. On mentionnera les références précises de l'article. (Nom du périodique, titre de l'article, nom du iournaliste, date de parution,  $N^{\circ}$  de parution etc)

Il faudra également afficher la barre de navigation pour quitter cette page.

#### l:l **6.1.8 « l'agenda** »

De la même manière que dans« Rita y était», l'objectif de ce parcours est d'informer les visiteurs sur les endroits où ils auront la possibilité de renconter les éditions RitaGada. Cette page est donc une simple liste à puce de lieux de rendez-vous. Les manifestations seront présentées dans l'ordre chronologique de leur déroulement. Il faudra donc présicer le jour, le mois, l'année et l'adresse exacte des festivités.

Cette page sera mise à jour plusieurs fois par an, lorsque les manifestations seront passées. Là encore, on trouvera la barre de navigation pour accéder à une autre entrée et la date de la dernière mise à jour.

#### l:l **6.1.9 « les amis(e)s** »

L'éditrice attache beaucoup d'importance au réseau de solidarité formé par ses amis éditeurs. En effet, ils l'ont aidée pour la diffusion de ses ouvrages.

Tous n'ont pas la possibilité d'être présent sur la toile. Il est donc venu à l'idée de Sarah D'Haeyer de leur donner un « petit coup de pouce » en les mentionnant sur son site.

Cette page présentera la liste des éditeurs indépendants, peintres, associations ... en mentionnant les logos, les coordonnées et quand c'est possible un renvoi vers leur site personnel.

Pour éviter de quitter définitivement le site RitaGada, il faut présenter les liens vers les autres sites dans une fenêtre différente de celle du site RitaGada. De ce fait, une fois la page visitée, l'internaute fermera la fenêtre du site extérieur pour revenir au site RitaGada.

L'éditrice souhaitait développer une page pour trois éditeurs indépendants : « la Nuit Myrtide »(co-éditeur de Café crème) ; « Carobella ex-natura »et« Les âmes d'Atala », ainsi que Julie z, costumière.

Un clic sur le logo ou sur le nom fera parvenir l'usager vers de nouvelles pages. Il est important alors de mentionner sur celles-ci, le nom de RitaGada et de proposer un retour à l'accueil. Un post-it précisera qu'il s'agit bien du site RitaGada.

## **6.2 charte graphique**

Si une bonne conception du site est capital, elle ne doit pourtant pas se faire au détriment de la présentation globale du site. Un catalogue en ligne doit donner envie aux visiteurs d'acheter les ouvrages RitaGada. L'esthétique est donc une partie importante. Il faut réussir à transmettre l'esprit RitaGada. Pour ce faire, il est très important d'utiliser les éléments récurrents des livres papier pour apporter l'ambiance souhaitée: originalité, ambiance « rétro » et humour.

Bien que les éditions RitaGada apportent beaucoup de couleurs dans la création des livres, le catalogue doit rester sobre pour garder une certaine crédibilité. On utilisera donc une majorité de fonds blancs, des polices simples et lisibles et des explications techniques précises. Ceci étant, les éditions sont avant tout destinées aux enfants (même si le site est consulté par des adultes). On transmettra donc l'âme enfantine en racontant quelques annecdotes (par exemple sur la vie de chacalou, le chien qui fait des bétises)

Il faut aussi apporter une homogénéité au site. Les parcours auront leurs propres spécificités mais l'enchaînement d'un parcours à un autre devra se faire dans la plus grande cohésion. On multipliera les images pour rendre le site agréable tout en gardant un poids raisonnable des pages : deux images par page devraient être nécessaires pour égayer le site en respectant les contraintes techniques.

Un catalogue éditorial papier n'est pas identique à un catalogue en ligne. On utilisera donc la spécificité du web pour impliquer l'internaute : on multiplira les zonnes réactives, les effets dynamiques, les images survolées et les animations etc ... afin de captiver l'attention de l'usager.

#### **6.3 formats et volumes des fichiers**

#### o **6.3.1 Résolution**

Il faut veiller à ce que les visiteurs puissent consulter le site sans effort. Il est donc important d'envisager ici la résolution du site. Est-il préférable de développement le site en 800 x 600 pixels ou en en 1024 x 768 pixels ?

Bien que la vente d'ordinateurs personnels puissants (disque dur important, écran 17 pouces, carte vidéo puissante etc ... ) est explosée ces dernières années, il faut penser aux internautes qui ne sont pas équipés d'un ordinateur dernier cri, car ils sont nombreux. Nous avons donc décidé de développer le site en « 800 x 600 » pour permettre au plus grand nombre d'y avoir accès. Malheureusement, la quantité d'informations étant considérable, nous serons confrontées à des difficultés de présentation.

#### **o 6.3.2 Les polices de caractères sur le web**

Il existe une multitude de polices informatiques, qu'elles soient classiques ou originales. Si dans les programmes de traitement de texte, l'utilisation de polices exotiques ne posent aucun problème, la situation est différente sur le web.

Seules les polices préalablement installées sur l'ordinateur s'afficheront sur l'écran du visiteur du site. Par ailleurs, les polices de caractères varient d'un système d'exploitation à l'autre, même si l'on trouve des polices similaires, sous des noms différents. Si le visiteur ne dispose pas de la police utilisée sur la page web, son navigateur la remplacera par une autre, ce qui peut affecter sensiblement la mise en forme. Pour éviter ce problème, il faudra sélectionner un groupe de polices basiques, très utilisés comme Arial, Comic sans MS etc...

#### o **6.3.3 Les images**

L'importation d'image sur le site nécesite une transformation du format en « . GIF » ou« . JPEG ». Il faut utiliser principalement les images en« . GIF», car ce format comprime les plages de couleurs et donc réduit le poids.

La plupart des images seront issues des livres papiers. Il faudra donc les scanner pour les numériser. Elles seront ensuite travaillées sur des programmes de traitement de l'image. Pour les autres sources, il faut utiliser des images libres de droit. Pour cela, il faut se servir des banques de données et d'images sans royalties (exemple: Corbis)

#### o **6.3.4 Le son**

il était envisagé à l'origine l'intégration au site de musique. Toutefois, en compléments des images, le poids de la page aurait été trop grand. Nous avons donc décidé d'éliminer cet élément au profit d'une augmentation du nombre d'illustrations.

#### o **6.3.5 Absence de cadre (frame) et utilisation de tableaux**

Les cadres permettent de diviser une page en plusieurs zones. Ce qui permet par exemple de créer un cadre à gauche pour la barre de navigation, un autre en haut pour afficher le logo de la société ... Ces jeux de cadres engendrent néanmoins des difficultés de souplesse et de modification. Bien qu'ils permettent d'améliorer la présentation des sites complexes, il ne me semble pas utile de les développer. Trop rigides : ils ne favorisent pas la créativité et l'originalité pour le projet envisagé.

On utilisera donc des tableaux pour présenter l'information et modifier la mise en page.

#### o **6.3.6 L'animation Flash**

L'animation présente sur la page d'accueil a pour objectif de rendre la page conviviale et attractive. Il donne à l'internaute une impression de mouvement et de vie.

Les animations nécessitent un langage particulier. Ce langage appelé Javascript a été développé par Netscape pour augmenter les fonctionnalités du HTML. Il est destiné à l'écriture de« scripts». Pour une meilleure réalisation, c'est la société **Pense-Tête,** qui effectuera l'animation « Flash » de la page d'accueil

La société nous incite à développer cette page en 716 x 537. Cette résolution correspond en fait, à la résolution 800 x 600 pixels, en enlevant la partie consacrée à la barre de navigation des navigateurs Internet. Cette résolution a pour objectif de présenter la page au plus grand nombre et en évitant les ascenceurs.

## Deuxièmement : Réalisation du site

## 1 Réalisation

## 1.1 Mon travail à domicile

Sarah D'Haeyer ne disposant pas du matériel nécessaire à l'élaboration du site, c'est à mon domicile qu'a eu lieu la création du site.

Pour mener à bien cette entreprise, j'ai utilisé un éditeur HTML : Dreamweaver 4. Ce logiciel traduit en balise les informations présentées en langage naturel.

Cette étape a pris la majorité du temps du stage. Il a fallu se familiariser avec les outils informatiques et rester fidèle au cahier des charges.

Avant de créer le site page par page, j'ai scanné l'ensemble des images qui étaient prévues sur le site, je les ai transformées en«. Gif», et j'ai baissé leur résolution pour amoindrir le poids des images.

## 1.2 l'animation Flash du sommaire par la société Pense-Tête

J'ai réalisé le site, en accord avec Sarah D'Haeyer. Seul la page du sommaire a été réalisée sous Flash, par la société roubaisienne Pense-Tête, au mois d'août. J'en profite d'ailleurs pour remercier l'ensemble de l'équipe, pour la patience et les nombreux conseils prodigués. Travailler en partenariat avec des spécialistes a été pour moi l'occasion de m'initier à un univers jusqu'alors inconnu, mais passionnant. ..

L'animation a nécessité le travail d'un graphiste pendant trois heures. Le graphiste utilisant une palette graphique, c'est à dire un stylet à la place de la souris à procéder méthodiquement à la réalisation de cette page. Il a débuté son travail par la transformation des images Bitmap en images vectorielles sous 11/ustrator, un logiciel de la société Adobe. Il a ensuite découpé et importé sous Flash l'image de Sainte Rita en plusieurs parties afin de travailler séparément sur les bras. Puis il a animé les bras de Ste-Rita, et retouché les couleurs. Enfin, il a importé les icones du sommaire. Ces icones étaient quant à eux utilisés au format Bitmap. La dernière étape a consisté en la synchronisation des « bras tournant » avec l'apparition des icones.

## Il Relecture et « débuggage »

Une fois achevé, j'ai proposé la relecture de toutes les pages à différentes personnes pour éliminer les fautes d'orthographe.

J'ai organisé pour l'occasion une séance de « testing » ou « débuggage » pour supprimer les dernières erreurs, vérifier la validité de tous les liens, et recueillir les premières impressions. J'ai donc fait appel à des amis néophytes, et d'autres, experts en la matière.

## Ill Mise en ligne : analyse comparative des différents services proposés

L'hébergeur est celui qui met à disposition un espace libre et disponible pour accueillir le site. L'hébergeur ne fait que de l'hébergement. Mais de plus en plus de fournisseur d'accès proposent également un espace d'hébergement gratuit.

En ce qui concerne les hébergeurs, il en existe des gratuits, et des payants.

L'hébergeur gratuit imposera la présence de publicités sur les pages, afin de se rémunérer. Les principaux sont :Chez (www.chez.com); Respublica (www.respublica.fr); Multimania (www.multimania.fr) ; CiteWeb (www.citeweb.net) ; !France (www.ifrance.com) ; et Tripod (www.tripod.fr) .

Une analyse comparative des nombreux prix et services proposés nous a amenées à envisager Site inn (société roubaisienne) pour l'hébergement du site car elle remplit toutes nos exigences (pas de publicité, un espace de 15 MO, l'acquisition d'un nom de domaine et la redirection du site RitaGada vers le serveur Site Inn, la possibilité d'inclure des animations Flash et des mises à jour régulières) et cela pour un prix raisonnable (150  $\epsilon$  par an).

## IV Problèmes rencontrés

## 4.1 Application multimédia versus livre papier

Il y a des aspects essentiels qui distinguent une œuvre multimédia d'un livre. Et ces différences fondamentales ont parfois été perçues avec difficulté par Sarah D'Haeyer (qui n'aime pas l'informatique), engendrant des conséquences relativement importantes sur les aspects de cognition, de conception et de réalisation du site web.

Si le livre est un objet matériel palpable, un site web est tout son contraire : immatériel et abstrait. Cette essence en contraste induit des rapports différents de construction. En effet, l'utilisateur d'un cédérom ou d'un site web n'a pas de vision globale du contenu du produit. Il n'a pas la possibilité, comme dans les livres, de feuilleter. D'ailleurs, Il y a de grandes chances pour que l'internaute ne visite pas la totalité du site. Il n'aura de ce fait qu'un aperçu sommaire des éditions. Il faut donc construire le site de manière à séduire rapidement l'internaute pour que celui-ci navigue sur le site le plus longtemps possible.

De plus, l'écran occasionne un effet d'assèchement par rapport à une double page de livre; il sera donc beaucoup plus foisonnant et il comportera beaucoup moins d'images pour des raisons techniques. Pour Sarah D'Haeyer, cela rendait le site sinistre et rébarbatif. Enfin, un utilisateur accepte de faire un nombre limité de clic- 3 normallement, 5 au plus- ; encore faut-il qu'il trouve quelque chose à l'issue de sa recherche. C'est pourquoi les informations doivent être présentées de manière claire et concise. L'énoncé de certains titres, par exemple, ne peuvent être humouristiques ou flous. De cela dépend l'efficacité de la recherche des futurs internautes.

#### **4.2 Trop de graphisme tue les graphismes**

Autre problème. Les éditions Ritagada sont par essence des éditions qui attachent beaucoup d'importance aux graphismes. (Dans l'avenir, Sarah D'Haeyer envisage la création de livres constitués exclusivement d'images). Or, sur le web, ce sont les images qui ont un poids conséquent. C'est pourquoi il a été difficile de traduire par le texte l'âme des éditions. Mettre trop d'images sur une page provoque une attente considérable lors de son ouverture. Il a donc fallu faire des choix, parfois des « sacrifices » pour rendre le site viable en terme de navigation.

## **Troisièmement : Référencement**

## 1. Référencement : comment faire connaître son site ?

Un site est un formidable outil de marketing ou de communication, à condition qu'il soit «visible». En effet, les plus beaux sites web n'ont aucune chance d'être visités s'ils ne sont pas référencés dans les annuaires et les moteurs de recherche. Comment procéder ? A quoi faut-il être attentif ? Quelles techniques utiliser ? l'URL, le contenu des pages, les mots clé, les « META tags » : chaque détail est important pour que le site sorte du lot. Là comme ailleurs, certaines règles sont à respecter, règles qui doivent être prises dès la phase de réflexion : « la promotion d'un site web ne s'étudie pas après la mise en ligne de celui-ci, mais bien au moment de la première réflexion sur son contenu, avant même d'avoir écrit la moindre page HTML <sup>39</sup>»

## **1.1 Les outils de recherche** :

Il existe deux types d'outils de recherche sur Internet ; les annuaires thématiques et les moteurs de recherche. Tous deux sont essentiels. En effet, la plupart des internautes utilisent ces outils pour trouver une information sur le web.

## a **1.1.1 Les annuaires thématiques** :

Les annuaires fonctionnent comme des index thématiques : les sites assortis d'une description sommaire, sont classés par catégories. L'annuaire indexe donc les sites en les classant par catégories et sous catégories (système d'arborescence). Leur maintenance est assurée par des personnes qui vont consulter le site, l'évaluer et éventuellement l'accepter. Le référencement est entièrement manuel : pour être inscrit, il faut faire une demande et remplir une fiche descriptive du site.

Pour l'internaute, ce mode de fonctionnement est une garantie d'efficacité : les sites proposés sont plus pertinents. Et d'autre part, il ne se perd pas dans la quantité de liens obtenus suite à sa recherche...

Mais toute la richesse d'un site ne peut pas être reflétée par l'index. La diversité d'une maison d'édition (pour les maisons d'édition importantes) n'apparaîtra pas dans un annuaire : le nombre de mots-clé est insuffisant pour faire référence à tous les auteurs, à tous les genres et à tous les titres.

<sup>&</sup>lt;sup>39</sup> Olivier Andrieu, Créer du trafic sur son site web.

Il existe de nombreux annuaires sur Internet ; une sélection est donc nécessaire. Je n'ai envisagé que les 4 principaux annuaires francophones, ceux qui drainent le maximum de trafic, à savoir: Yahoo !, Tiscali Nomade, Voilà et Lycos.

Cette étape ne peut être envisagée qu'une fois le nouveau site mis en ligne. C'est pourquoi, je ne me suis intéréssée qu'au choix des rubriques correspondant le mieux à RitaGada. L'intitulé des rubriques diffère selon les annuaires, voici celles que j'ai retenues:

- Art et culture > Enfants > **Littérature**
- Commerce et économie > Produits et services pour les particuliers > Enfants > Livre et édition > **Maisons d'édition**
- Culture et Loisirs > Littérature > Genres, courants littéraires et écrivains > **Littérature pour la jeunesse**
- Producteurs, fabricants > Edition > Editeurs > Littérature > **Littérature pour la jeunesse**

#### o **1.1.2 Les moteurs de recherche** :

Un moteur de recherche est une immense base de données qui indexe des pages Web (et non des sites). Il analyse les sites et référence chacune de leurs pages en tenant compte des informations qu'il trouve dans le contenu des pages, ou dans les zonnes spéciales créées à son intention. Cette fois, ce sont des logiciels appelés« robots» ou« spiders» qui indexent le contenu des pages. On consulte un moteur de recherche par l'intermédiaire de mots-clé. En général, deux formulaires sont proposés:

Le premier permet d'effectuer sa recherche sur un ou deux mots-clé.

Le deuxième offre la possibilité de définir une requête complexe en combinant les mots-clé et les opérateurs booléens: OR, AND, NOT.

Il existe également des centaines de moteurs. Douze moteurs capent à eux seuls l'immense majorité des requêtes des internautes. Il faudra donc veiller à inscrire le site en utilisant l'option « add URL».

D'autres outils sont encore à envisager, notamment les annuaires régionnaux et thématiques. Toutefois, la durée et les impératifs du stage ne m'ont pas permis de les recenser.

#### **1.2 Optimiser des pages pour les moteurs de recherche** :

Les robots des moteurs de recherche ont chacun leurs méthodes pour indexer les pages. Mais ils exploitent tous quatre type de données : le nom des fichiers et des dossiers ; le contenu et le titre des pages; les mots clé associés à la page et la description de la page.

#### o 1.2.1 Les critères de pertinence

## **aJ <u>Le titre des pages</u>** :

Le titre d'une page est très importante pour plusieurs raisons :

- C'est lui qui est affiché dans la barre de titre de la fenêtre du navigateur

-C'est le titre de la page qui apparaît dans la liste des favoris, lorsqu'un internaute enregistre une page dans ses favoris.

- Les moteurs de recherche, en réponse à une requête, affichent les titres des pages dans leur liste de résultats.

Omettre le titre d'une page, c'est inciter les moteurs de recherche à mentionner« no title » ou« page sans titre», ce qui à l'évidence, n'est pas une méthode efficace de référencement. Car les mots-clé figurant dans les titres des pages seront considérés comme les plus pertinents. Les titres doivent : être pertinents pour les moteurs et explicites pour les internautes être exempt de banalités

éviter les mots transparents (le, un, du ... )

et compter 30 caractères au maximum (7 à 10 mots).

## b) Le contenu des paues :

Les moteurs de recherche privilégient ensuite les paragrahes placés en début de texte. Plus un mot est placé haut dans la page, plus il sera jugé pertinent pour les moteurs. Il est même suggéré parfois de répéter trois ou quatre fois les quelques mots importants dans le texte.

## **cJ <u>Les balises</u> META** :

Les balises <META> sont des instructions et des informations concerant les données contenues dans une page web.

Elles sont cachées dans le sens où elles ne sont pas visibles, mais elles sont bien réelles puisqu'elles font partie du code HTML de la page.

Deux balises sont essentielles: la balise <META keywords> qui permet d'indexer des motsclé et la balise <META description> qui permet de préciser un court résumé de la page. J'ai opté pour une description personnalisée de chaque page.

#### o **1.2.2 Les mots-clé** :

Le choix des mots-clé est une étape important et délicate. Il faut imaginer les termes que les internautes emploiraient pour trouver un site comme celui de RitaGada. Ceux-ci doivent combiner les termes génériques, et ceux plus techniques. Les mots-clé peuvent être combinés pour former des duo ou des trio, car ces combinaisons sont souvent utilisées par les internautes, il ne faut pas non plus oublier les féminins et les pluriels des mots, et présenter les mots en minuscule.

Voici donc la liste choisie pour ces mots-clé : ritagada éditions, ritagada, sarah d'haeyer, maison/édition/jeunesse, éditeur jeunesse, éditions jeunesse, littérature jeunesse, albums, livres enfants, micro édition jeunesse, animation atelier illustration, lille wazemmes, philomène, chacalou, dimitri vazemsky, nuit myrtide, linogravure, gravure sur gomme, sérigraphie, monotype.

#### **1.3 les autres moyens de promotion**

## o **1.3.1 Les moyens traditionnels**

Les moyens traditionnels ne doivent pas être négligés : RitaGada ne doit pas hésiter à intégrer son site internet à l'ensemble de sa politique de communication. Cela revient à mentionner l'URL du site sur son papier à lettre, sur le tampon présentant l'adresse de la société, sur les cartes de visites, sur les affiches lors des vernissages, et surtout sur la couverture des livres à paraître.

Toutes les méthodes de sponsoring sont bonnes pour faire parler de RitaGada et de son site !

#### o **1.3.2 les échanges de liens.**

Le meilleur moyen de se faire connaître dans la profession consiste à mener une campagne d'échange de liens vers des sites « cousins » ; c'est-à-dire des sites complémentaires à RitaGada, ayant des intérêts, des motivations, des publics similaires. En étant mentionné sur certains sites « stratégiques » tels que les portails de littérature jeunesse ou générale dans la rubrique « liens», les internautes auront la possibilité de visiter le site RitaGada.

Ces sites-portail de littérature sont nombreux, toutefois, ils en existent certains plus importants que d'autres : je pense notamment à :

#### **Ricochet** : http://www. ricochet-jeunes. erg/sommaire. htm

Ce site du Centre International d'Étude en Littérature de Jeunesse (C.I.E.L.J) est un réseau pour la recherche et la création en littérature, il a fait son apparition en novembre 1998. Il diffuse toute l'information sur la culture des jeunes, la littérature et le multimédia. Il offre une base de ressources pour les livres, ainsi qu'une critique sélective.

## **Natalecta** : http://www.natalecta.com/

Portail de littérature pour la jeunesse française et européenne. On trouve différentes rubriques : Livres (recherche par thèmes mais aussi titre, auteur et éditeur dans une banque comptant 182 livres en juin 2002); Agenda (événements, formations, etc.); Forums; Who's who (bottin de professionnels et amateurs de littérature jeunesse); Liens (sites d'auteurs, d'associations, etc.); Dossiers (entrevues, expositions); Actualité; Contribution (critiques, articles, etc.); **Liste de diffusion.** 

## **Lille 3 jeunesse:** http://www.univ-lille3.fr/www/Ufr/idist/jeunet/index.html

Travaux d'étudiants du département d'Etudes de l'Université de Lille : auteurs contemporains, analyse thématique, textes inédits, fiches de lectures. Programme de rencontres et comptes-rendus de colloques

## **CRILJ: Centre de recherche et d'information sur la littérature de jeunesse:**

## http://perso. club-internet. fr/crilj/

Plate-forme d'information, d'échange d'idées et d'expériences ouverte à tous. A disposition, un Centre Ressource, des expositions, des formations, des colloques, des publications, des bibliographies et des biographies, une revue trimestrielle.

## **Citrouille** : http://www.citrouille.net/

Site des librairies sorcières, librairies spécialisées en littérature jeunesse.

## **Zazieweb** : http://www.zazieweb.com/

Site réputé pour les e-lecteurs. On trouve une rubrique jeunesse.

## **Centre de promotion du livre jeunesse:** http://www.ldj.tm.fr/

Le site du CPLJ fait peau neuve. Un site plus clair, plus riche avec de nouvelles rubriques pour mieux vous informer sur les activités du CPJL et aller plus loin dans l'étude et la découverte de la littérature jeunesse

## **Livres français pour la jeunesse** :

http://www.France.diplomatie.gouv.fr/culture/France/biblio/folio/jeunesse/index.html Ce site du Minisètre de la Culture est consacré au patrimoine de la Littérature de Jeunesse. Il se compose de plusieurs parties : Regard sur dix ans d'éditions jeunesse bibliographie thématique création éditoriale francophone pour la jeunesse

## Bilan de la création du site :

Le stage m'a permis d'apercevoir un site web « de l'intérieur » : il est sans nul doute à l'image des moyens, des compétences et des ressources dont dispose RitaGada, ainsi que du temps qu'on peut y consacrer.

Alors qu'un tel projet nécessite, normalement des compétences très diverses et rassemblent de nombreux intervenants, la réalisation m'a permis d'aborder toutes les phases et de découvrir les différentes facettes d'un projet Internet : de la phase de conception à la mise en ligne ; des contraintes techniques aux aspects graphiques. RitaGada a décidé de s'investir dans ce projet internet ; elle a les moyens de s'installer sur le réseau ; mais, pour cela, elle devra apprivoiser les spécificités de l'informatique, et réaliser des mises à jour régulières ... Le nouveau site n'est pas encore terminé... Il le sera bientôt : promis !

# **Partie 3 : MISE EN PLACE D'UNE POLITIQUE DE DIFFUSION ET DE COMMUNICATION**

1 Bilan de la politique de diffusion mise en place par Sarah D'Haeyer

## 1.1les envois gratuits

Bien que ses livres soient tirés à peu d'exemplaires, Sarah D'Haeyer n'a pas lésiné sur l'envoi de livres à titre gratuit. Pleine de conviction, elle pensait bien évidemment aux répercussions de cette démarche. C'est pourquoi, dans un souci de communication, l'éditrice a envoyé ses livres à :

- France Inter pour l'emission « Salut les p'tits loups »  $\mathcal{L}^{\text{max}}$
- La revue Citrouille  $\mathbf{r}$
- Télérama
- La revue Dada
- Au centre de promotion du livre jeunesse  $\sim$
- Livre Hebdo
- Dire Lire (une association de compteurs de Lille)
- Lis avec Moi
- La revue des livres pour enfants éditée par La joie par les livres (qui ont écrit une chronique sur Sarah D'Haeyer)
- Le Furet du Nord
- Amis et cadeaux
- L'œil electrique
- Et à une série d'illustrateurs : Antonin Louchard, Anne Leloup, Kikie Crevecoeur,  $\omega_{\rm{max}}$ Anne Brouillard, Mathias Robert, Thomas Fersen (chanteur), Natahlie Lété et Sophie Dutertre (illustratrice utilisant la gravure sur bois éditée au seuil)

## 1.2 Les démarches effectuées : récit d'un parcours du combattant<sup>40</sup>

Afin d'accroître sa réputation, Sarah D'Haeyer a utilisé la presse locale, la télévision, elle s'est présentée en personne dans de nombreuses librairies et ALSJ, lors de son « tour de France de diffusion »

 $40$  cf annexe 6 sur « la Vente et diffusion au 26 octobre 2001 »

Elle a également engagé un diffuseur *l'œil d'Or* pour démarcher les librairies parisiennes. Elle a organisé des vernissages, vendu de « la main à la main » et multiplié les lieux de dépôts (81 en tout dont 16 ALSJ).

Elle a envoyé 60 ouvrages à des revues spécialisées dans l'espoir d'une chronique sur ses ouvrages. Sans succès.

Elle a contacté différentes maisons d'édition pour des collaborations. Elle a démarché les musées, les galeries de peintres, et utilisé le bouche à oreille. Elle s'est déplacée dans les salons du livre et en a organisé elle-même.

Elle s'est beaucoup investie pour que vivent les éditions, employant les grands réseaux et les petites astuces. (cf annexe 6 sur« la Vente et diffusion au 26 octobre 2001 ») Pourtant, le bilan de cette politique de communication n'a pas connu l'attente espérée : l'éditrice s'est heurtée à de nombreux refus.

Dans ces conditions, il était difficile d'apporter une contribution enrichissante et nouvelle. Que pouvais-je faire de plus que de démarcher le média du web ?

## Il Nouveaux projets de diffusion

## **2.1 A la conquète d'internet : Recensement des sites de littérature jeunesse**

Sarah D'Haeyer n'affectionne pas l'informatique, elle a donc écarté le web de sa campagne de diffusion. C'est donc auprès des portails et sites de littérature générale et/ou littérature jeunesse que je me suis employée à relancer la diffusion des éditions RitaGada.

Mon travail a débuté par une analyse et un recensement des portails de littérature générale et jeunesse présents sur le web.

## o **2.1.1 Méthodologie** :

## a) Des revues papier aux adresses internet:

J'ai recherché les noms des revues célèbres de littérature générale et jeunesse au format papier. Ces revues sont des mines d'adresses web concernant la littérature jeunesse. Il ne restait plus qu'à visiter les sites proposés.

J'ai complété ma recherche en procédant au dépouillement des résultats des annuaires et moteurs de recherche pour le mot clé : « littérature jeunesse ». Cette technique simple exige néanmoins beaucoup de patience.

En effet, sur Goog/e, le mot-clé « littérature jeunesse » ne donne pas moins de 110 000

résultats, tandis que le trio : « maison édition jeunesse » affiche 42 900 réponses et « éditeur jeunesse » : 98 300 réponses.

Sur Altavista, à la requête « éditions jeunesse » j'ai obtenu 11 373 pages ; et 4 359 réponses pour « maison édition jeunesse » .

En vue des résultats, il faut écarter les sites sans liens avec la requête (problème de synonymie), supprimer les sites redondants, et éviter les sites publicitaires.

## b) Les listes de discussion et forums :

Je me suis inscrite à des listes de discussion sur des sites spécialisés en littérature jeunesse. Cette manière indirecte de trouver l'information offre un avantage. Il ne faut pas chercher l'information, c'est l'information qui vient à nous. Ce sont donc les commentaires des internautes qui m'ont incité à visiter des sites. C'est par ce moyen qu'il est possible de dénicher des sites très instructifs faits mais peu connus.

## c) Les échanges de liens

J'ai également construit ma recherche en suivant les liens proposés par les portails euxmêmes. Les sites, annuaires, portails, critiques ... sur le sujet abondent. Je n'avais donc que l'embarras du choix.

Mais là encore, un tri important doit être fait.

## a **2.1.2 Résultats de ma recherche** :

a) Les sites sur la littérature de jeunesse (cette liste n'est pas exhaustive)

## **Ricochet** : http://www.ricochet-jeunes.org/sommaire.htm

Ce site du Centre International d'Étude en Littérature de Jeunesse (C.I.E.L.J) est un réseau pour la recherche et la création en littérature, il a fait son apparition en novembre 1998. Il diffuse toute l'information sur la culture des jeunes, la littérature et le multimédia. Il offre une base de ressources pour les livres, ainsi qu'une critique sélective.

## **Natalecta** : http:l/www. natalecta. corn/

Portail de littérature pour la jeunesse française et européenne. On trouve différentes rubriques : Livres (recherche par thèmes mais aussi titre, auteur et éditeur dans une banque comptant 182 livres en juin 2002); Agenda (événements, formations, etc.); Forums; Who's who (bottin de professionnels et amateurs de littérature jeunesse) ; Liens (sites d'auteurs, d'associations, etc.) ; Dossiers (entrevues, expositions) ; Actualité; Contribution (critiques, articles, etc.) ; Liste de diffusion.

http:l/www.natalecta.com/

#### **CRILJ : Centre de recherche et d'information sur la littérature de jeunesse** : http://perso.club-intemet.fr/crilj/

Plate-forme d'information, d'échange d'idées et d'expériences ouvertes à tous. A disposition, un Centre Ressource, des expositions, des formations, des colloques, des publications, des bibliographies et des biographies, une revue trimestrielle.

#### **Citrouille** : http://www.citrouille.net/

Site des librairies sorcières, librairies spécialisées en littérature jeunesse.

#### **Zazieweb** : http://www.zazieweb.com/

Site réputé pour les e-lecteurs. On trouve une rubrique jeunesse.

**Lille 3 jeunesse:** http://www.univ-lille3.fr/www/Ufr/idist/jeunet/index.htm Travaux d'étudiants du département d'Etudes de l'Université de Lille : auteurs contemporains, analyse thématique, textes inédits, fiches de lectures. Programme de rencontres et comptes-rendus de colloques.

## **Centre de promotion du livre jeunesse : http://www.ldj.tm.fr/**

Le site du CPLJ fait peau neuve. Un site plus clair, plus riche avec de nouvelles rubriques pour mieux vous informer sur les activités du CPJL et aller plus loin dans l'étude et la découverte de la littérature jeunesse

## **Livres français pour la jeunesse** :

http://www. France. diplomatie.gouv. fr/culture/France/biblio/folio/jeunesse/index. html Ce site du Minisètre de la Culture est consacré au patrimoine de la Littérature de Jeunesse. Il se compose de plusieurs parties : Regard sur dix ans d'éditions jeunesse bibliographie thématique création éditoriale francophone pour la jeunesse

**Click souris** : http://www.clicksouris.com Littérature interactive pour les 4-8 ans.

## **Les enfants Terribles** : http://www.enfanterrible.net

Un véritable atelier électronique qui permet aux enfants de faire connaissance, de s'amuser et de créer avec quelques enfants terribles de la littérature

**MiniCiic, l'univers des enfants:** http://www.miniclic.com/categories/litteraturebandesdessinees/litterature/litterature.htm

Annuaire de sites internet pour Enfants, MiniCiic propose plus de 700 sites culturels et ludiques classés par thèmes ainsi que des espaces détentes. Avec des choix de livres en littérature et BD.

#### **Crocqu'livre** : http://www.croqulivre.asso. fr/selection/index.htm

L'association Croqu'livre s'est donné comme objectif depuis 1981 de lutter contre l'exclusion et l'illetrisme par des actions qui permettent l'accès à la lecture pour tous de la petite enfance à l'adolescence

**CRDP de l'académie de Créteil:** http://www.ac-creteil.fr/crdp/telemaque/nouveautes.htm centre ressource pour la littérature de jeunesse

## Nantes Livres Jeunes: http://www.livrjeun.tm.fr/

Site offrant une base de données recensant plus de 14 000 titres dont certains livres québécois. La recherche s'effectue grâce à divers champs. La fiche du livre présente la référence bibliographique, les mots clés et une courte critique. Le site offre un forum et divers liens, des informations sur l'association Nantes Livres Jeunes.
### 1 2 3 loisirs: http://1231oisirs.com

Soutenu par l'équipe du magazine "1.2.3. famille", ce site présente des analyses de livres pour les enfants et les jeunes afin d'aider les parents à s'y retrouver face à la quantité considérable de parutions.

### Les meilleurs albums pour les enfants :

http://www.chamberv.grenoble.iufm.fr/home/PAGES%20SOM/Pageal1.htm Ce site a été crée par l'IUFM de Chambery, qui a effectué une sélection des meilleurs albums de jeunesse. Il vous propose 124 œuvres de Littérature Enfantine qui ont été répartis sur 5 années

### Illustration pour enfant : http://illustrationandco.citeweb.net

Un site consacré à l'illustration pour enfant présentant des histoires drôles et poétiques, un atelier d'écriture en ligne, des illustrations, des reportages sur des auteurs

### Les enfants du net : http://www.enfants-du-net.org/articles/articles.htm

Les Enfants du Net publient régulièrement dans la Revue des livres pour enfants et dans Lecture Jeune des articles concernant la littérature des jeunes, la lecture, les bibliothèques sur le web

### Takalir : http://enfants-du-net.org/takalir

Un webzine de la littérature pour enfants

### Jecris.com et je dessine.com : http://www.jecris.com

"j'écris, je dessine" offre aux internautes en herbe francophones de toutes nationalités un espace d'expression sur internet

Livre et lire Bourgogne: McGill.http://www2.qesnrecit.qc.ca/guoi lire/default.htm Livre et Lire Bourgogne travaille depuis mai 1988 à la promotion de la littérature jeunesse. Implantée à Chalon sur Saône, l'association loi 1901 s'est spécialisée dans la formation et l'animation autour du livre.

### Lire et Récréer: http://lirecreer.actuanet.com

Totalement consacré aux enfants, ce petit coin de lecture, oeuvre d'une jeune institutrice, offre des contes, des fables, des comptines et des histoires courtes, des légendes, le tout illustré d'animations originales

### Livres d'enfants : http://perso.wanadoo.fr/serge.passions/les livres.htm

Des pages sur Marcel Pagnol, Colette. Les livres d'enfants, Enid Blyton, Le club des cinq, PJ Bonzon, Les six compagnons, Bennett, Anthony Buckeridge ... Renseignements, éléments biographiques, critiques, résumés

### Les 3 ours:

### http://pub.chez.com/cgi-bin/perl/popup.pl/popup/autre4

L'association Les Trois Ourses a été fondée en 1988 par des bibliothécaires. Elle défend des artistes dont elle aime le travail en direction des enfants, diffuse leurs livres introuvables, conçoit et organise des expositions.

Son terrain d'aventure préféré est celui des bibliothèques de lecture publique.

### Planète enfants: http://www.planete-enfants.com/index.htm

Ce site est consacré à la Littérature de Jeunesse et dépend de la Librairie GOULARD (située à Aix en Provence). Découvrez la planète des livres pour enfants, aux commandes d'un vaisseau spatial, une approche éducative et ludique pour permettre aux petits et grands de se repérer.

### **Planisphère du livre** : http://www.ac-creteil.fr/lecturecollinet/comjeune.htm

Ce site est présenté par l'Académie de Créteil, il est consacré à la littérature de jeunesse. Ce projet est réalisé par la Cellule d'Action Culturelle de Melun et Le Projet Planisphère du Livre.

**Kabadoum,** le clic des petits: http://perso.wanadoo.fr/kadaboum/ Kadaboum est un site pour les tous petits, qui propose des histoires courtes, des jeux, du bricolage, des recettes, des dessins

### **La Charte des auteurs et illustrateurs de jeunesse** :

http://ad.doubleclick.net/adi/N1684.FMN/B985396;sz=720x300;ord=%%GMTTIME%%?;sz=7 20x300;ord="+ordval+"?

La charte est née en 1975 de la volonté d'auteurs souhaitant défendre une littérature jeunesse de qualité, ainsi que leurs droits et leurs spécificités d'écrivains et de créateurs. Le petit groupe d'origine, auquel se sont joints les illustrateurs, dépasse aujourd'hui les 400 membres, sans perdre son caractère convivial.

### **Le mot à Lire** : http://perso.wanadoo.fr/lemotalire/mot.htm

Site d'information critique sur la lecture de Jeunesse, réalisé par des enfants du Comité de Lecture du Collège d'Argences (département du Calvados). C'est une étude enrichissante pour les concepteurs et les destinataires qui doivent être capables de porter un regard critique sur des ouvrages.

### **Premiers pas sur Internet:** http://www.momes.net/

Ce site s'adresse à tous, petits et grands, francophones ou francophiles. Il propose un vaste choix de modules. Deux d'entre eux concernent plus particulièrement la Littérature de Jeunesse et ils fournissent des éléments très complets sur tous les ouvrages proposés.

### **Littérature jeunesse** : http://www2.ac-lyon.fr/enseigne/documentation/

Ce site est présenté par des documentalistes et des bibliothécaires de l'Académie de Lyon. Il est consacré à la littérature enfantine.

**Le grand monde du préscolaire** : http://prescolaire.grandmonde.com/ Banque de ressources destinée aux intervenants et aux parents d'enfants en maternelle et en milieu de garde.

### **Les mille et un livres** : http://www.cndp.fr/1 0011ivres/script/

Répertoire destiné à la sélection d'ouvrages s'adressant aux enfants de deux à onze ans. Chacune des mille et une fiches du répertoire comporte le titre, la couverture, un court résumé, des entrées et des mots clés. Recherche possible par thèmes, mots clés et multicritères.

### **Bibliokid** : http://perso.wanadoo.fr/bibliokid/

Un site pour les enfants qui aiment lire. C'est la planète des lectovores ! Chaque mois, les enfants retrouvent un nouveau thème décliné sous différentes rubriques : une histoire inédite, une sélection de bouquins etc...

**Yahoo. Littérature pour enfants** : http://fr.dir.yahoo.com/art\_et\_culture/enfants/litterature/ Quelques pistes de littérature enfantine : auteurs, personnages, salons, colloques, conférences, textes en ligne...

### **Le plaisir du livre et de l'image:** http://www.leplaisir.net/

Site de " référence " animé par Jean-Paul Gourevitch, spécialiste de l'histoire et du patrimoine du livre d'enfance.

### **Kutchuk** : http://www.kutchuk.com/

le coin de toile des juniors

### **Boowa & quoila** : http://www.boowakwala.com

Des jeux interactifs, une histoire drôle et des chansons rigolotes avec Boowa et Quoilà. Un site pour les enfants de 2 à 8 ans. Des comptines drôles, des chansons, des labyrinthes, des coloriages, des devinettes

### **La maison du conte** : http://www.lamaisonduconte.com/

La Maison du Conte, fondée en 1993 par le Centre culturel de Chevilly-Larue (94), est un établissement culturel avec comme objectif principal la promotion de l'art du conteur.

### **La pluie d'oiseaux** :http://www.lapluiedoiseaux.asso.fr/

Spectacles, Expositions, Résidences d'artistes, Ateliers

### **Quoi lire?** (Canada) : McGill.http://www2.qesnrecit.qc.ca/quoi lire/default.htm

Répertoire d'œuvres de littérature pour la jeunesse destiné à la sélection de livres à l'intention des lecteurs qui ont le français comme langue seconde ou langue étrangère. Les œuvres (295 en avril 2002) ont été strictement sélectionnées par de nombreux spécialistes en éducation répartis en Amérique du Nord, en Europe et en Afrique du Nord. La recherche s'effectue par auteur, titre, âge, thèmes, domaines, genre. Accès à des fiches descriptives dont certaines comportent un résumé et des commentaires (intérêt, lisibilité). Rubriques en construction : Activités et Biographies. Répertoire développé à l'Université

### **Ado-livres (Belgique)**

Site belge consacré à la littérature francophone pour les adolescents http://www.ado-livres.yucom.be/100'.htm

### **Children's Literature Web Guide**

Portail offrant des liens avec des sites anglophones reliés à la littérature d'enfance et de jeunesse. Rubriques: échanges entre lecteurs, prix littéraires et best-sellers, sites d'auteurs, de récits, de ressources pour les parents, enseignants, animateurs, auteurs, illustrateurs; organismes, éditeurs, librairies électroniques.

**Lurelu:** http://www.imagene.net/lurelu/index.htm revue quebequoise consacrée à la littérature de jeunesse

### b) Les sites de littérature générale :

Il existe une quantité d'autres portails de littérature générale. Je n'envisage pourtant pas de les référencer dans leur intégralité. Bien qu'utiles, je doute qu'ils puissent intégrer les éditions RitaGada dans leur contenu.

**-La porte,** portail de littérature nouvelle: http://www.dtext.com/porte/

- **Auteurs.net,** « le meilleur du web littéraire» (avec section jeunesse):

http://www. auteurs. net/public/jeunesse. asp

- **Télérama** : http://www.telerama.fr/kdo01/livres jeunesse.asp

- **Portail-média** : http://www.portail-media.com/

Une sélection de nombreux liens français.

**-Le matricule des anges,** Magazine indépendant de littérature: http://www.lmda.net/

- **Littératue et Internet:** http://www.ac-rouen.fr/crdp/region/artsetcult/litterature.htm Ce site propose lui-même des dizaines d'adresse de portails littéraires.

Avec de la patience, la plupart de ses sites seront contactés et un mail de présentation leur sera joint. Pour cela, nous attendons la mise en ligne du site. L'ensemble de cette mission aurait dû être terminé vers la fin du mois d'août. Toutefois, en raison d'un virus sur mon ordinateur, la construction du site a été ralentit. Nous avons perdu toutes les données sur lesquelles nous travaillions depuis un mois. J'ai donc prévenu mon responsable universitaire du retard que prendrait ma mission.

### **2.2 Les bibliothèques : un marché à explorer**

Sur les cinq bibliothèques municipales du Nord visitées en un mois, une seule avait « entendu parler » de RitaGada ... sans toutefois faire l'acquisition des ouvrages. J'ai donc proposé à Sarah D'Haeyer de prolonger sa campagne de diffusion, en ciblant les bibliothèques municipales et les médiathèques du Nord de la France... Je trouvais en effet regrettable que les bibliothécaires de la région, hormis sur  $\tilde{u}$ ille, ne connaissent pas les éditions.

Pourtant, ces professionnels sont friands de nouveautés. Quand leur budget le leur permette, lis encouragent volontiers les éditions indépendants. Cela leur permet d'offrir un pannel réprésentatif de la littérature de jeunesse.

Il est donc prévu de contacter par téléphone, par fax ou e-mail les 63 bibliothèques municipales et médiathèques du Nord, après la mise en ligne du site.

Cette dernière phase de diffusion représente l'aboutissement de trois mois de stage. Même si elle n'est pas encore réalisée, je m'engage à la terminer dans un délai raisonnable.

## **Bilan personnel**

Durant mon année de maîtrise SID, j'ai eu l'occasion de travailler en tant que professeur de théâtre pour l'association Le Théâtre de l'Elan. Devant faire face à des publics très divers, j'ai utilisé le livre de Sarah D'Haeyer, Ma Tante Philomène en le détournant de sa fonction première pour le considérer comme un support pédagogique. Ce livre est un véritable chefd'œuvre pour faire parler les touts-petits et faire bouger les plus grands lors des séances d'improvisation.

J'ai été surprise de l'émerveillement produit par ce livre sur les enfants, et plus encore sur les adultes. A ma plus grande joie, « l'esprit jeunesse » avait conquis tous les acteurs !

Pour en revenir au bilan de ce stage, il m'a beaucoup apporté sur le plan personnel. C'était la première fois que je travaillais dans une société liée à l'édition, qui plus est dans une ambiance aussi« artisanale». J'ai eu la chance de rencontrer une personne aussi investie et passionnée que ne l'est Sarah D'Haeyer.

Enfin, le travail effectué durant ce stage est sous doute à l'origine de mon admission à Paris 8, en DESS Hypermédia : Réalisation multimédia et édition électronique. C'est en exposant le projet que les membres du jury ont pris ma candidature avec intérêt.

Sur le plan professionnel, ce stage m'a permis de travailler en autonomie, d'accroître mes compétences informatiques et de résoudre seule, les aspects qui n'avaient pas été abordées en cours (mise en ligne et référencement). J'ai donc gagné en maturité et en savoir-faire. J'ai pu me rendre compte des différentes facettes du métier d'éditeur, de la scission entre les résultats obtenus et l'énergie dépensée pour mener à bien certaines tâches de la profession.

J'ai pu constater la rigueur et l'organisation du travail de l'éditrice, sa capacité à s'investir ne  $\overline{\phantom{a}}$ comptant ni son temps, ni son argent et son aptitude à tout entreprendre, séule sans concession ou presque... Mais à ce jour, il m 'est impossible de décrire avec précision les raisons du « phénomène Ritagada ». Et peut être est-ce ce « plus » indéfinissable qui/s'éduit / les jeunes lecteurs comme les grands.

Je lui souhaite donc un avenir clément pour que continue d'exister « l'esprit RitaGada ».

# **CONCLUSION**

Internet reste un moyen incontournable de se faire connaître auprès de nombreuses personnes et institutions. Il était donc important que les éditions RitaGada tentent leur chance auprès de ce média. Même s'il n'est pas encore en ligne, je suis sûre que les retombées de ce site seront importantes et variées ... Toutefois, je suis consciente que le site des éditions RitaGada ne sera pas capable de drainer une masse importante de visiteurs. On peut donc se demander quel était l'enjeu réel de ce projet? Une vitrine internationnale pour cette structure de micro édition ? L'assurance d'une devanture pour la vente des livres? Non, je ne crois pas.

Je pense que l'intérêt du site pour l'éditrice réside dans les nombreux liens offerts par les portails de littérature; ceux-là même qui référençent les petits éditeurs. Puisqu'ils sont très visités, une présence sur ces portails, proposant un lien vers l'adresse « http://www.ritagada.com »sera le moyen le plus efficace d'accroître sa notoriété.

La création de l'application on-line soulève néanmoins quelques interrogations. Paradoxalement, quand on connaît le travail effectué pour la création entièrement manuelle de Café crème, l'aversion de l'éditrice pour la PAO et l'informatique, on peut se demander pourquoi utiliser ce support comme média de communication : Quelles seront les répercussions d'une présence sur le web ? N'est-il pas disproportionné pour une structure de petite taille, tournée vers l'artisanat de s'aventurer sur le web ? Ne risque-t-elle pas de ce fait d'y perdre un peu de son « âme » ?

# SOURCE & BIBLIOGRAPHIE COMMENTEE

### **Monographies**

### Pour la partie sur l'édition :

- BARNARD Michael, Dictionnaire des termes d'imprimerie, de reliure et de papeterie, adptation française de J.P. Roth; Tec & Doc - Lavoisier, 1992. 220 pages.
- BERTHELOT J., Lexique de l'édition et des techniques éditoriales, Hachette 1992.
- DEDAME Roger, Mémoire et métiers du livre, Tome 1, Editions Cercle d'Art, Paris, 1998
- LEGENDRE Bertrand (dir.), Les Métiers de l'édition, Éditions du Cercle de la Librairie, 1996. Nouvelle édition, 1999.1SBN: 2-7654-0743-6
- MARTIN Gérard, L'imprimerie, Coll. Que Sais-Je?, 9ème édition, PUF, Paris, 1968
- MARTIN Henri-Jean & CHARTIER Roger [Dir.], Histoire de l'édition française, Promodis, Paris, 1982-1986
- PERSON Alison. Les métiers du livre. Levallois-Perret : Jeunes éditions, 1999. ISBN: 2-84472-012-9
- Sous la dir. de Marc Combier et Yvette Pesez; préf. de François Richaudeau. Encyclopédie de la chose imprimée, du papier à l'écran. Paris : Retz, 1999. - 544 pages. ISBN 2-7256-1773-1

Pour la littérature jeunesse :

- CHE RER Sophie, L'Album des albums : 41 portraits d'auteurs-illustrateurs de "l'Ecole ds Loisirs. Paris : Ecole des Loisirs, 1997
- LERICHE Mathilde, 50 ans de littérature de jeunesse, Magnard / L'École des Loisirs, 1979.
- LURIE Alison. Ne le dites pas aux grands, essai sur la littérature enfantine. Paris : Rivages, 1991.
- PERROT Jean (dir.), Jeux graphiques dans l'album pour la jeunesse. Paris: CRDP Academie de Creteil Université Paris-Nord, collection Argos, 1991.
- PERROT Jean, Du jeu, des enfants et des livres, Coll. Bibliothèques, Cercle de la Librairie, 1987.

Ouvrages de Sarah D'Haeyer :

- D'HAEYER Sarah, Ma Tante Philomène. Lille : RitaGada. Mars 2001. 20 pages. ISBN: 2-914535-00-7
- D'HAEYER Sarah, *Histoires de chacalou*. Lille: RitaGada. Mars 2001. 28 pages. ISBN: 2-914535-01-5
- D'HAEYER Sarah, Fruits & Légumes. RitaGada. Septembre 2002. 20 pages. ISBN :2-914535-02-3
- VAZEMSKY Dimitri et D'HAEYER Sarah, Café crème. Co-édition RitaGada et la Nuit Myrtide. (réalisé à la main)

### Ouvrages divers :

- ALLAIRE Caroline, *J'explore le bord de mer*, ill. de Christian Broutin, Gallimard jeunesse , collection : Mes premières découvertes ,2002
- BOUCHACOURT Marie. L'abécédaire d'un monde meilleur et ses merveilleuses  $\overline{a}$ machines, co-édition la tête en l'air et RitaGada, Loos, 2001, ISBN : 2-914535-04-x
- Francesco Pittau, Crotte !, ill. de Bernadette Gervais, Le Seuil, 1995.
- Francesco Pittau, *Pipi !*, ill. de Bernadette Gervais, Le Seuil, 1998.
- Francesco Pittau, *Prout I*, ill. de Bernadette Gervais, Le Seuil, 1995.  $\blacksquare$
- PREVERT Jacques. Paroles, Gallimard, 1997. 254 pages. ISBN: 2-07-036762-2  $\overline{a}$

### Pour la construction du site web :

- ANDRIEU Olivier, Créer du trafic sur son site web, Paris : Eyrolles, 2000. ISBN : 2- 212-09178-8. 533 pages
- LE COADIC, Y. F. Usages et usagers de l'information, Paris : ADBS, Nathan,  $\overline{a}$ 1997.
- MESTERS Jean-Paul, Référencer son site web, Paris : Marabout, 2001. 159 pages. ISBN: 2501034171
- THOMISSE David, Animer ses pages web, Paris: Marabout, 2001. 160 pages.  $\mathbf{r}$ ISBN: 2501034155.
- VANDENDORPE, Christian, Du payrus à l'hypertexte : essai sur les mutations du  $\mathbf{r}$ texte et de la lecture, Paris, Editions La Découverte, 1999. ISBN : 2-08-211807-X
- WALTER Ulrike, *Dreamweaver 3*, Paris : Micro Application, 2000. 160 pages. ISBN : 2-7429-1927-9

### Périodiques :

- Le marché du livre 2002, Suppléments de livre Hebdo n° 462 du 22 mars 2002.
- Prix du livre, Mode d'emploi. Brochure annuelle publiée par le ministère de la culture et de la francophonie, direction du livre et de la culture. Mars 1995

### Sites web:

http://www.culture.fr/culture/guides/dll/editer.htm#loi concernant les articles de loi sur la propriété intellectuelle, le dépôt légal, l'ISBN, droit de copie ou copyright, la TVA.

http://www.publistore.com/Lexique?jump=searchCar&keyword=a et http:/lwww.perrousseaux.com/Sources/Lexique.htm concernant les défintions en rapport avec l'édition (problème technique, administratif, financier, ... )

http://livres.lexpresse.fr/ article extrait de l'express du 22 novembre 2001 intitulé « petites maisons deviendront grandes » par Joël Métreau et l'article du 22 novembre 2001 « le choix des préaux » de Dalila Kerchouche

http://www.lemonde.fr : article « Le salon de Montreuil en question « du 27 juin 2002 de Florence Noiville et « l'édition poursuit sa croissance » du 27 juin 2002 d'Alain Salles

http:/lagnes-bertron.com/fag/faq.htm: réponses aux questions les plus fréquentes sur le métier d'écrivain jeunesse (3 à 8 ans)

http://www.corbis.com/ : pour la source gigantesque d'images sans royalties. Beaucoup d'images ont été utilisées pour la création du site RitaGada

## **Table des annexes**

**ANNEXE 1** : Entretien avec Sarah D'Haeyer pour comparer les éditions RitaGada à l'ensemble de la littérature jeunesse.

**ANNEXE** 2: Lexique des definitions du métier de l'édition

**ANNEXE 3** : Liste des principaux éditeurs jeunesse

**ANNEXE 4:** liste des librairies francophones (France et Belgique) diffusant les éditions RitaGada

**ANNEXE 5** : bilan financier des éditions RitaGada au 13 mai 2001, après la sortie de « Ma Tante Philomène» et« Histoires de Chacalou »

**ANNEXE** 6: Vente et diffusion au 26 octobre 2001

**ANNEXE 7** : Bilan financier au 26 octobre 2001

**ANNEXE 8** : Devis des imprimeries pour la réalisation des livres

**ANNEXE 9** : revue de presse

# **Annexe 1:**

Entretien avec Sarah d'Haeyer effectué en juillet 2002 pour tenter de comparer les éditions RitaGada à l'ensemble de la littérature de jeunesse. Certaines questions ont pour objectifs d'apporter des réponses techniques et informatives, d'autres abordent certains poncifs de littérature de jeunesse tandis que les dernières traitent de sujets d'actualité.

Entretien mené par Claire Decalf, étudiante en maîtrise SID. Etant peu initiée au jargon de l'édition, je remercie Melle D'Haeyer pour la patience, l'efficacité et la simplicité des réponses apportées.

### A/ Création d'une structure d'édition :

1. Claire Decalf : Créer sa propre maison d'édition peut paraÎtre difficile face aux géants mondiaux de l'édition, pourquoi vous-êtes vous lancé dans cette entreprise ?

Sarah D'Haeyer : J'ai une grande soif d'autonomie, et puis, quand j'ai appris que les éditions du rouergue, du seuil et de Thierry Magnier avaient refusé Ma tante Philomène, j'ai voulu créer ma propre maison d'édition, même s'il fallait trouver les subventions. Enfin, si je me suis lancée dans l'entreprise de l'édition, c'est que j'étais entourée de personnes ayant déjà leur propre maison d'édition (Tahin Party à Lyon et La Nuit Myrtide à Lille) donc aptes à m'aider, à m'aiguiller en cas de difficulté.

2. Claire Decalf : Est-ce facile de créer sa propre maison d'édition ? (Quels seraient /es conseils que vous donneriez?)

Sarah D'Haeyer :C'est plutôt facile. Le tout étant d'arvoir un peu d'argent (qui servira principalement à payer l'impression). Le plus simple est de monter une association loi 1901, d'adresser une demande d'ISBN à I'AFNIL à Paris. L'ISBN permet des dépôts dans toutes les librairies et d'être référencé sur Electre (donc commandable partout). Mais sans ISBN, on peut faire des « fanzines ».

En ce qui me concerne, je fais de l'auto-édition, j'ai donc peu de chose à régler avec les auteurs, illustrateurs et maquettistes.

Comme je fais tout, seule, je n'engage que moi.

Les conseils que je donnerais : lancez-vous si vous en avez vraiment envie, mais il faut savoir que la diffusion, ce n'est pas une mince affaire. En tout cas, pour monter une petite structure d'édition, ce n'est pas si difficile ...

3. CD La concurrence en littérature de jeunesse est impitoyable. Il doit être difficile pour une structure comme la votre de s'imposer. Pouvez vous nous expliquer les clés de votre réussite?

SD : Les éditions Ritagada fonctionnent pour l'instant, c'est normal, c'est le début. Mais c'est sans doute parce que je suis bénévole : je ne me paye pas du tout.

Je n'achète que le matériel avec l'argent de RitaGada.

Je suis simplement prête à offrir mon temps pour que RitaGada se développe. Mon temps, ce n'est pas de l'argent, c'est du plaisir et de l'apprentissage ...

même si au bout d'un moment j'en ai marre de refaire des "café crème" à la main ...

4.CD : Pouvez-vous me parler du métier des divers intervenants que vous rencontrez pour la création, l'impression, la diffusion et la vente de vos livres ? (métiers de graphistes,

informaticiens, imprimeurs, libraires .. .)

SD: Pour l'instant, l'auteure (si, si je tiens absolument à la présence du  $-e$ ) et l'illustratrice: c'est moi.

La première chose à faire quand le livre est achevé, c'est de« transvaser» le livre sur CD. Pour cela, il faut le faire parvenir à une boite de traitement de l'image ... Le problème, c'est qu'on ne peut assister aux transformations qui y sont apportées, et surtout, cela coûte une fortune.

C'est pour ça que je travaille avec un ami infographiste<sup>1</sup>. Ceci dit, pour les livres RitaGada déjà parus, il n'y avait pas de gros travail de la part du graphiste, puisque la mise en page était déjà préparée à mon niveau.

Cela nécessite du bon matériel : surtout le scanner<sup>2</sup>. Il faut retravailler les couleurs pour être au plus proche de l'original.

C'est sans doute la phase la plus difficile à réaliser pour moi. Il faut toujours être consciente que sur écran, les couleurs sont plus vives tandis que sur papier, les tons seront rabattus.

Ensuite, il faut créer le chemin de fer<sup>3</sup> du livre sur Quark X Press, créer les documents au bon format et tenir compte de l'imposition<sup>4</sup>. L'**imposition** dépend en fait de la reliure.

- a. Pour un dos carré collé, les pages vont simplement dans l'ordre croissant.
- b. Quand il y a une couture ou une agrafe, il faut procéder par feuillet de 4 pages, et cahiers<sup>5</sup> de 16 pages en général.

Il y a plusieurs modes de couleurs, pour traiter les images, le mode RVB $6$ , et le mode  $CMJN<sup>7</sup>...$  Mais je vous avouerais que je ne comprends pas les nuances entre les deux. (C'est bien pour ça que je demande de l'aide à un ami infographiste ... )

(NB : définition des couleurs : En fait, ces concepts de couleurs ne sont utilisés que dans la chaîne graphique et l'imprimerie : ce concept de couleur demande des connaissances et une attention toute particulière.

Il existe deux modes de composition de couleurs :

- Le principe de la synthèse additive fondé sur la restitution des couleurs par addition de trois flux lumineux colorés : Rouge, Vert, Bleu (RVB). [ ici on ajoute les couleurs les unes aux autres 1

- Le principe de la synthèse soustractive, fondé sur la propriété des colorants d'absorber une quantité plus ou moins grande des rayons lumineux colorés : principe dont les couleurs primaires sont le Cyan (bleu-vert), le Magenta (rouge violacé) et le jaune. [ici on enlève certaines couleurs]) Quand il n'y a rien à retoucher aux images originales, ce travail est assez rapide. Sinon, il faut prendre son mal en patiente et tout retoucher grace à photoshop ou un autre logiciel de PAO $^8$ .

<sup>5</sup> Cahier : Unité de base de la constitution d'un ouvrage (brochure, livre) formé à partir d'une feuille de papier imprimée, pliée en 4, 8, 12, 16, ou 32 pages. Les cahiers sont ensuite superposés (dos carré) ou encartés (piqûre métal).

<sup>6</sup> RVB ou RGB : Reproduction des couleurs en mode vidéo (Rouge, Vert, Bleu / Red, Green, Blue).

 $^7$  CMJN ou CMYK : Sigle formé à partir de Cyan = bleu primaire, Magenta = Rouge primaire, Yellow = jaine primaire (les 3 couleurs primaires) et blacK. Il s'agit des quatre couleurs de base pour la quadrichromie

<sup>8</sup> PAO (Publication Assistée par Ordinateur) : Réalisation, à l'aide d'un ordinateur et de logiciels spécialisés (QuarkXpress, Pagemaker, Photoshop, Illustrator, etc), de la mise en page et de l'édition des documents nécessaires à l'impression. Appelé également prépresse, par (pour) ses fonctions en amont de l'impression.

<sup>&</sup>lt;sup>1</sup> Cf définition d'infographie et maquettiste en annexe.<br><sup>2</sup> Cf définition de scanner en annexe.<br><sup>3</sup> C**hemin de fer** : Terme de l'édition qui s'applique à la description schématique sur papier de toutes les pages d'un doc ce qui permet de visualiser rapidement l'ensemble de la brochure ou du magazine

<sup>4</sup>Imposition : Classement dans une disposition déterminée des pages d'un ouvrage, afin que les pages se suivent dans le bon ordre après le pliage.

Si l'infographiste n'est pas coloriste, il y a énormément de chances pour que les couleurs obtenues à l'impression ne soient pas celles des originaux.

Après, il y **a l'imprimeur.** Il a un rôle capital pour aider à déterminer le bon papier. Il doit en effat être clair quand aux conséquences du choix du papier sur le résultat d'impression. : papier qui boit, papier trop fin et qui devient transparent ; papier trop granuleux pour certains  $a$ plats $9$  etc...

Ensuite, viens le travail de **diffusion.** Jusqu'à maintenant, j'organisais un vernissage à chaque parution. Cela offre plusieurs avantages une vente directe et la rencontre d'un certain public.

Mais il y a surtout les libraires: pas toujours enthousiastes. La plus grosse difficulté, c'est qu'ils sont très lents pour les paiements. Ils ont souvents peu de place pour mettre les livres en valeur (comme les livres RitaGada n'ont pas de tranche, s'ils sont placés sur des étagères, ils ne seront jamais vendus)

Beaucoup de libraires m'ont dit que c'était trop de boulot de travailler avec des petites structures parce qu'ils n'ont pas de place.

C'est le ou la libraire qui vend les livres, c'est donc lui qui peut les conseiller, les mettre en avant ou non.

Je regrette quand même que certains libraires ne mettent pas plus en avant des livres qui ne seront jamais des succès commerciaux.

Enfin, il y a le diffuseur. Je ne fais pas ce travail, ni le confie à d'autres ( seulement sur Paris, avec l'œil d'or qui est chargé de diffuser mes livres, comme au centre G. Pompidou par  $exemple...$ )

Payer un diffuseur, c'est trop cher et pas toujours fiable. Donc on se débrouille comme on peut.

Mais normalement, dans une grosse maison d 'édition, les auteurs, illustrateurs, maquettistes, infographistes et coloristes font partie de la boîte.

### **B/le secteur éditorial :**

**5.CD** :Avez-vous connaissance de la situation éditoriale globale du secteur jeunesse *?* 

**SD** : Je ne suis pas tès au courant . Je sais qu'il y a 3 grands groupes en édition :, HPE (Vivendi Universal) Hachette et Gallimard.

Je crois que pas mal de graphistes ont trouvé un créneau dans l'illustration jeunesse. Il y a une chose qui m'avait intriguée : le Rouergue qui avait l'air de marcher très fort se fait racheter par Actes Sud. On m'a expliqué que c'était justement parce qu'ils étaient devenus trop gros. Je n'ai pas compris.

### **6.CD** : Pensez-vous que le secteur jeunesse soit en crise *?*

**SD** : Il paraît que tout le secteur de l'édition est en crise. Quand on sait que la vente moyenne d'un livre est de 500 exemplaires, rien d'étonnant. S'il y a crise, je dirai que c'est surtout à cause des prix prohibitifs, de l'uniformisation des ouvrages ou des pensées et du bien pensant omniprésent...

<sup>9</sup> Aplat : Surface importante imprimée d'une couleur unique, soit dans un benday, soit dans une couleur franche.

**7 .CD** : Quel est votre regard sur la concurrence *?* 

**SD** : Je ne sens pas de concurrence, car je suis à part pour l'instant, et j'entends le rester. De toute façon, chez les libraires, il n'y a pas de place, donc tous les livres ne sont pas mis en avant. On retrouve souvent les mêmes « coups de cœur » un peu partout. Et puis il y a des centaines d'autres maisons d'édition. Mais la conncurrence n'a aucun impact financier sur moi : Ce n'est pas RitaGada qui me fait vivre ni manger.

**8.CD** : Prenez-vous en considération les tendances ou les orientations des grandes maisons d'édition jeunesse *?* 

**SD** : Je ne pense pas. Ni sur les illustrations, ni sur les thèmes, ni sur la présentation. Je peux être influencé par certains livres qui me plaisent. Mais je me sens tellement loin de l'école des loisirs ou ce genre de hoses.

**9. CD** : Que pensez-vous du salon du livre jeunesse de Montreuil *?* 

**SD** : Pourquoi pas ? C'est sans doute en France la plus grosse vitrine de ce qui se fait en littérature de jeunesse.

Forcément, c'est la foire, c'est un peu l'usine : tous en rang d'oignons.

Les emplacements sont très chers, ruinant même pour une petite structure comme RitaGada (il faudrait vendre un paquet de livres avant que je rentre dans les frais.)

Ce n'est pas très valorisant pour les petites structures, même si cela peut être très intéressant pour les contracts, si on est motivé et qu'on a le temps.

L'aménagement n'est pas très original. Il n'y a pas beaucoup de mise en scène, de mise en spectacle ou ou de choses pour attirer les enfants. Il manque de salons de lecture où s'affaler, où on puisse lire des livres sans pour autant les avoir achetés au préalable. L'accent est souvent mis sur un espace multimédia : pourquoi pas ? C'est leur époque ; mais ce n'est pas des livres.

[NB : Sarah D'Haeyer m'a fait parvenir ultérieurement le dossier d'inscription pour les exposants du 17 ème salon du livre de jeunesse de Montreuil en Seine-Saint-Denis qui se déroulait du 28 novembre au 3 décembre 2001. Voici la tarification proposée pour la formule la plus avantageuse pour les éditions RitaGada : Le plus petit stand, « un module » de l'espace « petits éditeurs 1 jeunes éditeurs » au prix de 567,10 € (soit 4 186 f). Ce prix comprenait les 4 m<sup>2</sup>, une demi page catalogue avec inscription sur le site internet, l'assurance obligatoire et les frais de dossier.

Bien d'autres formules étaient proposées, notamment un stand association. Dans ce cas, pour un stand de 8 m<sup>2</sup>, comprenant l'assurance, la page catalogue éditeur, il fallait compter : 1 138.80 € (soi 7 470 f)]

**1 O.CD** : Il existe des ALSJ, Association des Librairies spécialisées jeunesse *?* Est-ce que vous vous faites diffuser dans ces librairies *?* 

**SD** : Les ALSJ et moi, c'est une longue histoire.

En montant mon dossier CLAP et Défi-jeunes, j'avais une certitude : les 70 librairies spécialisées jeunesse de France et Belgique prendraient mes 2 premiers livres en dépôt chez elles. Et bien je me suis trompée.

J'ai trouvé les ALSJ très « frileuses » pour les nouveautés. Je n'en ai trouvé pas une pour prendre le moindre risque ...

Les ALSJ ne voulaient pas commander les livres sans les avoir vus, alors que c'était moi qui payais les frais de port : elles n'avaient pourtant rien à y perdre.

Les ALSJ ne sont sans doute pas pire que les autres librairies, mais le problème, c'est que  $/$ se sont des librairies Spécialisées jeunesse. Elles devraient donc prétendre à une certaine  $_{\text{byc}}$ exhaustivité en matière de livres pour enfants.

J'ai envoyé une carte postale de présentation des livres à 110 ou 120 librairies (dont les 70 jeunesse). Il n'y a eu que 2 commandes "spontanées".

Je les ai donc toutes rappelées. J'ai été très dé cu du résultat, seul 4 commandes de plus ont été passées. Il faut systématiquement se déplacer pour être commandé.

Bien sûr, certaines ALSJ sont très bien : elles sont tenues par des personnes passionnées qui ont du goût pour les nouveautés. Par contre, beaucoup d'ALSJ ne sont attirées que par le pastel...

J'ai même rencontré des libraires jeunesse choqués par "histoires de Chacalou", comme quoi c'est un livre pour adultes...

**11. C D** : Certaines personnes reprochent aux livres de jeunesse d'avoir un prix excessif (par rapport au nombre de pages) qu'en pensez-vous *?* 

**S D** : Je trouve aussi que les livres pour enfants sont vendus très chers. Mais je sais maintenant que l'impression en quadrichromie coûte très cher, comme les couvertures cartonnées également. Sans parler de tous les effets de matière ou les volumes de certains livres pour tout-petits qui sont inabordables.

Le problème des «acheteurs» ou« acheteurs potentiels», c'est qu'ils réfléchissent surtout en temps passé à lire le livre. Un livre de poche de 200 pages qui dure plusieurs jours est vendu environs 6 euros (40 francs), tandis qu'un livre d'images pour enfants lu en 10 minutes coûte minimum 12 euros (80 francs).

Ceci dit, le livre pour enfants, si on l'achète pour ses enfants, on le relit souvent (surtout quand il plait à l'enfant)

J'aimerais que ça soit beaucoup moins cher ... J'attend avec impatience - peut-être serais-je la première à le faire ? - les livres pour enfants à 10 francs ou 1  $\epsilon$ .

Au sujet des « librio » ou « 1000 et 1 nuits » : c'est une merveille que ça existe (comme les bibliothèque), contrairement à ce que disent certaines grosses maisons d'édition qui y perdent au jeu de la « concurrence ».

**12.CD** : Que/ est selon vous le prix optimal d'un album de jeunesse *?* 

**SD** : Dans la réalité, il faut compter de 12 à 15 euros (80 à 1 00 francs)

Dans l'idéal... Tout dépend. Le « must » serait que l'enfant puisse se l'acheter lui-même (mais peu d'enfants ont de l'argent de poche, ou s'ils en ont, ils ne font pas ce qu'ils veulent  $avec...$ )

Sinon, 4.50 euros ( 30 francs) en moyenne me semble correct. 3 euros, 2.30 ou 1.52 (20 f, ou 15 ou 10) un idéal réjouissant.

Mais cela semble difficile étant donné le coût de l'impression , les marges des libraires et les frais de diffusion.

Est-ce que plus de personnes l'achèteraient vraiment s'ils étaient moins cher?

### **C/Sarah D'Laover et la attérature de leunesse :**

**13.CD** : Quels sont vos éditions de référence, si édition fétiche vous avez ?

**SD:** 

-Le Rouergue, pour le format carré, déjà. Et pour une belle mise en page, de très belles illustrations, très graphiques, très tendances, des couleurs vives, des histoires sans queue ni tête, des mots compliqués pour créer de jolies rimes. Beaucoup d'histoires dans le vent, pour rien, mais surtout pour ne pas expliquer le racisme ou l'adoption ... On y trouve beaucoup d'illustrations avec des papiers de récup', des collages, etc.

Mais ça commence à tourner en rond, depuis un an ou deux : on trouve toujours les mêmes illustrateurs / trices...

Le premier livre : Nino dans le frigo est très joli.

- Parenthèse : en fait, j'ai surtout des auteurs / illustrateurs préférés, plus que des éditions.

- On trouve de très beaux livres aux Seuil jeunesse ( Sarah, Hector le titan, les exploits de Bombilla)

-Thierry Magnier, surtout la collection tête de lard: charmante. Et le magnifique Tout un monde.

-Milan pour les Wolf Erlbruch (là, c'est pour l'illustrateur)

- Syros ou Sorbier pour les Anne Brouillard

- Mango pour les Dada et les le Hugo, le Brassens, etc.

- Je trouve que certaines éditions sont bien au niveau des illustrations, mais il y a beaucoup de choses à revoir au niveau maquette et mise en page. On ne trouve aucune typo originale, aucune fantaisie de maquette. C'est le cas par exemple de rue du monde ou - - - - Passage Piétons. L'idée est bonne, l'histoire aussi mais pas la mise en page. C'est un avis personnel bien sûr.

- Quand aux toutes petites maisons d'édition jeunesse : je cherche mais je ne trouve pas.

**14.CD:** Ecrivez-vous (ou illustrez-vous) des livres en fonction d'un certain public ou à l'inverse, ne prenez-vous jamais en considération ce critère lors de la phase de création d'un livre?

**SD** : Non. L'idée vient d'abord. Ensuite, je cible à peu près à qui cela sera susceptible de plaire... Mais je ne le prends pas plus en compte que ca. C'est le cas par exemple de Fruits & légumes. J'avais envie de faire un imagier. Très bien. Un imagier ; c'est a priori accessible (voire réservé) aux petits petits. Très bien, pourquoi pas? Ca s'arrête là.

**15.CD** : De la même manière, prenez-vous en considération l'aspect économique pour concevoir un livre (pour le format, les couleurs, la qualité du papier .. .) ?

SD : Hélas, je suis bien obligée ! Je ne peux pas encore me permettre les couvertures cartonnées. (A part à la main !). Actuellement, je ne peux pas sortir un livre de 30 x 30 cm de 80 pages en quadrichromie<sup>10</sup>, comme je le voulais pour Bestiare. Cependant, i'essaie car j'ai envie de beaux-livres.

<sup>10</sup>  Quadrichromie : Procédé d'impression qui permet de reproduire des images à partir de la superposition des quatre films des quatre couleurs primaires (cyan+ magenta+ jaune+ noir). Sélection photographique, dans les 3 couleurs primaires et le noir, destinée à la reproduction la plus fidèle possible des teintes du document de base (Photogravure et impression).

**16.CD** : Etes-vous partisane d'une fragmentation des albums jeunesse en fonction de l'âge de l'enfant ?

**SD:** Non. Cette mode fait partie d'un besoin de compartimenter, d'étiqueter pour avoir l'impression de mieux cerner le monde. Notre société estime que la nourriture doit tomber prémâchée dans la gueule des gens. Comme ça, les parents qui ont un problème à affronter ou quelque chose à annoncer à leurs enfants trouvent directement à la rubrique divorce ce qu'on leur propose. Ou alors, ça permet d'offrir un livre sans se donner la peine de décider soi-même que tel livre est susceptible de plaire à tel enfant de tel âge.

J'imagine que c'est vrai, qu'il y a un âge pour la découverte des matières, des couleurs, des formes, et de la complexité des histoires. Mais il ne faut pas oublier que l'enfant, quel que soit son âge y voit ce qu'il veut bien y voir. Il y a plusieurs niveaux de lecture possibles. Toujours.

Et puis, s'il est communément admis qu'à tel âge il s'intéresse à ça, et que du coup, tous les enfants de tel âge s'intéressent à ça, du coup tous les enfants de tel âge reçoivent des livres qui correspondent à ça, ça ne risque pas d'évoluer.

### **17.CD:** Comment un livre pour enfant doit-il être abordé? (à l'école, le soir en famille, particulièrement avec la maman, tout le temps ?)

**SD** : N'importe où et n'importe quand. Mais le rituel des enfants, c'est tout de même de lire une histoire au lit avant de se coucher. Pourquoi pas ? Enfin, c'est une bonne chose. Mais il faudrait ne pas le refuser à un enfant qui en a envie à un autre moment de la journée. La famille n'est pas indispensable, la maman non plus. L'enfant peut être seul !

**18. CD** *:* Que pensez-vous du pouvoir des bibliothèques : est-ce un bien ou un mal que vos livres *y* soient représentés ?(en effet, cela offre l'avantage de faire la connaissance de vos ouvrages, mais pas nécessairement de leur achat .. .)

**SD** : C'est une très bonne chose que les bibliothèques existent et offrent un large choix de livres récents ou peu diffusés, en plus de leurs stocks de« classiques». Tout le monde à le droit de lire, même si on a peu d'argent. Et puis cela permet de feuilleter beaucoup plus de livres qu'en librairie...

**19. CD** : On dit que les bibliothèques sont à l'origine de la connaissance du grand-public de la littérature jeunesse et de son développement, qu'en dites-vous ?

**SD:** Il est possible que les bibliothèques aient élargi le public de littérature de jeunesse, vu que les livres sont en général assez chers. Malheureusement, en bibliothèque municipale, 1 les lectures ne sont destinées qu'aux enfants: il y a peu de lectures à voix haute pour les adultes.

 $\overline{1}$ 

# **Annexe 2 lexique des definitions du métier de l'édition** :

(lexique réalisé à l'aide de nombreux ouvrages présentés en bibliographie)

# $\mathcal{A}$

A la francaise: Format de page en hauteur (dit aussi format portrait). L'usage veut que la petite dimension soit indiquée en premier.

A l'italienne: Format de page en largeur (dit aussi format paysage). L'usage veut que la grande dimension soit indiquée en premier.

Album jeunesse : L'album est un reccueil imprimé d'illustration et de documents iconographiques. Le document joue de la complémentarité texte/images, c'est pourquoi l'image prend une place significative dans la construction du sens.

ALSJ : Association des libraires Spécialisées Jeunesse.

Achevé d'imprimer: Indication en fin d'ouvrage du nom de l'imprimeur, de la date de fin d'impression et éventuellement d'autres informations techniques.

Acrylique: Acide acrylique, acide gras éthynélique, liquide, incolore, d'odeur âcre, dont les esters donnent le verre organique.

Algorithme: (d'ai-Kharezmi, mathématicien arabe)

Méthode de calcul dont les étapes sont déterminées avec précision, permettant de parvenir à un résultat final.

L'algorithme développé et mis en ligne par Publistore calcule le processus de fabrication le plus économique en comparant les différentes solutions de fabrication proposées par les fournisseurs référencés. Ce système intègre toutes les règles de l'imprimerie et rend la demande accessible à des non-professionnels.

Aplat : Surface importante imprimée d'une couleur unique, soit dans un benday, soit dans une couleur franche.

 $\overline{R}$ 

B .A.T. (bon à tirer) :Document (épreuve de photogravure ou ozalid imprimeur) d'acceptation signé par le client, prouvant que celui-ci a donné son accord pour une impression identique aux épreuves signées. Sur le BAT, le client date, indique la quantité du tirage et signe. Il s'agit d'une pièce juridique importante en cas de litige.

Brochage : Technique de finition des ouvrages imprimés. Elle comporte le pliage des feuilles imprimées, l'assemblage des cahiers, la solidarisation des cahiers entre eux, la pose de la couverture et la mise au format définitif.

Cahier: Unité de base de la constitution d'un ouvrage (brochure, livre) formé à partir d'une feuille de papier imprimée, pliée en 4, 8, 12, 16, ou 32 pages. Les cahiers sont ensuite superposés (dos carré) ou encartés (piqûre métal}.

Calage:. Mise en place des différents groupes d'impression (couleurs) sur la machine pour l'obtention d'une bonne feuille (bon à rouler}.

Réglage définitif des couleurs, de l'encrage, du papier et de la forme imprimante sur la presse avant le tirage.

Catalogue : Principal outil de communication des vendeurs qui permet de présenter un ensemble de produits à l'aide de photos, illustrations ou textes, de communiquer les tarifs, les promotions, les conditions générales de vente.

Traditionnellement édité sous la forme d'une brochure sur papier, il existe aujourd'hui sous toutes les formes du multimédia.

Charte graphique: Ensemble des éléments graphiques caractérisant une publication ou une identité visuelle.

Chemin de fer: Terme de l'édition qui s'applique à la description schématique sur papier de toutes les pages d'un document, ce qui permet de visualiser rapidement l'ensemble de la brochure ou du magazine.

Chiffre de tirage : Nombre total d'exemplaires commandés par le client.

chromiste : Professionnel de la photogravure, spécialisé dans la retouche des films de sélection et donc dans le traitement de la couleur.

Cible: Ensemble des entreprises ou des personnes que leur profil (C.S.P, activité, effectif, chiffre d'affaires, etc.), leur comportement et leurs centres d'intérêts rendent susceptibles d'être intéressées par un produit ou un service.

L'identification et la sélection des cibles sont deux phases déterminantes pour assurer le succès d'une opération de marketing ou d'une campagne de publicité.

CMJN ou CMYK : Sigle formé à partir de Cyan, Magenta, Yellow (les 3 couleurs primaires) et blacK. Il s'agit des quatre couleurs de base pour la quadrichromie.

Copyright: Terme anglais garantissant les droits de l'auteur ou de l'éditeur sur un ouvrage.

Couleur : Appliqué à la chaîne graphique et à l'imprimerie, le concept de couleur demande des connaissances et une attention toute particulière. Il existe deux modes de composition de couleurs : Le principe de la synthèse additive fondé sur la restitution des couleurs par addition de trois flux lumineux colorés : Rouge, Vert, Bleu (RVB).

Le principe de la synthèse soustractive, fondé sur la propriété des colorants d'absorber une quantité plus ou moins grande des rayons lumineux colorés : principe dont les couleurs primaires sont le Cyan (bleu-vert), le Magenta (rouge violacé) et le Jaune.

Coupe : Opération de façonnage qui consiste à séparer en plusieurs parties la feuille imprimée.

 $\lambda$ 

Distributeur et diffuseur : Une étape fondamentale pour permettre à un livre de se retrouver sur les rayonnages d'une librairie, pourtant les notions de diffusion et de distribution sont souvent confondues.

### Le distributeur :

Dans les maisons d'édition importantes, le diffuseur est celui qui fait la promotion de l'ouvrage, il s'apparante au représentant. Il a pour mission de présenter le catalogue des publications et des nouveautés aux librairies, d'enregistrer les commandes et de proposer des opérations spéciales aux librairies ( remises augmentées, échéance de règlement rallongés...)

Mais diffuser coûte cher, c'est pourquoi tous les éditeurs n'ont pas leurs propres structures de diffusion. C'est le cas des éditions RitaGada. En effet, Sarah D'Haeyer effectue ellemême cette tâche qui nécessite beaucoup de diplomatie, de temps et d'énergie. Elle a confectionné elle-même le catalogue des éditions : un catalogue original, tout en longueur. Elle le présente de ce fait elle-même aux libraires (FNAC, Furet du Nord, ALSJ : librairies spécialisées jeunesse et aux librairies de proximité) parfois sans succès.

### Le rôle du distributeur est différent.

Son rôle est de gérer les stocks (entretiens et nettoyage) et d'assurer la distribution physique des commandes. C'est lui qui facture les livres aux libraires, assure la gestion de leur compte client, et s'occupe des aspects logistiques (acheminement des ouvrages). Le plus difficile quand on effectue ce travail consiste à relancer les impayés des libraires. La position de Sarah D'Haeyer est délicate à ce sujet. L'argent des ventes est en général un investissement financier pour la parution du prochain ouvrage. L'argent des ventes est donc vitale à la pérennité des livres à paraître. La plupart des librairies commandent les livres de Sarah D'Haeyer en nombre limités. Or bon nombre de libraires mettent beaucoup de temps à payer la vente des livres. C'est donc un cercle vicieux. Sans rentrée d'argent, pas d'investissement etc...

Dépôt éditeur : Le dépôt incombe à la personne qui édite ou à celle qui importe le document. Le dépôt doit être effectué à la Bibliothèque nationale de France au plus tard le jour de la mise en circulation du document. L'éditeur doit envoyer:

- 4 exemplaires pour les documents édités sur le territoire national sur support papier ;
- 2 exemplaires pour les documents édités sur un autre support ou importés ;
- 1 exemplaire pour les livres, périodiques, cartes et plans dont le tirage est inférieur à 200 exemplaires et les partitions musicales et chorégraphiques manuscrites ou éditées à moins de dix exemplaires.

Dépôt imprimeur : Le dépôt incombe à la personne physique ou morale qui imprime les documents. Elle doit envoyer, dès l'achèvement du tirage ou de la fabrication 2 exemplaires :

- à la Bibliothèque Nationale de France, Régie du dépôt légal, service « imprimeurs » si les ateliers sont situés dans les départements de la région Ile-de-France ;
- à la bibliothèque habilitée à recevoir ce dépôt pour les autres

Dépôt légal : Obligation de l'imprimeur ou de l'éditeur de déposer, au profit des collections nationales (Bibliothèque Nationale, Préfecture de Police), plusieurs exemplaires de chaque ouvrage imprimé et commercialisé.

Les éditeurs de publications pour la jeunesse sont astreint au dépôt de cinq exemplaires de chaque publication, dès sa parution, à la commission de surveillance et de contrôle du ministère de la Justice (loi du 16 juillet 1949 sur les publications destinées à la jeunesse). Au cas où il est tiré plusieurs éditions différentes d'une même publication, chacune des éditions donne lieu à un dépôt distinct. Chaque exemplaire d'une publication régie par le loi de 1949 doit porter **en caractères lisibles et apparents, sur la première ou la dernière page,** la mention « loi n° 49-956 du 16 juillet 1949 sur les publications destinées à la jeunesse ». **suivie de l'indication du mois et de l'année** où le dépôt aura été fait.

Droits d'auteur - droits réservés : Droits exclusifs pour les auteurs ou les artistes, pendant une durée déterminée.

Droit de copie (ou copyright) : Le droit de copie est une mention apposée sur tous les exemplaires d'une œuvre pour informer le public que l'œuvre est protégée et qu'elle ne peut être reproduite, traduite, représentée, etc. sans autorisation préalable de l'auteur ou de ses ayants droit.

En France, cette mention n'est pas obligatoire. Elle peut être inscrite sur tous les ouvrages à la simple initiative du titulaire des droits d'auteur (l'auteur ou, dès lors qu'un contrat d'édition a été signé, l'éditeur), sans aucune formalité. La mention normalisée définie par la convention universelle sur le droit d'auteur, comprend 3 éléments :

- Le symbole ©, c'est à dire la lettre c, première lettre du mot copyright qui signifie droit de copie, entourée d'un cercle ;
- Le nom du titulaire du droit d'auteur: l'auteur ou la personne à qui il a cédé ses droits:
- L'indication de l'année de la première publication de l'œuvre.

 $E_{o}$ 

Épreuve : Tirage d'un document destiné au contrôle avant impression. Il peut être numérique ou traditionnel (film).

 $\mathbf{P}$ 

Façonnage : Ensemble des dernières opérations qui donnent aux imprimés leur forme définitive : pliage, découpe, assemblage, encartage, piqûre, couture, reliure, etc

Fausse double-page: Illustration imprimée en deux parties séparées, rassemblées en vis-àvis au façonnage pour former une double page qui n'est pas placée au centre d'un cahier. Du fait d'un décalage possible, certains sujets se prêtent mal à ce raccord.

Flashage : Opération de sortie de films à partir de fichiers informatiques Postscript. Le fichier est en quelque sorte "imprimé" au rayon laser sur des films, en couleurs séparées. À chaque couleur correspondent un film, et, plus tard, une plaque chez l'imprimeur.

Flyer : Document "volant" de petit format. Sarah D'Haeyer utilise les flyers pour envoyer des invitations pour les vernissages.

Gravure sur gomme ou gommogravure : la gomme est une gomme en caoutchouc d'écolier qui permet d'effacer. C'est exactement le même principe que la gravure sur

linoléum. Cela permet d'imprimer des dessins. Attention à bien laisser sécher quelques instants. On peut remplacer les gommes par des patates crues, du polystyrène...

Gravure sur linoléum ou linogravure : Prendre une plaque de linoléum au format désiré. Faire un croquis. Attention : il faut dessiner et écrire à l'envers (effet de miroir). Creuser à l'aide d'une gouge les parties qui seront vierges, c'est-à-dire non imprimées. Ne doivent rester à la surface que les parties devant être imprimées. Encrer la plaque au rouleau, avec de l'encre à eau ou de l'encre typographique. Déposer une feuille sur la plaque encrée. Presser à la presse, au rouleau, à la petite cuillère, ou à l'ongle...

Soulever la feuille. Le dessin est réalisé...

Gouge : Outil de sculpteur, de menuisier, de forgeron ou de cordonnier. Outil creusé en canal, à bout tranchant et courbe.

 $H$ 

Hébergement: Stockage et mise à disposition sur Internet d'un serveur web.

Home page: Page d'accueil d'un site Internet.

H.T.M.L (HyperText Markup Language): Langage de description de pages constitué de balises qui permet de créer des sites web.

H.T.T.P (Hyper Transfer Protocol): Protocole de transmission utilisé sur Internet.

Hypertexte: Texte comportant des liens et permettant donc une circulation non linéaire dans 1 'information.

I

Image numérique : Image réalisée à partir de logiciels sur micro-ordinateur, constituée d'un ensemble de points appelés pixels.

Imposition : Classement dans une disposition déterminée des pages d'un ouvrage, afin que les pages se suivent dans le bon ordre après le pliage.

Impression numérique: Mode d'impression fondé sur la restitution de données numériques et piloté par un ordinateur ne nécessitant ni films, ni plaques. Ce procédé permet des personnalisations rapides

lmprimabilité: Capacité plus ou moins grande d'un papier à recevoir de l'encre. (cf papier kraft)

Incrustation : Incorporation d'une image dans une autre par montage photographique ou à l'aide d'un logiciel.

Infographie : Application de l'informatique à la création, réalisation et présentation d'images, éventuellement assorties de textes.

Insolation: Exposition à une source normalisée (lumière) d'une couche photosensible à travers un film. Procédé utilisé pour la réalisation des ozalids ou la gravure des plaques offset.

Interpolation : Processus mathématique par lequel un logiciel ou un scanner augmente artificiellement la résolution d'une image. A l'aide d'algorithmes appropriés, le logiciel ajoute des pixels de couleurs intermédiaires entre les pixels déjà existants. Ce processus engendre une dégradation de l'image.

I.S.B.N : International Standard Book Number est un numéro international normalisé permettant l'identification de tout livre publié. L'équivalent pour les revues et les périodiques est J'JSSN (International Standard Seriai Number). L'éditeur est tenu d'affecter un ISBN pour chaque édition des ouvrages qu'il édite.

Le décret n° 81 1068 du 3 décembre 1981 portant modification du régime du dépôt légal impose aux éditeurs de faire figurer le numéro international normalisé du livre et celui des publications en série sur tous les exemplaires d'une même œuvre soumise au dépôt légal ainsi que sur les déclarations de dépôt de l'imprimeur et de l'éditeur.

En France, l'ISBN est géré par l'Agence francophone pour la numérotation internationale du livre (AFNIL)

L'ISBN permet des dépôts dans toutes les librairies. Il permet aussi d'être référencé sur Electre, donc commandable partout.

## $\int$

JPEG (Joint Photographie Expert Group): Format de fichier utilisant un algorithme de compression des images avec pertes.

## $\int_{\mathcal{A}}$

Logotype (logo): Emblème graphique d'une société ou d'un organisme.

## M.

Maquettiste/concepteur graphique/graphiste/créa: Professionnel qui conçoit un logotype, une signalétique et la mise en page d'un imprimé. Son rôle est de transformer, à l'aide des logiciels de PAO, une idée et un besoin en un élément attrayant et un fichier informatique conforme pour une impression.

Massicot : Machine servant à couper les piles de papier.

Massicotage : Opération de coupe et de mise en équerrage de rames de papier ou de documents imprimés.

Mise en page : Art de concevoir sur une surface donnée la disposition des textes et des illustrations.

Modem : Le MOdulateur-DEModulateur transporte des informations analogiques, compressées ou non, entre deux ordinateurs communicants, par le réseau téléphonique ou câblé.

Moirage: Motif parasite résultant d'une mauvaise superposition des trames au moment de l'impression.

Monotype: travail de gravure (en général, la gravure est reproductible) or avec cette technique, il n'est possible de faire qu'un seul exemplaire. Simple et peu coûteux, cela permet un résultat immédiat.

- 1- étaler de l'encre d'imprimerie sur une plaque ( l'encre d'imprimerie s'étale difficilement, il faut donc déposer une couche très fine)
- 2- dessiner (au bic). Il est important de dessiner à la main levée et ne pas s'appuyer sur la plaque pour ne pas laisser de trace Le plus difficile étant de dessiner à l'envers.

## $\Lambda^{\circ}$

Niveaux de gris : Image à tons continus ne contenant que du blanc, des gris et du noir.

Octet: Unité permettant de mesurer les quantités d'informations enregistrées ou transmises. Ses multiples sont le kilo-octet (Ko), le mégaoctet (Mo), le Gigaoctet (Go), le téraoctet (To) et le pétaloïde(Po).

Off line : "Hors ligne" : Application ou équipement fonctionnant de façon autonome, sans connexion nécessaire à un quelconque réseau.

On fine : "En ligne" : Équipement ou application nécessitant une liaison avec un autre équipement.

Offset : Procédé d'impression fondé sur la répulsion de l'eau et de la graisse de l'encre. La plaque de zinc reporte l'image sur un blanchet, qui reporte l'encre sur le papier.

Ozalid : Papier photosensible servant à réaliser l'ultime Bon à Tirer par insolation des supports de films, montés en imposition. Cette étape permet de vérifier que l'imprimé final sera « exploitable ». que les corrections demandées ont été effectuées et que la pagination est exacte.

D

Pagination : Numérotation des pages.

PAO (Publication Assistée par Ordinateur): Réalisation, à l'aide d'un ordinateur et de logiciels spécialisés (QuarkXpress, Pagemaker, Photoshop, lllustrator, etc), de la mise en page et de l'édition des documents nécessaires à l'impression. Appelé également prépresse, par (pour) ses fonctions en amont de l'impression.

Papier : Matière composée de fibres végétales, réduites en une pâte étalée en fine couche puis séchée. Durant ou après la fabrication, on peut intervenir de différentes façons

(mécanique ou chimique) pour apporter à la bobine ou aux feuilles leur spécificité finale. Choisir un papier demande de connaître les caractéristiques des différents produits proposés, sachant que le « bon » papier sera celui adapté à son usage futur et à son mode d'impression et de façonnage.

Papier à usage graphique : Support de prédilection de la communication, de la littérature, de l'art et de la culture d'une manière générale, ces papiers sont omniprésents, multiples et très différents. Les papiers fabriqués pour imprimer un magazine, un journal, un cahier d'écolier, les dépliants et prospectus distribués dans les boîtes aux lettres ou un catalogue de vente par correspondance offrent une grande variété. Les papiers à usages graphiques regroupent le papier journal et le papier d'impression-écriture.

Papier affiche : Papier destiné à l'impression d'affiches, frictionné sur une face pour l'impression et rugueux au verso pour faciliter le collage.

Papier bouffant : Papier d'impression, brut de machine, possédant beaucoup de main et utilisé pour l'édition de livres courants. Très léger pour son épaisseur.

Papier couché : Papier présentant un toucher très doux, particulièrement adapté à l'élaboration de supports de communication d'entreprise (plaquettes, argumentaires, catalogues, etc.) et à l'édition de magazines et revues. Le papier couché est un papier de qualité offset qui a été soumis à un procédé de couchage. Cette opération consiste en une enduction qui permet d'améliorer certaines caractéristiques du papier : blancheur, opacité, brillance, imprimabilité. En fonction de la quantité déposée sur la feuille, on obtient différents types de papiers couchés : pigmentés, légers, modernes ou classiques.

Papier kraft : Papier caractérisé par une très grande résistance mécanique et principalement employé par l'industrie de l'emballage pour des sacs, des enveloppes et des contenants alimentaires. Obtenu à partir de pâte chimique au sulfate, le papier kraft présente un grammage compris entre 40 et 180 g/m2.

Photogravure : Étape de la chaîne graphique qui consiste à préparer les films qui serviront pour l'impression, à partir des éléments de la maquette en P.A.O, et à y intégrer les illustrations numérisées et retouchées.

Photoshop : Logiciel d'Adobe<sup>°</sup> qui s'est imposé comme la référence pour la photogravure numérique et le traitement des images bitmap.

Piqûre : Opération de brochage destinée à maintenir à l'aide d'agrafes les diverses pages d'un volume. Elle s'effectue soit à plat, soit à cheval.

Pixel : Unité de base de la reproduction en système informatique.

Plaque : Plaque métallique photosensible, obtenue par l'insolation des films ou gravée directement d'après un fichier et servant à transférer l'encre lors de l'impression.

Pli accordéon : Façonnage à plis successifs en forme de « M », (ce) qui permet d'ouvrir le dépliant à la manière d'un accordéon. (cf: Fruits & légumes)

Pliage : Opération de façonnage. Transformation d'une feuille de papier à plat, en dépliant ou en cahier d'un plus ou moins grand nombre de pages ou volets. Le grammage du papier peut limiter le nombre de plis.

Plug-in : Fichier qui complète un logiciel en augmentant ses possibilités.

Prétirage : Tirage à une quantité limitée d'exemplaires afin de soumettre une dernière fois le projet à la critique du responsable.

Prix de lancement : l'éditeur est tenu de déterminer un prix de vente au public. Il lui est cependant possible de fixer deux prix de vente au public successifs : le premier prix, inférieur à celui qui sera appliqué ultérieurement, est appelé prix de lancement. Ce prix est un prix de vente au public valable pour une période déterminée ; il doit être indiqué dans les mêmes conditions que le prix de vente au public applicable dans un second temps. Le prix de lancement ne peut être considéré comme une remise.

La pratique du prix de lancement est conforme à la loi sur le prix unique du livre.

Prix de souscription : l'éditeur peut, s'ille souhaite, décider de ne procéder à la publication de livres dont la vente n'est pas assurée que si un nombre suffisant de souscripteurs se manifestent; ceux-ci achètent à l'avance un ouvrage dont la sortie est aléatoire et bénéficient alors d'un prix préférenciel. Si l'ouvrage ne paraît pas, les souscripteurs doivent être remboursés.

La souscription doit nécessairement être limité dans le temps, elle ne peut se poursuivre dès lors que l'ouvrage est disponible en librairie.

Prix unique du livre (loi Lang) : Loi N° 81-766 du 10 novembre 1981.

L'éditeur détermine le prix de vente du livre qui doit figurer sur la couverture. Le prix unique signifie que le même livre sera vendu au même prix par tous les détaillants, quelle que soit la période de J'année, à concurrence toutefois de la remise légales de 5 % que tous les détaillants peuvent pratiquer.

Trop de concurrence tue la concurrence. Parce que cette formule garde aujourd'hui toute sa vérité dans le secteur du livre, la loi 1981 demeure un indispensable instrument de régulation. Elle a contribué au maintien d'un réseau de librairies dense, diversifié, dynamique. Elle s'inscrit dans une politique constante des pouvoirs publics, visant à réunir les conditions d'une juste rémunération de chacun des acteurs de la chaîne du livre.

Prix de vente du livre : le calcul du prix de vente au public est fonction de l'ensemble des coûts et de l'espérance de vente: en divisant le total des coûts (fabrication, droits d'auteur ... ) par le nombre d'exemplaires que l'on espère vendre, on obtient le coût de revient par exemplaire auquel il faut ajouter les coûts de diffusion, de distribution, la remise au détaillant, la taxe sur la valeur ajoutée (5.5 %), le montant du bénéfice souhaité pour chaque exemplaire, etc...

Quadrichromie : Procédé d'impression qui permet de reproduire des images à partir de la superposition des quatre films des quatre couleurs primaires (cyan + magenta + jaune + noir). Sélection photographique, dans les 3 couleurs primaires et le noir, destinée à la reproduction la plus fidèle possible des teintes du document de base (Photogravure et impression).

Quark Xpress : Logiciel de référence de mise en page

Rainage : Procédé de façonnage permettant, à partir d'un outil (filet raineur), de marquer (écraser) le papier avant le pliage afin qu'il ne "casse" pas. Utilisé pour des papiers dont le grammage est supérieur à 170g/m2.

 $B$ 

Reliure : Opérations de finition des ouvrages imprimés conduisant à la réalisation de livres sous couverture rigide.

Repérage : Les documents étant imprimés par superposition de plusieurs films, le repérage consiste à les synchroniser parfaitement pour ne pas entraîner un "léger flou" des textes et photos reproduits.

Résolution : Degré de finesse d'une reproduction ou d'un flashage. La résolution se mesure généralement en points par pouce (dpi). Plus elle est élevée, plus l'impression offre de précision dans les détails.

Rognure : Chutes de papier inutilisables, avant impression ou après façonnage.

Rotative : Machine à imprimer en continu, utilisant du papier en bobines.

Rough : Brouillon, esquisse d'un avant-projet graphique (maquette, mise en page, illustration) qui donne une idée assez précise du produit final.

Roulage: Phase principale de l'impression offset pendant laquelle on imprime les feuilles qui seront livrées au client. Elle suit le calage.

RVB ou RGB : Reproduction des couleurs en mode vidéo (Rouge, Vert, Bleu 1 Red, Green, Blue).

 $\mathcal{S}$ 

Saturation : Niveau d'intensité maximum d'une couleur.

Scanner : Périphérique utilisant un laser servant à reproduire en format numérique par balayage un document ou une image dans le but d'en traiter les couleurs et d'en retravailler les contours. Il existe des scanners rotatifs et à plat.

Généralement, les scanners rotatifs sont réservés aux professionnels de la photogravure et aux imprimeurs. Ils offrent une très haute qualité d'image, une très haute productivité à un prix généralement élevé. Quant aux numériseurs à plat, ils offrent une bonne qualité d'image tout en étant faciles d'utilisation et sont d'un bon rapport qualité/prix.

Sérigraphie : n.f. Techn. "C'est le transfert sur le papier, à la manière d'un pochoir, d'une couleur étalée à l'aide d'une raclette à travers un écran de soie ou "tamis". Les mailles du tissu sont bouchées aux endroits que l'on ne désire pas voir apparaître ; ailleurs, l'encre passe."

définition extraite du "dico de l'estampe de A à Z', dans **Dada,** première revue d'art pour enfants de 6 à 106 ans, n°33 consacré à l'estampe, novembre 1996.

Principe. La sérigraphie est dérivée du pochoir. On reporte le dessin sur l'écran (grâce à un procédé photosensible).

L'écran est un tissu à mailles fines tendu dans un cadre en bois ou en aluminium. Les parties qui ne doivent pas laisser passer l'encre ont été bouchées.

On place le papier ou le tissu sous le cadre. On verse l'encre directement sur le cadre et on l'étale sur toute la surface avec une raclette en caoutchouc.

Les mailles ouvertes laissent passer l'encre, qui va se déposer sur le papier ; les mailles obturées ne la laissent pas passer.

Il faut un cadre et un passage par couleur, sans oublier de bien prendre ses repères pour éviter les décalages.

le système de retour : Le système des retours est une spécificité du commerce du livre. Quand un libraire commande un ouvrage, il achète le produit avec « faculté de retour » . Autrement dit, s'il n'arrive pas à vendre l'ouvrage, il a la possibilité de retourner le livre au distributeur qui le lui créditera sur son compte client. Cette faculté de retour s'applique sous certaine condition : il faut que le livre soit paru depuis moins d'un an et que le libraire l'est conservé en stock pendant au moins deux mois. Dans le cas où le libraire ne respecte pas ses conditions, il devra demander une autorisation de retour au représentant.

Tirage: Action d'imprimer. Quantité d'exemplaires d'une impression.

Tirage de tête: tirage en série limitée d'ouvrages numérotés et souvent plus luxueuex

Trame: Grille composée de multitude de points représentant l'image finale. les trames les plus utilisées sont: 65 ou 80 (affiche, presse}, 133 (presse), 150 (édition courante), 175 ou 200 (impression de haute qualité). Ces points sont plus larges dans les zones foncées de l'image, plus petits dans les parties claires et moyens au niveau des surfaces grises. En faisant varier la taille des points, on crée l'illusion de différentes teintes, du noir au blanc, en passant par les gris.

TSL (Teinte. Saturation. luminosité) : Modèle de définition d'une couleur. la teinte varie de 0 à 360 degrés, la saturation et la luminosité varient de 0 à 100 %.

TVA applicable au livre: Aux termes de l'article 278 septies du Code général des impôts, « la taxe sur la valeur ajoutée est perçue au taux de 5,5 % en ce qui concerne les opérations d'achat, de vente, de livraison, d'imposition, d'acquisition intra-communautaire, de commission, de courtage ou de façon portant sur les œuvres d'art originales dont la définition est donnée par décret ».

## $\mathcal{I}^{\, \bullet}$

URL Universal ressource locator: Adresse d'un service, d'une page ou d'un objet sur Internet. les URL sont des adresses permettant aux logiciels de navigation de localiser la page d'accueil du site recherché.

 $\bigcap$ 

Vectoriel (mode) :Système de contour d'une illustration ou d'un texte par coordonnées de points.

Vernis : Traitement de surface obtenu par l'adjonction d'un produit sur la feuille de papier après l'impression.

Vernis Acrylique: Plus sophistiqué que le vernis machine, il offre une plus grande capacité de recouvrement. Il nécessite des machines particulières, même s'il s'applique lui aussi directement à la suite de l'impression. Existe en mat, brillant ou demi-mat.

 $\mathcal{E}$ 

Vernis Offset : Appelé aussi vernis machine, c'est une encre quasi invisible qui en couvrant le papier va le protéger contre les risques de "maculage" ou frottement. Il est souvent appliqué directement après l'impression sur la même presse. Existe en mat, brillant ou demimat.

Virus: Petit programme s'incorporant à un système d'exploitation ou à une application et capable de se dupliquer, causant des perturbations plus ou moins importantes dans le fonctionnement de l'ordinateur.

Volet: Partie qui se replie dans un dépliant (un volet= un recto-verso), rabat. (cf: Ma Tante Philomène)

# w

WWW: World Wide Web: Littéralement "toile d'araignée mondiale". Application de l'Internet permettant la diffusion d'informations et de fichiers multimédias, avec une navigation par les liens hypertextes.

Yellow (voir CMYK) : Jaune primaire : une des couleurs de la quadrichromie

# **Annexe a: Liste des principaux éditeurs ieunesse**

Actes Sud Junior Dessain et Tolra Mango Albin Michel Jeunesse Les  $\|$  Deux Cogs d'Or Manitoba Jeunesse Mijade Amis de Dododva **Didier Jeunesse** Mila (éditions) Annick Dragon d'Or (Les Livres du) Milan (éditions) L'Arbre Dupuis Moi, le héros Arléa  $\vert$  L'Ecole des loisirs  $\vert$  Mot de passe (Le) Art à la page  $\vert$ Epigones  $\vert$ Motus Atelier (éditions de l')-Editions Etre éditions La Nacelle ouvrières **Farandole, La** Nathan Au fil des pages/Zarafa Faucher, P. Nord-Sud Autrement (éditions) | Flammarion | Passage piétons édition Avis de Tempête Fleurus Presse Pastel Bayard Frimouse (Editions) | Patio éditeur (Le) Bilboguet Gallimard Jeunesse Père Castor-Flammarion Bonté divine ! (éditions) Gamma<br>Bordas Gauthier-Languereau Glénat Pocket Calligram  $\left| \right|$  (éditions) Points de suspension Carpentier (éditions Didier) GP, éditions Présence Production Quatre Casterman Grandir Grandir Fleuves (Editions) Centre Georges Pompidou Le Grasset Jeunesse Rageot (Editeur)<br>Centurion Centurion Centurion Ress Centurion Centurion Centurion Centurion Centurion Centurion Centurion Centurion Centurion Centurion Centurion Cerf, Le **Hachette Jeunesse** Réunion des Musées Chardon Bleu Harlin-Quist Nationaux Cheyne, éditeur  $|L'$ Harmattan Ronde du Tournesol Chouette (éditions) Ratier (editions) Circonflexe/Millepages Coeur | Hemma (éditions) | Rouergue (éditions du) Rue de Loup<br>
Colin du Monde<br>
Colin de Loup du Monde<br>
Colin de Loup du Monde<br>
Loup du Monde<br>
Loup du Monde<br>
Loup du Monde Corentin Année (éditions)<br>
Corps Puce Joie de lire (La) Kaleidoscope Seuil Jeun Courte Echelle (La) (éditions) La Martinière Sorbier {éditions du} Dargaud Jeunesse (de) Sourire qui mord, Le Dé bleu  $\vert$  Lajacquerie création  $\vert$  Syros Jeunesse Delcourt (Editions Guy) | Larousse | Thierry Magnier Delagrave Lefrancq (éditions Claude) Tisné. L. Delpire, R. (Les) Lito (éditions) (Les) Trois Chardons (Les)

Gauthier-Languereau Glénat Pocket Jeunesse Ipomée-Albin Michel Jeunes S'éditions <u>Joie de lire (La)</u> Kaleidoscope *Seuil Jeunesse* Magnard Jeunesse Trois Orangers (Les 3) Mame  $|V$ ent d'Ouest (éditions)

# **Annexe4:**

# **liste des librairies francophones IFrance et Belgiquel diHusant les éditions RitaGada**

### **Ardèche**

à Privas: Librairie Lafontaine, 4 place de l'Hôtel de Ville, 07000 Privas. Tél: 04.75.64.59.00

### **Bouches du Rhône**

à Aix en Provence :

Librairie Goulard, 37 cours Mirabeau, 13100 Aix en Provence. Tél: 04.42.27.66.47

### à Arles:

Librairie Actes Sud, passage Méjean, 13200 Arles. Tél: 04.90.49.56.77

### à Marseille:

La Bouquinerie, 88 la Canebière, 13001 Marseille. Tél : 04.91.18.40.20 La FNAC Marseille, centre bourse, 13231 Marseille. Tél: 04.91.39.94.00 L'Odeur du temps, 35 rue Pavillon, 13001 Marseille. Tél : 04.91.54.81.56 Païdos, 54 cours Julien, 13006 Marseille. Tél : 04.91.48.31.00 Regards, Centre de la Vieille Charité, 2 rue de la charité, 13002 Marseille. Tél: 04.91.90.55.34

### **Charente**

à Cognac:

Le texte libre, 17 rue Henri Fichon, 16100 Cognac. Tél: 05.45.32.20.52 **(ALSJ)** 

### **Doubs**

à Besancon:

Les sandales d'Empédocle, 95 grande rue, 25000 Besançon. Tél: 03.81.82.00.88

### **Drôme**

à Grignan:

Librairie Colophon, atelier-musée du livre & typographie, Maison du Bailli, 26230 Grignan. Tél: 04.75.46.57.16

### **Gard**

à Nîmes

L'eau vive, 7 rue Régale, 30000 Nîmes. Tél: 04.66.36.22.14 **(ALSJ)** 

### **Gironde**

à Bordeaux: CAPC, librairie RMN (réunion des musées nationaux), l'entrepôt, 7 rue Ferrere, 33000 Bordeaux. Tél: 05.57.85.91.47

### **Haute-Garonne**

à Toulouse: Librairie Floury frères, 36 rue de la Colombette, 31000 Toulouse. Tél: 05.61.63.44.15 La Médiathèque Associative (association les Musicophages}, rue de la bourse, 31000 Toulouse. Tél: 05.61.21. 71.50 Ombres blanches, 50 rue Gambetta, 31000 Toulouse. Tél: 05.34.45.53.33

### **Haute-Loire**

Au Puy-en-Velay : Chat perché, 24 rue St-Jacques, 43000 le Puy-en-Velay. Tél: 04.71.09.25.70 **(ALSJ)** 

### **Haute-Vienne**

à Limoges:

Page et plume, 4 place de la Motte, 87000 Limoges. Tél: 05.55.34.45.54 Rêv' en pages, 16 rue Othon Péconnet, 87000 Limoges. Tél: 05.55.32.19.92 (ALSJ)

### à Poitiers:

La Belle Aventure, 15 rue des grandes écoles, 86000 Poitiers. Tél: 05.49.41.64.14 (ALSJ)

### Hérault

à Montpellier : Librairie Scrupule, 26 rue du faubourg de Figuerolles, 34070 Montpellier. Tél: 04.67.92.24.18

### Ille-et-Vilaine

à Rennes:

Alphagraph, 5 rue d'échange, 35000 Rennes. Tél: 02.99.79.74.20 La courte échelle, 26 rue Vasselot, 35000 Rennes. Tél: 02.99.79.20.70 (ALSJ) Vagabondages, 4 et 6 rue des fossés, 35000 Rennes. Tél: 02.99.38.14.94

### Isère

à Grenoble:

Librairie du musée, 5 place de Lavalette, 38000 Grenoble. Tél: 04.76.51.94.07

### Nièvre

à Nevers:

librairie Jean de la lune, 1 rue St-Arigle, 58000 Nevers. Tél : 03.86.61.30. 77 (ALSJ)

### Nord

à Bailleul :

La Bailleuloise, 17 grand place, 59270 Bailleul. Tél: 03.28.49.09.33

à Douai:

Librairie Privat Brunet, galerie du Dauphin, place d'armes, 59500 Douai. Tél: 03.27.95.86.30

à Hazebrouck :

Le marais du livre, 15 rue de l'église, 59190 Hazebrouck. Tél: 03.28.41.08.20

### à Hellemmes:

Italiques, 49 rue Faidherbe, 59260 Hellemmes. Tél : 03.20.56. 79.49

à Lille:

L'Arbre à lettres, 58 rue Esquermoise, 59800 Lille. Tél : 03.20.13.25.80 Le Bateau livre, 39 rue de la Clef, 59800 Lille. Tél: 03.20.78.16.30 {ALSJ) Galerie Epreuve d'artiste, chez Alain Buyse, 12 rue des Vieux Murs, 59800 Lille. Tél: 03.20.55.53.72 FNAC, 20 rue St-Nicolas, 59800 Lille. Tél: 03.20.15.58.15 Le Prato (théâtre international de quartier), 6 allée de la filature, 59000 Lille. Tél : 03.20.52. 71.24. Solstices, 28 rue de Gand, BP 76, 59028 Lille Cedex. Tél : 03.20.55.55.89

à Roubaix: Les lisières, 33 grand place, 59100 Roubaix. Tél: 03.20.73.29.29

à Tourcoing : Le Fresnoy {studio national des Arts contemporains), BP 179, 59002 Tourcoing cedex. Tél : 03.20.28.38.00

### à Villeneuve d'Ascq :

Librairie-boutique RMN, Musée d'Art Moderne, 1 allée du musée, 59650 Villeneuve d'Ascq. Tél : 03.20.91.42.02

### Paris

Pour les librairies souhaitant commander, le diffuseur {et éditeur par ailleurs) des éditions RitaGada sur Paris est : L'Œil d'Or, 97, rue de Belleville, 75019 Paris, Tél: 01.53.19.14.52

[les librairies parisiennes sont classées par arrondissements] Librairie Flammarion Centre Pompidou, B.P. 4121, 75163 Paris Cedex 04, Tél: 01.44.78.43.22 Marelle, 1 rue Perrée, 75003 Paris, Tél : 01.40.29.99.24 Libraire 1789, Colette Loyer, 9 rue Jacques Cœur, 75004 Paris, Tél: 01.40.27.87.94 La Hune, 170 boulevard St Germain, 75006 Paris, Tél: 01.45.48.35.85 Nicaise, 145 boulevard St-Germain, 75006 Paris. Tél : 01.43.26.62.38 Un regard moderne, 10 rue Gît le coeur, 75006 Paris. Tél : 01.43.29.13.93 Sous la lampe, 141 rue de l'Université, 75007 Paris. Tél: 01.47.05.48.75 L'île lettrée, 89 bd Magenta, 75010 Paris. Tél : 01.45.23.49. 78 ERASMUS, 28 rue Basfroi, 75011 Paris. Tél : 01.43.48.03.20 Libralire, Rue St Maur, 75011 Paris. Page 189, 189 Faubourg Saint-Antoine, 75011 Paris, Tél: 01.40.24.07.98 La virgule, 7 rue Guy Moquet, 75017 Paris. L'Atelier, 2 bis rue Jourdain, 75020 Paris, Tél :01.43.58.00.26 Merle Moqueur, 37 rue de Bagnolet, 75020 Paris, Tél : 01.40.09.08.80

### **Pas-de-Calais**

à Arras: Librairie Privat Brunet, 21 rue Gambetta, 62000 Arras. Tél : 03.21.23.87.20

### à Boulogne:

Librairie Duminy, 48 rue Faidherbe, BP 49, 62201 Boulogne sur mer cedex. Tél : 03.21.87.43.44

Au Touquet:

Maison de la Presse, 58 rue de Paris, 62520 Le Touquet-Paris-plage. Tél: 03.21.05.09.73

### **Pyrénées-Atlantiques**

à Bayonne: La Tempête, 7 rue l'argenterie, 64100 Bayonne. Tél: 05.59.59.57.71 **(ALSJ)** 

### **Rhône**

à Lyon: A plus d'un titre, 8 rue de la Plâtière, 69001 Lyon. Tél : 04. 78.27.69.51 Decitre, 108 place Bellecour, 69002 Lyon. Decitre, 29 b place Bellecour, 69002 Lyon. Tél: 04.26.68.00.10 FNAC Presqu'île, 85 rue de la République, 69002 Lyon. Tél : 04. 72.40.49.51 Passages, 11 rue de Brest, 69002 Lyon. Tél : 04. 72.56.34.84 La librairie du Tramway, 92 rue Moncey, 69003 Lyon. Tél: 04.78.14.52.27 Vivement Dimanche, 4 rue du Chariot d'Or, 69004 Lyon. Tél: 04.78.27.44.10

### **Seine-Maritime**

à Lillebonne : librairie Meresse, 18 place Carnot, 76170 Lillebonne. Tél: 02.35.38.05.88

à Rouen:

L'Armitière, 5 rue des Basnages, 76000 Rouen. Tél : 02.35. 70.57.42 Librairie la Renaissance, 55 rue aux Juifs, 76000 Rouen. Tél : 02.35.98.60.94 **(ALSJ)** 

### **Seine-saint-Denis**

à Aubervilliers :

Alize-SFL (société française du livre). 28 rue du Pilier, 93300 Aubervilliers. Tél: 01.53.56.95.00 ou 10, rue Waldeck Rochet, 93300 Aubervilliers. Tél: 01.53.56.95.00

### à Saint-Ouen:

Folies d'encre, 53 avenue Gabriel Péri, 93400 Saint-Ouen. Tél : 01.40.12.06. 72

### **Somme**

à Amiens:

Pages d'encre, 1 rue du chapeau de violettes. 80000 Amiens. Tél: 03.22.91.27.22 **(ALSJ)** 

### Vaucluse

En Avignon: L'Eau Vive, 15 rue du Vieux Sextier, 84000 Avignon. Tél: 04.90.82.58.10 (ALSJ)

### à Pertuis:

Librairie mot à mot, 68 place Mirabeau, 84120 Pertuis. Tél: 04.90.79.02.04

### Vendée

Aux Sables d'Olonne : Voyelles, 64 rue nationale, 85100 Les Sables d'Olonne. Tél : 02.51.32.99. 77 (ALSJ)

### Vosges

à Epinal: L'Arbre à Confettis, 10 place des Vosges, 88000 Epinal. Tél: 03.29.31.19.19 (ALSJ)

### En Belgique :

### à Bruxelles

Baltazar, le Bazar de l'Art, 100 rue de Stassart, 1050 Bruxelles. Tél : 0032 25128513 (Pour un appel de France) Peinture Fraîche, 10 rue du Tabellion, 1050 Bruxelles. Tél: 0032 25371105 Tropismes, 11 Galerie des Princes, 1000 Bruxelles. Tél: 0032 25128852

### à liège

Le Comptoir-petits éditeurs et métiers du livre, 20 en Neuvice, 4000 Liège. Tél: 0032 42502650. La Parenthèse, 11 rue des Carmes, 4000 Liège. Tél : 0032 42224266 (ALSJ)

### à La Louvière

Centre de la Gravure et de l'Image Imprimée, 10 rue des Amours, 71 00 La Louvière. Tél: 0032 64278727

à Tournai Chantelivre, rue de la Wallonie, 7500 Tournai. Tél: 0032 69844413 (ALSJ)

### Total : 81 lieux de dépots en France et Belgique dont 141ibrairies sur Paris.

16 ALSJ 4FNAC

et de nombreux lieux insolites : musées, associations, cafés-expo, au centre de la gravure et de l'image imprimé ...

## Annexe 5:

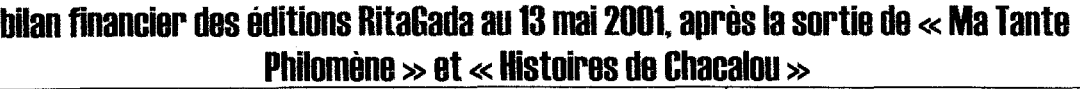

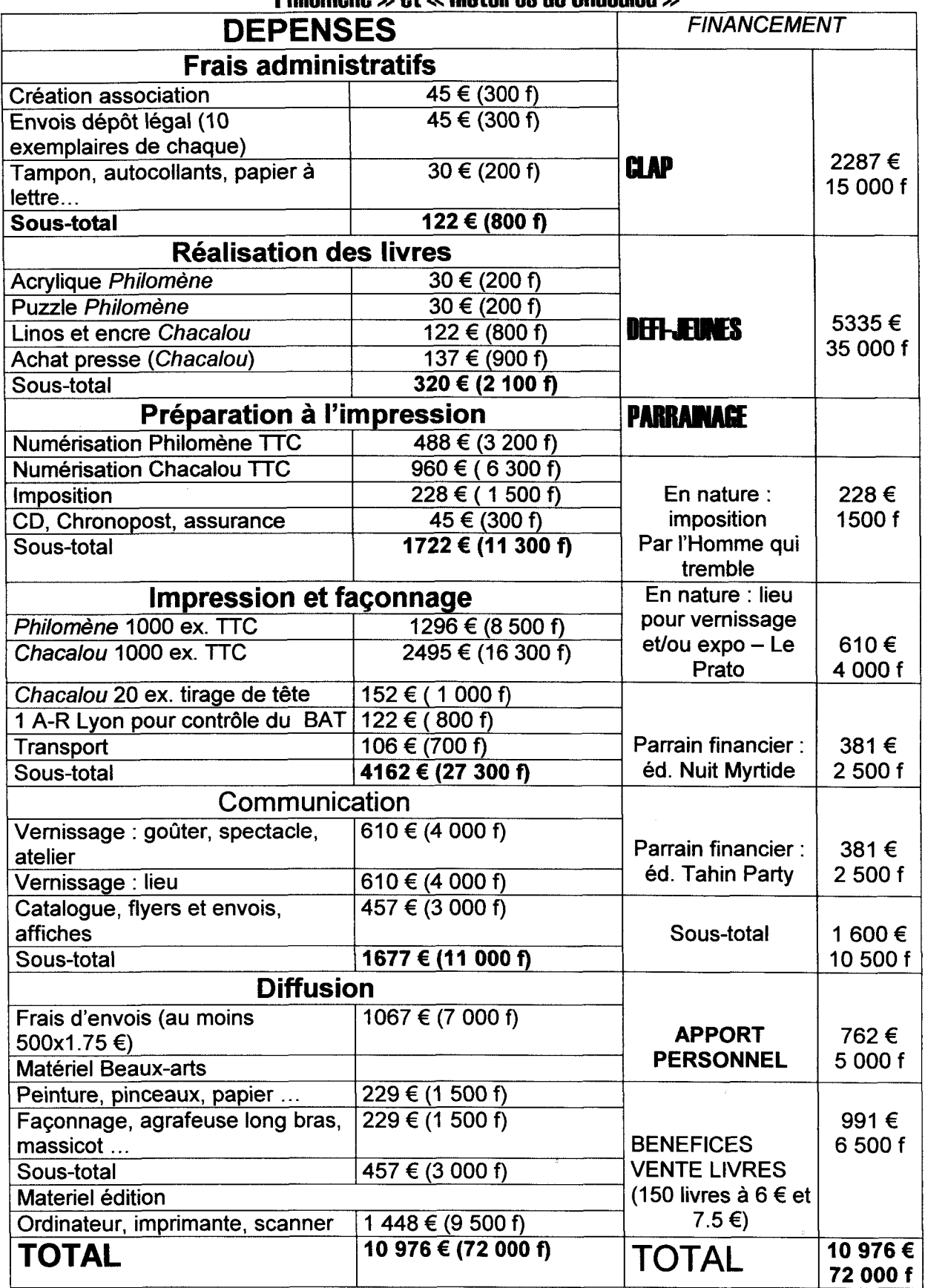

# **Annexe 6 Vente et diffusion au 26 octobre 2001**

**Ma Tante Philomène et Histoires de Chacalou** (tirés chacun à 1000 exemplaires)

- Environs 350 ex. vendus de la main à la main
	- 115 au vernissage
	- +les salons du livre
	- + les dépôts chez des proches...
- Environs 465 en dépôt vente librairies (spécialisées jeunesse ALSJ ou non) Musées, galeries... 81 lieux en France & Belgique (dont 14 librairies sur Paris) une centaine de livre ont déjà été payés
- Environs 300 gérés par un diffuseur pour les librairies de Paris (diffuseur : l'œil d'or) 150 exemplaires de chaque. Les livres sur Paris se vendent très bien
- Environs 80 en dépôt vente chez des amis, famille ...
- Environs 60 envois gratuits pour la communication, le dépôt légal...

Restent en stock au 6 bis rue d'Arcole : 280 ex. Histoires de Chacalou 220 ex. Ma Tante Philomène.

### **Café Crème**

Réalisé entièrement à la main, donc petits tirages au goutte à goutte Co-édition RitaGada et La nuit Myrtide 1ère édition numérotée de 1 à 26 en tirage de tête : 26 ex. 2<sup>nde</sup> édition, tous numérotés : 32 ex. environs 18 livres vendus environs 10 livres en dépôt dans quelques lieux bien ciblés.
# **Annexe 7: Bilan financier au 26 octobre 2001**

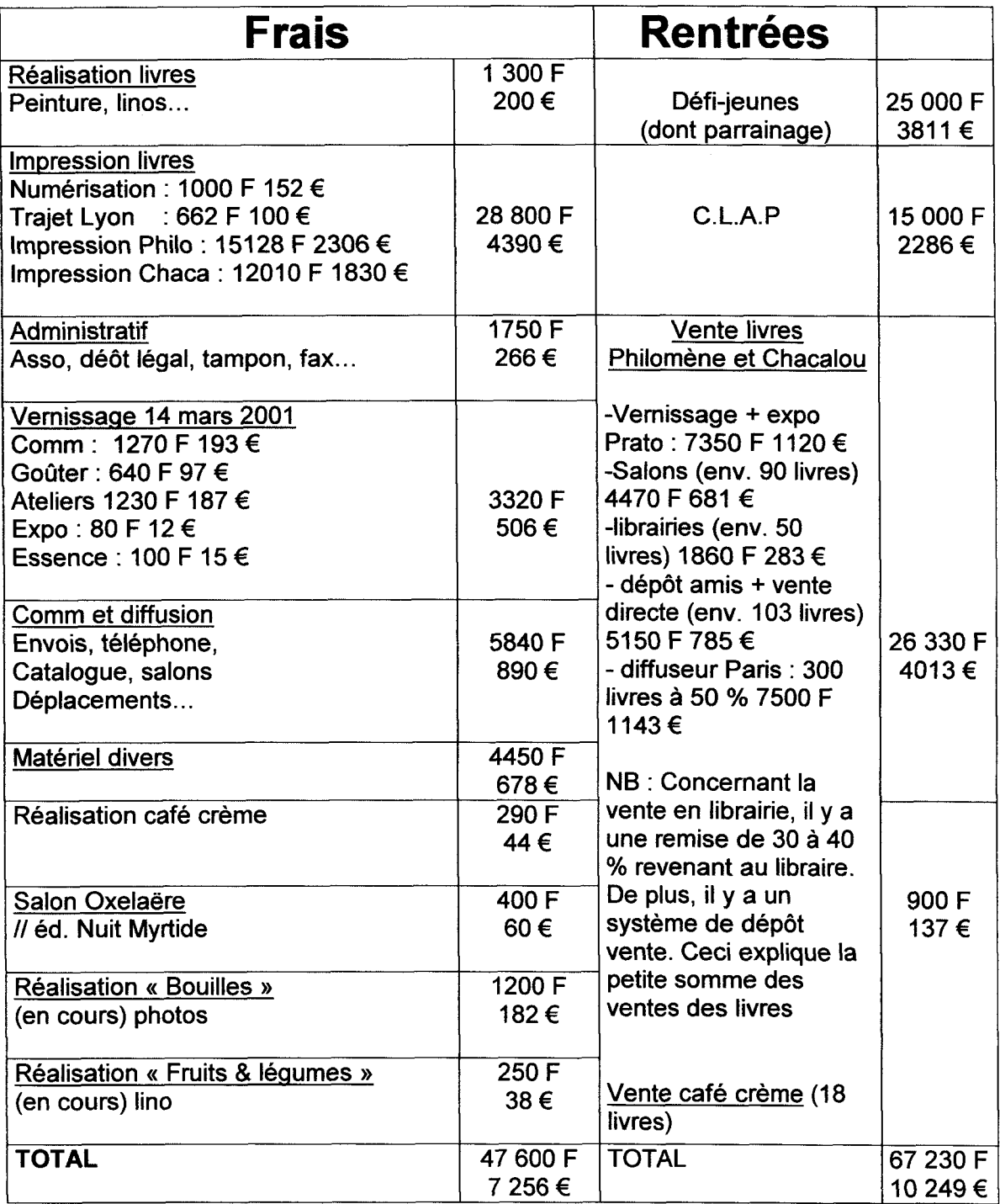

Au 26 octobre 2001, 19630 F soit 2992 € sont présents sur le compte des éditions RitaGada

# **Annexe 8 : Devis des imprimeries pour la réalisation des livres**

Voici le devis de Ma tante Philomène réalisé à I'IML : l'Imprimerie des Monts Lyonnais:

1 000 livres pour enfants« Ma Tante Philomène» Format:  $15.0 \times 15.0$  cm à la française<sup>11</sup>

# INTERIEUR, 16 pages

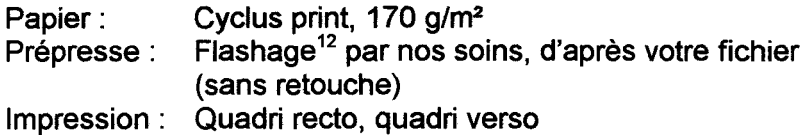

# COUVERTURE, 8 pages, avec rabats, 15,0 x 48, 0 cm ouvert

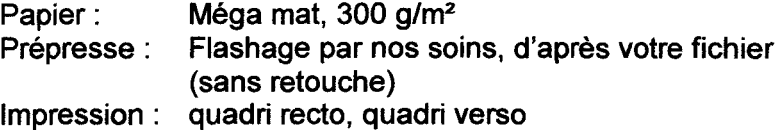

Faconnage : 2 piqures à cheval<sup>13</sup> + correction et retouche photo page 16

offert

10 500 F

14 340 F

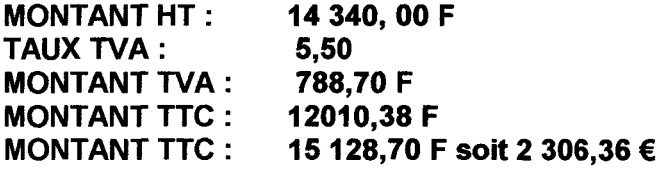

Devis d'Histoires de Chacalou réalisé à I'IML : l'Imprimerie des Monts Lyonnais:

1 000 livres pour enfants « Histoires de chacalou » Format : 18,0 x 29,0 cm à la française

## INTERIEUR, 24 pages

Papier : Kraft<sup>14</sup> blond, 90 g/m<sup>2</sup> Prépresse : Flashage<sup>15</sup> par nos soins, d'après votre fichier (sans retouche)  $Impression:$  Quadri<sup>16</sup> recto

<sup>&</sup>lt;sup>11</sup> cf définition de  $\dot{a}$  la française en annexe<br><sup>12</sup> cf définition de flashage en annexe<br><sup>13</sup> cf définition de piqure en annexe<br><sup>14</sup> cf définition de papier kraft<br><sup>15</sup> cf définition de flashage en annexe<br><sup>16</sup> cf défi

# COUVERTURE, 4 pages, 29,0 x 36,0 cm ouvert

Papier: Keaykolour Ivoire, 300 g/m<sup>2</sup> Prépresse : Flashage par nos soins, d'après votre fichier (sans retouche) Impression : quadri recto Finition : rainage<sup>17</sup> Façonnage : 2 piqures<sup>18</sup> à cheval + Frais de port pour lille (2 livres)

780 F

**MONTANT HT:** TAUX TVA: MONTANT TVA : MONTANT TTC : MONTANT TTC : 10 500, 00 F + 780,00 F 5,50 + 19, 60 577,50 F + 152,88 F 12010,38 F 12010.38 F soit 1830,97 €

Devis de Fruits & Légumes réalisé à de l'école d'imprimerie de Saint-Luc:

pour 1000 exemplaires<br>INTERIEUR 16 pages : papier bouffant<sup>19</sup> blanc crème 90 g/m<sup>2</sup> COUVERTURE 4 pages : papier couché<sup>20</sup> mat 300 g VERNIS noir

MONTANT: 1 665  $\epsilon$  soit 10 921 F et une TVA de 21 % pour 1 000 exemplaires.

<sup>&</sup>lt;sup>17</sup> cf définition de rainage en annexe<br><sup>18</sup>cf définition de piqure en annexe<br><sup>19</sup>cf def de papier bouffant en annexe<br><sup>20</sup>cf définition de papier couché en annexe

# **Annexe 9: revue de presse**

la Voix du Nord du samedi 17 mars 2001, Isabelle DEMEYERE.

# Les éditions Ritagada sont nées !

Soutenue par le Défi-Jeunes et le Clap, Sarah D'Haeyer a fondé sa maison d'édition de livres d'enfants à Wazemmes.

Histoire d'une belle histoire qui finit bien...

Il suffit parfois d'un déclic pour que la vie change de cours. Une rencontre, une photo, une image ... et pif, paf, ça *y* est, c'est ça l'idée, celle qu'on attendait.

A 23 ans, Sarah D'Haeyer n'est ni écrivain, ni plasticienne. Et pourtant. .. " J'ai toujours aimé dessiner même si je n'ai jamais fait d'école d'arts plastiques ou les Beaux-Arts", confie la jeune fille qui a fait une maîtrise de sociologie. Bon soit mais encore ... " Y avait bien un vieux projet de collage de textes de Jacques Prévert que j'avais commencé mais c'est toujours resté là".

### Un petit cimetière

Et puis un jour doux d'été dans le Doubs, Sarah se balade dans un petit cimetière - eh oui les cimetières c'est beau et souvent plein de bonnes idées, la preuve...- et tombe en arrêt devant la tombe de Philomène Boiteux. " Ça a fait "tilt" : elle est devenue aussitôt "Ma tante Philomène" et c'est parti". Sarah D'haeyer dédie ainsi son premier livre pour enfants à cette illustre inconnue, née le 21 novembre 1930 et enterrée dans le cimetière de Valoreille. Elle lui trouve une histoire : un jeu de questions (pour les 4-9 ans) sur la base du Qui était-elle ? Et des dessins et des collages pour lui inventer une existence en une douzaine de pages.

" J'ai fait une maquette que j'ai envoyée aux trois maisons d'édition de livres pour enfants que j'aimais bien. Deux réponses ont été négatives et la 3ème ne m'a toujours pas

répondu, alors ... ". Alors Sarah ne se démonte pas.

Elle monte même un dossier de projet Défi-Jeunes et un autre au CLAP (Comité lillois d'aide aux projets) et ... bingo ! Son idée de maison d'édition de livres d'enfants est retenue. Ce sera les Editions Ritagada Raboule. " Rita, parce que Sainte Rita est la patronne des causes désepérées " et Raboule, parce que Sarah n'est pas désespérée du tout. .. Ma Tante Philomène sort à 200 exemplaires alors qu'un autre livre est déjà en cours: Histoires de Chacalou. "Chacalou, c'est mon chien et je raconte une série d'anecotes sur la vie avec un chien", explique la jeune fille.

On apprend tout de la bestiole qui ressemble à tous les Chacachiens qui vivent leur vie de chien ... Un livre de gravures sur lino tirées sur papier kraft pour les 3-9 ans, et plus bien sûr.

# AWazemmes

A la veille du salon du livre, il ne restait plus à Sarah D'Haeyer qu'à fêter tout ça. Ce qu'elle a fait dans le cadre d'un vernissage-goûter au Prato, la structure professionnelle qui soutient son projet. Avec des jus de fruits de toutes les couleurs, des baguettes de pain et de la pâte à tartiner au chocolat. Une occasion de montrer les planches originales de Ma tante Philomène et de Histoires de Chacalou, suspendues à des cordes à linge, une exposition qui persiste jusqu'au 31 mars et qui devrait voir défiler des scolaires.

Aujourd'hui, 1000 exemplaires de chacun des livres de Sarah D'Haeyer ont été publiés. Ils sont déjà au Bateau-Livre, rue de la Clé, ils seront bientôt au Furet et à la FNAC, et ils sont à vendre au Prato jusqu'au 31 mars, les jours de spectacle.

Dans sa maison d'édition située à Wazemmes, minuscule comme le point sur le " i " de Philomène, Sarah D'Haeyer a pas mal d'idées en chantier et l'envie suprême d'éditer d'autres gens. Et pour se faire connaître, elle est cette semaine au Salon du livre à Paris. Fille de clown - Alain D'Haeyer était le clown complice de Gilles Defacque au début du Prato - Sarah D'Haeyer a plus d'un tour dans son sac...

Sarah D'Haeyer dédicasse ses livres aux enfants *à* l'occasion d'un vernissage-goûter donné au Prato. (Photo Jean-Luc Piteux)

Femina Hebdo, supplément de la Voix du Nord du 9 juin 2001, n°236, Marig Brotcorne

Une jeune artiste a récemment publié deux livres, originaux et novateurs,

adressés au jeune public. Elle a profité de l'occasion pour créer sa propre maison d'édition.

# **Sarah, Tante philomène,**  chacalou... and

CO"J'adore toutes les sortes de papier, les jeux de matières, les mélanges de couleurs... explique Sarah d'Haeyer, qui vient de publier Ma tante Philomène et Histoires de Chacalou, chez sa propre maison d'édition Ritagada Raboule. Son projet lui trottait dans la tête depuis plusieurs années. Le déclic a eu lieu, dans le Doubs, sur la tombe de Philomène Boiteux, désormais illustre inconnue. " Ma tante Philomène, ça sonnait bien. "

### Histoires de Chacalou, une vraie vie de chien...

Alors, Sarah se lance : son premier livre jeunesse est né quelques mois plus tard. C'est un livre-questions sur le personnage - " Ma tante Philomène se déguisait-elle? " - " Ma tante Philomène était-elle blonde, brune ou rousse ? ", illustrations à l'appui. Débordante d'idées, Sarah d'Haeyer ne s'est

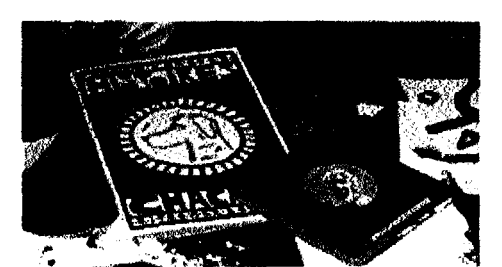

Photo d'Hannelore B

pas arrêtée là. Un an plus tard, Histoires de Chacalou est terminé. On y retrouve toutes les anecdotes possibles et imaginables sur la vie quotidienne d'un chien. D'ailleurs, son propre chien s'appelle Chacalou...

Il ne reste plus qu'à publier les deux ouvrages. Et comme on n'est jamais mieux servi que par soi-même, Sarah crée sa maison d'édition Ritagada Raboule, qui sort les livres en mars 2001

On y retrouve toutes les anecdotes possibles et imaginables sur la vie quotidienne d'un chien. D'ailleurs, son propre chien s'appelle Chacalou... Il ne reste plus qu'à publier les deux ouvrages. Et comme on n'est jamais mieux servi que par soi-même, Sarah crée sa maison d'édition Ritagada Raboule, qui sort les livres en mars 2001.Pour fêter l'événement, Sarah d'Haeyer organise un vernissage, suivi d'une exposition de ses maquettes originales. Les enfants du quartier ont été conviés, Sarah ayant mis un " atelier-barbouille " à la disposition de leur créativité pour l'occasion. Toutes les générations ont été conquises." Il y avait mon pépé, des parents avec leurs enfants et des bébés. Tout le monde a aimé", confie-t-elle.

De nombreux projets trottent dans la tête de Sarah. Une autre exposition à la librairie" Pages d'encre " d'Amiens est en préparation. D'autres livres-images, dans la même veine que les premiers, et toujours à des prix accessibles, sont à l'étude. C'est sûr, Sarah d'Haeyer nous réserve encore de bonnes surprises ! MA TANTE PHILOMÈNE ET HISTOIRES DE CHACALOU 50 F (7,62 euros) l'exemplaire. Points de vente: le Prato, la librairie Bateau-livre, la FNAC, le Furet du Nord, sur Lille et aussi le Musée Beaubourg à Paris

# REVUE ddo, juin, juillet, août 2001, n°44

### EDITION

La toute jeune maison d'édition RitaGada, créée par Sarah d'Haeyer avec les soutiens du comité lillois d'aide aux projets et du défi jeune, a déjà publié deux livres pour enfants : Chacalou et Ma tante Philomène. Ces éditions pour la jeunesse apportent un soin tout particulier aux illustrations. Les ouvrages de Sarah d'Haeyer mélangent peinture, collages et dessins en noir et blanc et savent éviter l'imagerie mièvre de certains livres pour enfants. RitaGada devrait publier prochainement un bestiaire, un ouvrage sur les fruits et légumes ainsi qu'un livre en collaboration avec Dimitri Vazemsky sur la plus petite histoire du monde.

(Éditions RitaGada: 6 bis rue d'Arcole, F-59000 Lille.)

http://www.doigtdansloeil.com. E-mail : info@doigtdansloeil.com ddo, BP 43, 59051 Roubaix Cedex 1

Femina hebdo, supplément de la Voix du Nord du 19 janvier 2002, n°268, Amandine Maziers

# Sarah d'Haeyer **Philomène, Chacalou et**

**Ritagada** Pieux voeu que celui de Sarah. Faire des livres. La demoiselle s'est prise d'amitié pour Sainte Rita, patronne des causes désespérées. Désespérée, Sarah ? Pas vraiment. A 24 ans, elle a à son actif quelques livres pour enfants parmi lesquels " Ma tante Philomène " ou " Histoires de Chacalou".

Et parce que les maisons d'éditions l'ont un peu boudée, elle a décidé de créer la sienne, à Lille. " Après tout, il suffit de s'inscrire pour avoir un numéro d'ISBL ; cela permet d'éditer 100 livres!"

Parcours de l'écrivant

En mars 2001 donc, Tante Philomène et Chacalou ont leur maison d'éditions : Ritagada. Et Ritagada, bien sûr, ça sonne façon fraises Tagada, mais surtout on y

retrouve Rita, la sainte. Sarah a l'opportunité financière de créer ses éditions grâce aux bourses du Défi Jeune et du Clap. "Toute la difficulté vient après, confie-t-elle. Il y a 70 librairies pour enfants en France, je pensais au moins avoir une place dans chacune d'elles, mais très peu m'ont répondu. Résultat, je fais presque du porte-à-porte chez les libraires, mais les points de vente muséaux, comme la boutique du centre Pompidou, sont, eux, friands de mes créations".

Ses livres, Sarah les dessine à l'instinct. " Ma tante Philomène ", naît de la tombe d'une certaine Philomène dans un petit village du Doubs. A l'instinct aussi, les techniques : du collage, de la gravure sur gomme ou sur lino, des photos.

Et des livres, Sarah en a plein la tête. Elle conserve en relique une vieille valise qui contient ses idées. Les prochaines oeuvres ne vont pas tarder. Rendez-vous très bientôt pour un légumier coloré.

LES LIVRES DE RITAGADA EDITIONS sont, entre autres, en vente chez l'Arbre à Lettres, à la Fnac, au Bateau livre à Lille, à la boutique du musée d'Art Moderne de Villeneuve d'Ascq. 7,70 euros chacun.

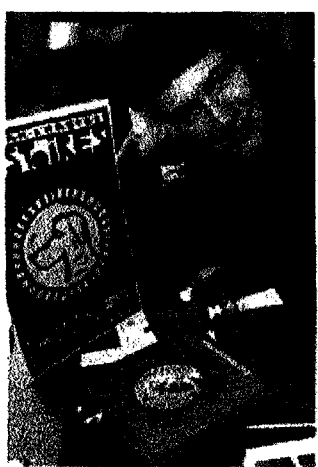

Photo de Christophe Lefebvre

L'agenda des plaisirs, le magazine de la côte d'Opale, décembre 2001, n°24, Lydie George

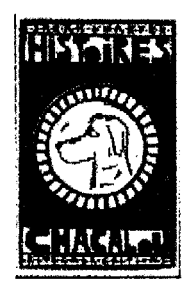

# **Histoires de Chacalou**

### Sarah Dhaeyer

Si vous aimez faire rire aux éclats vos petits en leur lisant des histoires amusantes, faites l'acquisition sans plus tarder de Chacalou. Plusieurs arguments de vente sont envisageables : Chacalou est un coquin, il adore faire des bêtises (c'est un chien, quoi !) ; Sarah sait très bien dessiner ou plutôt, elle sait très bien graver sur lino (ce qui donne aux illustrations et même aux textes une allure particulièrement étonnante !) ; l'histoire (une succession de situations) est proche des préoccupations des jeunes lecteurs (à partir de 4 ans); et finalement, Sarah, ainsi que les éditions Ritagada sont très jeunes et méritent d'être lancées. Ed. Ritagada, 50F

Nord-Eclair, février 2002, Annezin

Les élèves de 6ème du collège Liberté ont rencontré Sarah Haeyer, auteur de "Chacalou", hier après-midi

# **Comment donner l'envie d'écrire ...**

Pas facile de transmettre le goût de l'écriture et de la lecture. Hier matin, les 26 élèves de 6e du collège Liberté ont reçu la visite tant attendue de leur auteur préféré, Sarah Haeyer. Marie Suel, professeur de français, a usé d'un stratagème bien étudié afin d'intéresser ses élèves aux joies de l'écriture et de la lecture : travailler les livres de l'auteur de leur choix.

Chaque élève s'est inspiré de l'histoire de Chacalou pour raconter des comptines sur les animaux domestiques. Afin d'attirer l'attention de l'écrivain, ils ont constitué un recueil. Touchée par cette action, Sarah Haeyer a rendu visite à ces auteurs en herbe. " Apprendre en s'amusant est une méthode très productive. Les élèves n'ont pas eu l'impression de travailler lorsqu'ils ont écrit le recueil. Ils ont été très enthousiastes à l'idée d'être impliqués dans un projet. Et rencontrer Sarah Haeyer, était une récompense très appréciée", explique leur professeur. Au cours de l'après-midi, les enfants ont mis en scène le dernier livre de Sarah Haeyer Des fruits et des légumes. Pour les remercier l'auteur a divulgué ses sources d'inspiration. Comme le texte va de pair avec les illustrations, elle a donné un cours de dessin.

# Chronique de le revue Caractère

# RITAGADA EDITIONS

# Sarah D'Haeyer

*éditriceCette* structure créée en 2001 publie des livres d'artiste.

### **Responsabilités**

Elle exploite son expérience artistique à travers la production de ses propres livres. Elle s'auto-édite et s'autodiffuse auprès des libraires de province. L'oeil d'or diffuse ses livres sur Paris.

#### Travaux courants

Elle découpe, colle, assemble, réalise des illustrations en gravure, à l'acrylique, en linogravure ou avec des tampons. Les textes sont manuscrits ou tapés à la machine. Elle gère la création, confie la partie informatique à un infographiste et fait imprimer en offset. Elle réalise elle-même certaines finitions: pages en accordéon, couvertures en carton.

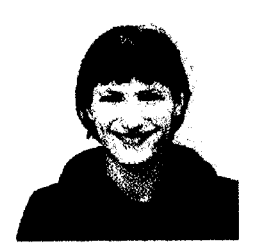

"J'aime utiliser le papier kraft, même s'il s'imprime mal en offset."

#### **Opportunités**

Elle prépare un imagier qui aura un tirage de tête en sérigraphie.

#### Elle aime

Les papiers qui sortent des sentiers battus, les typographies bancales.

### Elle n'aime pas

L'informatique, dont elle juge les couleurs décevantes et les typographies trop sages.

#### Parcours

Après une maîtrise de sociologie et d'ethnologie, elle se tourne vers les beauxarts. Elle s'initie à la mosaïque, la couture et le dessin.

#### Loisirs

La photo, le dessin, ses livres. Pour la contacter : Ritagada Editions - 6 bis, rue d'Arcole- 59800 Lille. Tél. 03 20 74 50 87.